*EM ANALISE:\ MICRO FCS, ' SUPER COLOR WRITER II*

Ano II Numero 23 1986 Cr\$ 20.000

travel

VACERACAC

NOT

THE RAIDEO

**\***

Uma Rublicação Combe

26.000

H anau, Boa Vista, Poxio Veiho, Rio Branco e Santarém. Via Aérea

*EUA:* j *COMO VENDER MAIS MICROS*

**TESTAMOS O** *HOTBIT DA SHARP*

*A INDUSTRIA NACIONAL DEVE VERTICALIZAR?*

## NINGUÉM CHEGOU TÃO PERTO **DO FUTURO.**

## **CAR COLOR COMPUTER** AQUI VOCÊ DOMINA A INFORMATICA.

Quem está pensando em usar

cce

 $\Gamma$ 

GOTO G

computadores, precisa começar por um micro que seja avançado, fácil de operar e que, acima de tudo, seja útil.

RETURN

SHIF

Ó novo MC 1000 é assim. Por isso, é o melhor para você. Ele funciona ligado à uma TV e a um gravador cassete. E é o único com 3 microprocessadores independentes, mais rápidos e com muito mais funções.

Tem até 9 cores para composição de gráficos e desenhos, e som especial, com 3 canais para músicas, mais <sup>1</sup> para efeitos especiais.

<sup>E</sup> tem mais memória que qualquer outro, com ROM de 16 K, RAM expansível para até 70 K, com 6 K exclusivos para vídeo.

No MC 1000, você já encontra Liguagem Basic incorporada e tem <sup>à</sup> disposição um vasto software, com programas em fiinterface para disquetes.

 $\overline{L}$ Eł

O NEED

SOUND

MC1000

N

Conheça logo o MC 1000 da CCE. Você vai descobrir todas as vantagens da informática no trabalho, nos estudos e na hora de se divertir.

E vai ver também que micro não é bicho de sete cabeças. É apenas uma grande sacada. Feita para todo mundo usar e abusar.

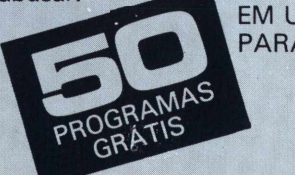

EM UMA FITA EXCLUSIVA **k** PARA VOCÊ.

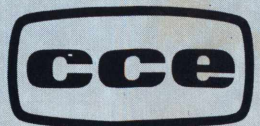

Já à venda nos revendedores CCE. **ÁUDIO-VÍDEO-INFORMÁTICA**

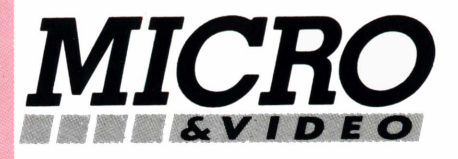

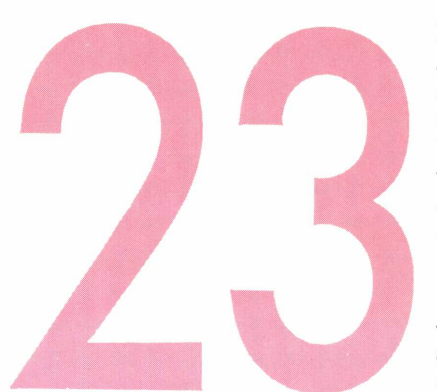

**4** EDITORIAL **8** BYTE BRASIL 26 **A NOVA GERAÇÃO DE SOFTWARES —** Os best sellers da indústria nacional e internacional de software estão chegando ao mercado com uma série de inovações. Com os produtos aprimorados pelas facilidades incorporadas, ganham os usuários, que dispõem de maiores opções, e os fabricantes que deixam a pirataria desatualizada.

5 **MODA <sup>E</sup> A INFORMÁTICA —** O computador e o sistema CAD/CAM dão panos para as mangas. Muitas indústrias de confecção já utilizam estes recursos. No Brasil os setores têxtil e de confecção também apostam no desempenho desse novo aliado da moda.

#### 22

**VERTICALIZAÇAO —** Sobreviver. Com este objetivo os fabricantes de computadores partem para a verticalização buscando o barateamento dos custos.

#### 39

**MICRO <sup>E</sup> PUBLICIDADE —** A mudança de comportamento do consumidor americano, cada vez mais exigente, está tirando o sono dos diretores das principais agências de publicidade dos EUA que procuram alternativas para aumentar as vendas.

#### 32

**HOTBIT HB 8000 —** O primeiro microcomputador da linha MSX vendido no Brasil foi testado com exclusividade pela equipe técnica de Micro & Video.

#### 41

**ANÁLISE DE SOFTWARES —** Nossa equipe técnica analisou detalhadamente os programas Super Color Writer II, Micro FCS, WordStar e Super Color Terminal (versão 3).

### 62

**OPINIÃO —** Paulo de Tarso Homem de Mello, da Scopus Tecnologia, fala sobre o desenvolvimento dos ATs compatíveis no País e-de sua real necessidade para os usuários brasileiros.

**10** CARTAS **12** MICRO JORNAL **13** AGENDA **15** MERCADO **16** MICRO PRESS **18** LIVROS **37** HIGH TECH **40** PC LINE **52** APPLE **49** TK 90X **46** TK 2000 II **57** LAZER **60** GAMES

## **MUDANÇAS NA FILOSOFIA INTERNACIONAL DO SOFTWARE**

*1986 reserva boas surpresas para o mercado brasileiro de informática. As discussõessobre os destinos da lei de software e a arrastada definição do Planin vão aparecerna pauta do Congresso e das autoridades do setorlogo nos primeiros meses do ano. Juntamente com essas guestões chega ao mercado, para deleite dos usuários, uma nova geração de softwares nacionais e importados gue incorporam algumas das últimas facilidadesjá disponíveis aos usuários estrangeiros há um bom tempo.*

*Evidentemente, a lei do software pode mudar tudo isso se forratificado oparágrafo gue trata dossimilares nacionais. Enguanto não surgem as definições Micro & Video mostra, em primeira mão, as principais inovações gue as novas versões apresentam em relação às anteriores. Oleitorirá perceber gue está em jogo uma mudança na filosofia internacional de confecção do software, rapidamente absorvida pelas software houses nacionais gue atuam na área de mir cros domésticos e educacionais como o TK 90X e os MSX.*

*Mestres da moda como Ottávio Missoni, da Itália, estão de bem com o computador, a ferramenta idealpara agueles gue costumam tirar das mãos coleções de inverno e verão. Por aqui o microcomputador, juntamente com os sistemas CAD/CAM, estão se transformando rapidamente no hit da moda, com incursões na área calçadista. A escolha de cortes, formas e cores ainda é tarefa para poucosprofissionais da área, pois as empresas voltam-seprincipalmente para o controle de processos e a automação de suas instalações. E esperar pelos próximos desfiles para ver os resultados.*

*Verticalizar ou não?A questão vem sendo avidamente debatida, por grande parte dos fabricantes nacionais. O número de empresas que aprovam o empreendimento é grande. Os críticos são em igual número. Essesfabricantes alegam que a comercialização em regime de OEM, pelo qual os equipamentos são comprados diretamente ao fornecedor e revendidos com outra marca representam o futuro do mercado nacional. Esses aspectos começam a ser analisados por Micro & Video a partir desse mês, com uma matéria sobre os rumos da verticalização da informática tropical.*

*O Editor*

# **PRÊT-Ã COMPUTER**

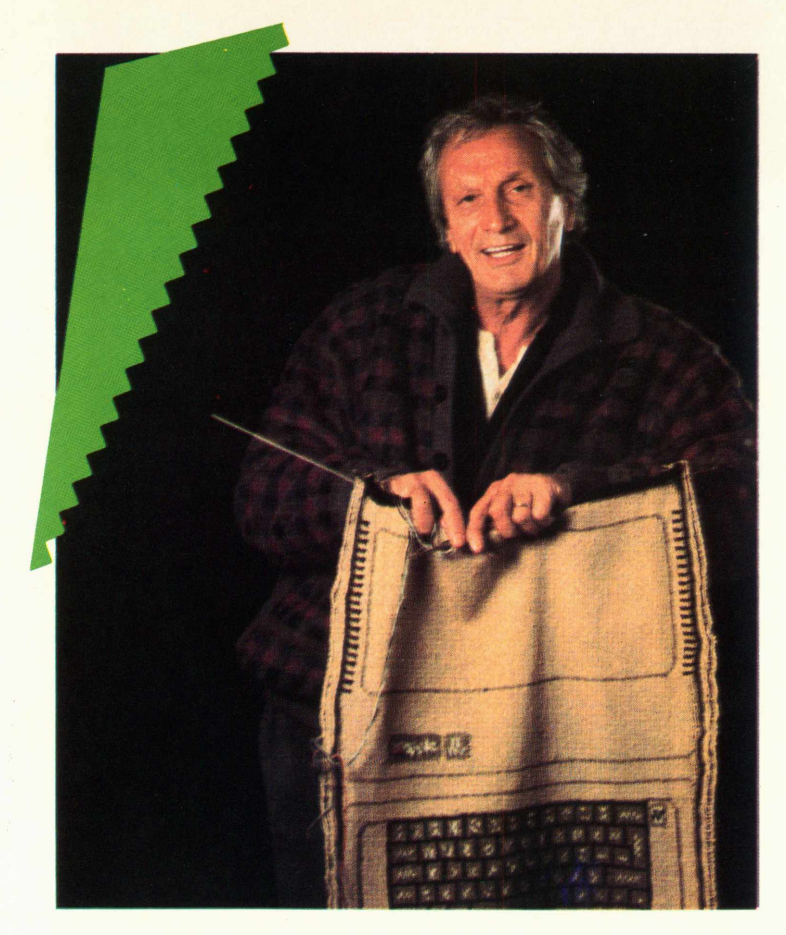

*O estilista italiano Otávio Missoni usa um Apple II para criar modelos que fazem muito sucesso*

#### MARGARETH BOARINI

**m** mini-console gráfico, composto por um IBM-PC, uma mesa digitalizadora e uma caneta sensorizada, associado a sistema de traçageme gradação foi a grande vedete da última edição do IMB, um salão destinado ao maquinário do setor confeccionista, realizado em Colônia, Alemanha Ocidental, no primeiro semestre de 85. Esse fato, na verdade, só vem ilustrar o quanto está dando certo o casamento entre moda e informática. Em países onde o estágio de automação industrial está mais avançado que o nosso, empresas como a Levi's, nos Estados Unidos, Benetton, na Itália, e Lois, na Espanha, introduziram sistemas eletrônicos em processos de produção já no final da década passada.

A Textiles y Confecciones Europeas S.A., responsável pela marca Lois, presente em toda a Europa, nas Américas do Sul, do Norte e Central e no Oriente Médio, concretizou seu projeto de automatizar praticamente todas as fases de produção em 1980. A ampliação do molde e otimização de corte do tecido mereceram atenção especial. Como justifica Juan Manuel Cruz, diretor da Tycesa do Brasil, "o fato de possuirmos seis marcas — inclusive, a Wrangler em Portugal e Espanha, dentre outros países — e uma variedade muito grande de modelos exigiu de nós um investimento que visasse a agilização desses processos e o atendimento da demanda em tempo hábil".

Para isso, a Tycesa adquiriu um sistema CAD/CAM (Desenho assistido por computador/Produção assistida por computador) do fabricante norteamericano Camsco, além de uma máquina de corte automatizada Herber. Os resultados foram rapidamente notados na melhoria da qualidade do produto final (inexistência de defeitos no corte) e uma elevação de 3% no aproveitamento do tecido. "Isso significa que, se considerarmos o custo de 3 dólares para o metro quadrado do tecido, uma empresa que produz 8 milhões de calças por ano — o equivalente a 10 milhões de m2 de tecido — estará lucrando 300 mil m2, que correspondem a uma economia de 900 mil dólares", ressalta Salvador Marti Vidal, vicepresidénte internacional da empresa.

No Brasil, o love affair entre os dois segmentos é recente, mas as empresas dos setores têxtil e de confecção já sentem a necessidade de agilizarem suas produções, a fim de acompanharem a evolução rápida da moda a cada nova estação. O jeans destaca-se como o produto que mais preocupa os fabricantes nacionais. Não é para menos. Segundo dados fornecidos por Roberto Chaddad, presidente da Abrajeans — Associação Brasileira do Jeans, somente no ano passado, foram despejadas no mercado interno 240 milhões de peças (entre bottons e tops) e a previsão era fechar 85 com um acréscimo de 10% sobre a cifra.

A São Paulo Alpargatas S.A., líder na fabricação de calças jeans, vem apostando paulatinamente no desempenho do computador dentro da empresa. De 84 a 85, implantou uma divisão de informática, responsável pela instalação de oitenta microcomputadores nos departamentos de Finanças, Compras, de Exportação e Importação, além de manter comunicação on line com todas as 23 fábricas do grupo.

Pioneira no setor de automação industrial dentro dos segmentos têxtil e de confecção brasileiros, mobilizou 550 mil dólares, dois anos'atrás, com os objetivos básicos de incrementar o índice de produtividade do tecido, a qualidade do produto final e proporcionar maior flexibilidade na fabricação de peças. Sua fábrica na Moóca — um bairro de São Paulo — abriga, desde o final de 84, o sistema CAD/CAM da Gerber, com CPU HP de 2 Megabytes de memória, um disco de 64 Megabytes e uma workstation, composta por três estações gráficas de trabalho, um monitor de vídeo, uma mesa digitalizadora, uma impressora e dois plotters.

Carlos Gilberto dos Santos, gerente de automação industrial da Alpargatas, conta que a empresa não encontrou grandes dificuldades com a SEI — Secretaria Especial de Informática — na importação dos equipamentos, "porque a falta de similares no mercado nacional e o montante produzido aqui (cerca de 20 milhões de calças/ano) jus-

tificaram por si só a compra". Todo esse investimento, porém, encontra maior justificativa na lucratividade do tecido e das horas despendidas na fase de produção. Anteriormente, o modelista levava diastrabalhando sobre a prancheta para conceber os moldes que deveríam ainda passar pelo processo de aprovação. Na área de CAD, o mesmo modelista com a ajuda de um operador desenvolve, num curto espaço de tempo, o molde, considerando cada parte da calça (cortes-frontal e traseiro, e bolsos, por exemplo) e cadastra todas as variações dos diversos modelos disponíveis, com a grande vantagem de poder fazer qualquer correção instantaneamente.

O grading — desenvolvimento dos tamanhos das calças e o encaixe dos

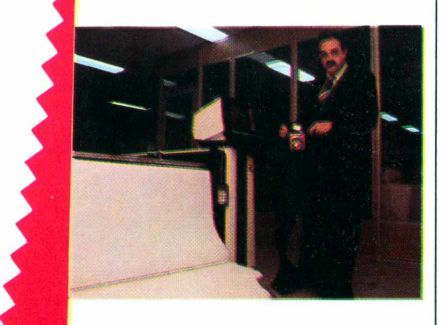

A Alpargatas S.A. foi uma das primeiras indústrias têxteis a utilizar o sistema CAD/CAM.

sistema CAM, enquanto que o plotter encarrega-se de desenhar no papel a linha de corte, orientando o trabalho manual que virá a seguir, já que a empresa não possui uma máquina de corte automatizada.

Apesar de o projeto ter gerado um incremento de 3 a 4% no índice de aproveitamento do tecido, "ele não está atendendo à demanda atual exigida pelo mercado. Por isso, estamos em fase de análise mercadológica com vistas numa expansão do sistema", afirma Gilberto dos Santos.

**BUSCANDO ALTERNATIVAS —** Através de outros caminhos, a Indústria de Confecções Vila Romana S.A. tem-se lançado às garras mágicas do CAD, desejosa em obter maior qualidade e economia de tecido para tornar-se mais competitiva no mercado externo e explorar melhor o interno. "Com a otimização no corte, a empresa otimiza em tudo", enfatiza Adilson Vicari, controller e um dos envolvidos na execução do Plano Diretor de Informática que a Vila Romana espera concluir num prazo máximo de cinco anos. Segundo Vica-

ri, no mercado externo, o corte da roupa é perfeito e muitas empresas estrangeiras estão utilizando, inclusive, o sistema de corte a laser, exigindo um maior empenho da empresa brasileira, que tem 35% de sua produção exportados para os Estados Unidos.

Servindo-se dos serviços de um bureau especializado, pois o custo do investimento em equipamento CAD seria demasiadamente alto, a empresa, detentora das etiquetas Pierre Cardin, Marlboro Leisure Wear e Vila Romana, desenvolveu um aplicativo de ampliação de moldes de calças (jeans e algodão) há cerca de um ano. O sistema empregado foi o Intergraph, baseado num minicomputador Digital PDP 11/23, com plotters de pena Calcomp 960 e eletrostático Versatec 22", da Intertec, uma soft-house de São Paulo.

O custo operacional gasto pela empresa confeccionista foi praticamente nulo, porque o programa serviu como experiência inédita para ambas as partes. No momento, a Vila Romana já está requisitando uma outra função, desta vez, relativa à otimização de encaixe, em busca de menor desperdício do tecido, que vem apresentando constantes elevações de preço para as indústrias confeccionistas.

Dentro deste panorama de inviabilidade na importação dos sistemas gráficos, surgem os bureaux, que, por intermédio de prestação de serviços, podem suprir as necessidades de seus clientes. Mastudo caminha ainda muito timidamente. As indústrias de confecção nacionais parecem dormir no ponto, não atentando para as benesses oferecidas por esse tipo de trabalho. "São poucas as empresas que chegam até nós para se informar sobre o assunto", comenta Carlos Eduardo Vicente de Araújo, da Intertec, que não possuía experiência no ramo de confecção antes de ser contatada pela Vila Romana.

Contudo, os resultados têm sido tão satisfatórios que a Intertec atualmente desenvolve um novo software para o segmento, agora na otimização de encaixe (área de corte). A Sisgraph, outra soft-house paulistana, resolveu apostar no setor com a mesma preocupação de idealizar um aplicativo para rendimento do tecido e foi mais além, assinando convênio com a Universidade Federal de Santa Catarina para desenvolvimento de programas destinados também ao setor calçadista.

Mas se tudo parece caminhar morosamente, este novo segmento de mercado estará sedimentado e pronto a explodir a médio prazo. A constante re-

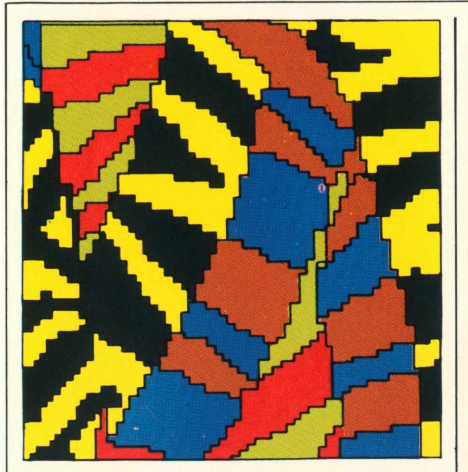

*No exterior é muito comum a criação de formas e cores por computador, o que não ocorre no Brasil*

ciclagem das tendências de estilo sofrida pela moda induz os estilistas a se aliarem à informática, derrubando um antigo preconceito de encarar o computador como um rival no processo criativo. Marcos Fernandes, um eclético estilista com passagens por produções de videoclips, comerciais de tevê e cinema, foi um dos primeiros profissionais da moda a levantar a bandeira em favor do computador gráfico.

O projeto do estilista é bastante arrojado se comparado à timidez com que o setor confeccionista vem encarando a situação. Ele espera montar seu próprio bureau (operando com programas semelhantes ao sistema CAD) até meados de 86 para poder extrair todos os recursos técnicos que o equipamento oferece e colocá-los no mercado e em seus próprios desenhos. O primeiro trabalho realizado por Marcos numa workstation de uma soft-house norteamericana foi a concepção de uma série de logotipos da Fiorucci brasileira, posteriormente estampados na coleção de camisetas de verão do ano passado.

De volta ao Brasil, ele tentou continuar o trabalho de criação, mas o único programa de que dispunha era o Execuvision, rodado num IBM PCxt de um amigo e a baixa resolução do aplicativo obrigou o estilista a desistir da idéia e projetar mais incisivamente a criação de seu próprio empreendimento.

Suas três últimas coleções para as empresas Diivon, Zoomp e Fiorucci, infelizmente, saíram mesmo da prancheta, e a única confecção que não temeu em arriscar-se um pouco mais foi a Zoomp, permitindo que o estilista viajasse a Nova Iorque para desenvolver todo o trabalho de logotipia dos lança-

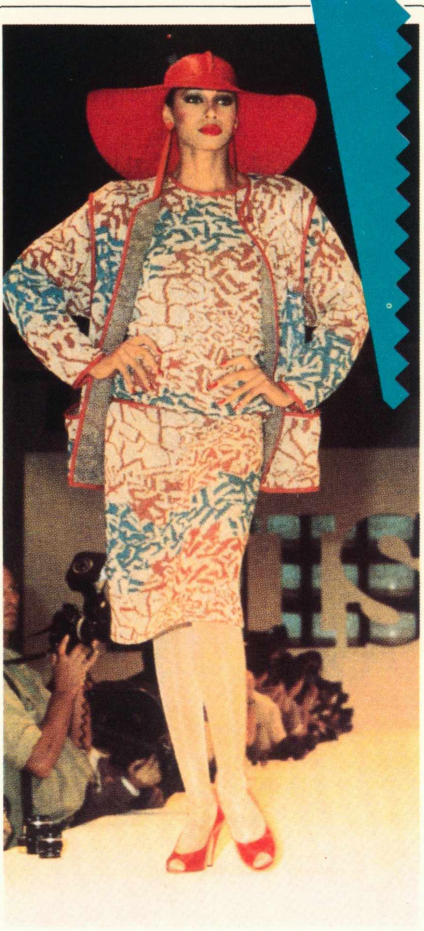

mentos e projetar em CAD os últimos modelos para checar a escolha das tonalidades das peças.

losé Gayegos, outro estilista brasileiro e presidente da Abemoda — Associação Brasileira dos Estilistas de Moda — também fez sua incursão na informática, quando prestou serviços de assessoria de moda a Alpargatas, durante a implantação do sistema CAD/CAM na empresa. Gayegos conta que ficou impressionado com a rapidez do trabalho e com os recursos oferecidos pelo equipamento: "Se eu fosse fazer toda a graduação dos moldes manualmente, levaria muito mais tempo e não feria a capacidade de desmembrar a roupa com tanta facilidade".

Desmembrar, por sinal, parece ser a palavra-chave do momento. O setor calçadista, com pólo sediado na região sul do país, já está cortejando o sistema CAD/CAM há um ano e apresenta grandes probabilidades de pulverizarse com a automação industrial mais rapidamente que o segmento confeccionista.

O Grucon — Grupo de Pesquisa e Treinamento em Comando Numérico, da Universidade Federal de Santa Catarina — vem desenvolvendo programas para racionalização da matériaprima (couro)do calçado, que por

apresentar um molde irregular ocasiona perdas significativas no momento do corte. O Professor Áureo Campos Ferreira, um dos fundadores e coordenador do Grucon, conta que o protótipo do programa estará pronto em maio próximo, data em que se realizará a Fenac — Feira Nacional do Calçado, justamente para passar na prova de fogo com os manufaturistas de calçados, que já estão ansiosos pelo software Para desenvolver o aplicativo, o Grucon utilizou um PC 2001 da Microtec, um compatível com a linha IBM PC, e um terminal gráfico HP.

O apoio que o Grucon vem recebendo da SEI é tão grande que novos programas estão sendo planejados. E o caso do novo projeto em desenvolvimento com a empresa gaúcha Metrixer — fabricante e vendedora de máquinas medidoras da superfície do couro que vai proporcionar ao empresário uma economia na tinta usada no calçado, através da medida exata do perímetro do couro a ser pintado, seguindo rigorosamente os contornos pré-definidos do futuro calçado e controlando a pistola com a tinta.

A Fascar, uma empresa calçadista há 20 anos no mercado de atacado e há 9 no varejo, também mostra-se disposta a investir no CAD/CAM futuramente. "Desde que o equipamento me traga benfeitorias não farei economias no investimento", declara firmemente Rafael Borges de Souza, um dos proprietários da empresa, que apesar de estar entrando agora no universo de serviços prestados pela informática, pretende injetar verbas que otimizem a matériaprima.

Automatizar o setor de calçados esportivos das linhas Topper e Rainha também está nos planos da São Paulo Alpargatas S.A., para quem o sistema CAD/CAM permitiría acompanhar mais rapidamente a evolução de cores, estilos e tendências do segmento. A empresa já previa essa expansão desde o final de 84, e tem reservado cerca de 2 milhões de dólares para a compra do equipamento, ainda com marca indefinida, mas "provavelmente com hardware Gerber e CPU HP", admite Gilberto dos Santos.

Dentro desse novo pacote de automação, a empresa afirma que poderá adquirir equipamentos similares para a fábrica de calças confeccionadas em algodão, situada em Sorocaba, no interior de São Paulo, e uma mesa de corte automatizada para a divisão de produção de calças em jeans, em São Paulo.

#### **BYTE BRASIL**

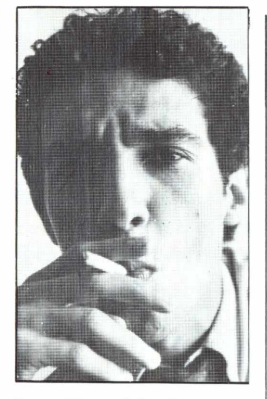

**Ivan** *Haro Martins é repórter da Revista Veja.*

## **PROGRAMA DE PIRATA**

**D**rográfica de livros , expressamente proibi-<br>da por lei, a inflação mais popular do país é o epois do jogo de bicho e da reprodução xerográfica de livros ,expressamente proibiuso de programas do computador pirateados. Sem risco de erro, é possível afirmar, com rigor científico, que todos aqueles que usam computadoresjá tiveram em mãos um programa pirateado. Mesmo porque, quem esperasse programas vendidos com base na lei ficaria com seu equipamento parado. Os chamados programas brasileiros — criados e vendidos no país com pagamento de impostos — quase não existem. A maior parte do que está à venda ou seja, cópias mal disfarçadas dos produtos estrangeiros ou o próprio programa estrangeiro vendido na base da representação — é de uma ilegalidade tão evidente que até espanta que os balconistas recebam o dinheiro da venda sem enrubescer.

O fato é que comprar programas, no Brasil, virou coisa de otário. A maioria dos usuários simplesmente copia de um amigo ou exige os programas de que necessita na hora de comprar o computador. O hábito está de tal forma disseminado que talvez seja irreversível. A lei de software, esperada como uma vassoura para colocar ordem na casa, corre o risco de cair no vazio. Não seria, aliás, o primeiro exemplo de lei que não "cola". Estão aí o limite de 80Km nas estradas e a falecida obrigatoriedade do cinto de segurança, para provar que papel em branco aceita qualquer coisa, mas as pessoas não. Lei seca, como mostram os filmes de gangsters, impede a venda legal de bebida, mas não evita que as pessoas encham a cara.

Mas enquanto não se consegue uma forma mais eficiente de controle sobre a produção e a venda de software, a expectativa dos criadores de programas se volta para o estabelecimento de uma lei. Neste final de ano, esperavase que fosse encaminhado ao Congresso um projeto da Secretaria Especial de Informática (SEI) estabelecendo as regras do jogo. O projeto não foi encaminhado. Mesmo depois de meses de discussão, ostécnicos da SEI e os empresários envolvidos no setor não conseguiram chegar a um acordo sobre o que seria mais importante embutir no corpo da lei. Eles se batem com dificuldadestriviais — como a de definir, com exatidão, o que seja um programa — e com alguns problemas realmente complicados. O principal deles: comomanter asmultinacionais afastadas do mercado brasileiro garantindo, ao mesmo tempo, que os seus melhores produtos possam ser adquiridos no país?

Trata-se, evidentemente, de uma discussão com horizontes bem delimitados. Uma das maneiras de se ter no Brasil os programas estrangeiros é permitir que as multinacionais os vendam livremente. Ocorre que essa é uma hipótese impensável, pois contraria o espírito da Lei de Informática — aquela que proíbe que empresas não brasileiras vendam ou fabriquem no país micros, minis e superminis e computadores. Com base no espírito dessa lei, o que a SEI estuda são alternativas que permitam recolher os ovos sem preparar o ninho da galinha. Ou seja: propõe que sejam vendidos no país apenas os produtos estrangeiros que não tenham similar nacional. A proposta parece boa, mas antecipa uma malandragem.

Pelo critério de similaridade, seriam beneficiados programasfeitos no Brasil que não passam de cópias mal disfarçadas dos programas estrangeiros. Em geral, os best-sellers americanos têm suas mensagens de tela traduzidas para o português, e isso encerra o assunto. Só que astraduções de programas — assim como as de livros e canções — não estão isentas do pagamento de direitos autorais. Se o vento da lei soprar na direção do embuste nacionalista, vai beneficiar os mesmos "malandros" que a Associação Brasileira da Indústria de Computadores e Periféricos (Abicomp) denuncia na área dos equipamentos: gente que desmoraliza a reserva de mercado copiando e/ou contrabandeando indiscriminadamente.

Para esvaziar o balão dos malandros, a SEI deveria elaborar critérios de similaridade rigorosos. Certamente isso desagradaria muitos piratas de gravata — aqueles que posam de empresários quando não passam de contraventores — mas traria, aos usuários, algumas certezas fundamentais. De imediato, a de não comprar gato brasileiro por lebre americana. Em prazo maior, o conforto de ter, na prateleira do lojista, os programas existentes no Exterior que hoje não podem ser encontrados nem nos bazares da pirataria. Finalmente, a existência de bons programas à venda pode ser um estímulo para que os usuários deixem de sentir-se otários quando tiverem que pagar por um disquete plástico recheado de instruções invisíveis.

# **0 Brasil está falando uma nova lin**

#### **1. PECS - ESTATÍSTICA EM MICROCOM-PUTADORES**

Sonia Helt/Maurício Bomfim/Roberto Martins — 174 páginas — Cr\$ 49.800.

Esse Software foi escrito em FORTRAN e compatível com qualquer micro que rode em CP/M. A partir de 30 de julho será lançado em toda rede de distribuição da LTC, composta de lojas especializadas e livrarias o manual de utilização do PECS, acompanhado de Software, que será oferecido em disquetes de 5,1/4 ou oito polegadas.

#### **2. PROGRAMAÇÃO ESTRUTURADA COM FORTRAN E WATFIV**

Maria Célia Grillo — 316 págs. — Cr\$ 69.800. Expõe de modo prático os conceitos básicos de PROGRAMAÇÃO ESTRUTURADA, que em nossos dias representa a moderna tendência do Processamento de Dados.

#### **3. COBOL PARA MICROS**

Eliana Praça — 120 págs. — Cr\$ 44.000. O presente texto refere-se ao COBOL 80, utilizado por micros da família INTEL 8080 que usam o Sistema Operacional CP/M.

#### **4. INTRODUÇÃO À LINGUAGEM BASIC**

Roberto Nogueira de Souza - 128 págs. — Cr\$ 44.000.

Rico em exercícios, sendo extremamente útil para todos que estejam iniciando no aprendizado do BASIC, principalmente estudantes de 29 grau.

#### **5. INTRODUÇÃO AOS MICROCOMPUTA-DORES**

Paulo Bianchi França — 128 págs. — Cr\$ 35.000.

Dirigido a estudantes de 29 grau e cobre o funcionamento dos computadores (hardware) e dos programas (software). Mais de 200 termos técnicos são introduzidos na obra.

#### **6. A MICROINFORMÁTICA NA EMPRESA**

Robert McCaleb  $-130$  págs.  $-$  Cr $$$  45.000. Esclarece ao empresário como automatizar sua empresa. Dá condições para que se adquira conhecimentos necessários a escolha do equipamento que melhor se adaptará às necessidades da empresa.

#### **7. ALGORITMOS E ESTRUTURAS DE DA-DOS**

Ângelo Guimarães/Newton de Castilho Lages — 225 págs. - Cr\$ 59.000.

Possibilita ao leitor criar uma disciplina de Programação e dispor de uma ferramenta para especificação e desenvolvímenro de Algoritmos.

#### **8. INTRODUÇÃO À CIÊNCIA DA COMPU-TAÇÃO**

Ângelo Guimarães/Newton de Castilho Lages — 174 págs. — Cr\$ 46.000.

Favorece a compreensão gradual dos conceitos básicos da computação de forma natural e agradável ao leitor.

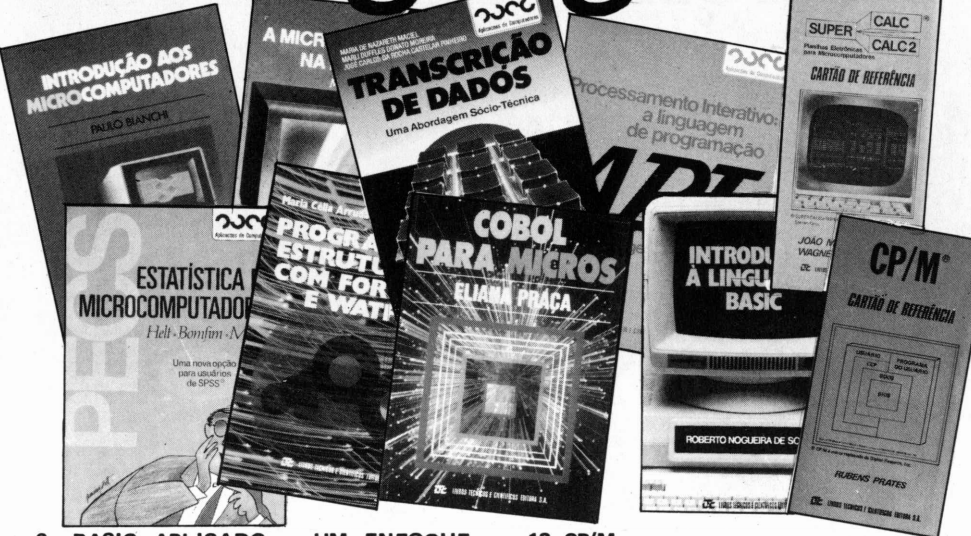

**9. BASIC APLICADO UM ENFOQUE 12. CP/M PROFISSIONAL**

Rubens Prates  $-232$  págs.  $-$  Cr $$59.800$ . A obra está baseada no BASIC da MICRO-SOFT, pois a maior parte dos programas são desenvolvidos nesta versão.

#### **10. ANÁLISE ESTRUTURADA DE SISTE-MAS**

Chris Gane/Thris Sarson — 257 págs. — Cr\$ 69.800.

Compõe-se de um conjunto evoluído de técnicas e instrumentos surgidos do sucesso da pro-

#### gramação e do projeto estruturado. **11. LINGUAGEM DE PROGRAMAÇÃO**

**APL** Carlos Jorge Zimmermann — 464 págs. — Cr\$ 98.000.

O texto desta obra apresenta além da linguagem de programação APL o esclarecimento de modo simples, da sua vocação básica e contexto de aplicação.

Rubens Prates — sanfonado — Cr\$ 26.000. O CP/M é o Sistema Operacional para Microcomputadores mais utilizado no mundo inteiro, sendo considerado o padrão para os microcomputadores de 8 bits.

#### **13. SUPERCALC/SUPERCALC 2**

João Mello da Silva/Wagner Eric Heibel — sanfonado — Cr\$ 28.000.

Como o SUPERCALC 2 é a planilha do integrado SUPERCALC 3, todo o material apresentado neste Cartão de Referência pode ser utilizado na operação do SUPERCALC 3.

#### **14. TRANSCRIÇÃO DE DADOS - UMA ABORDAGEM SÕCIO-TÉCNICA**

Maria de Nazareth Maciel/Marli Duffles Moreira/José Carlos Pinheiro — 62 págs. — Cr\$ 27.000.

Este livro tem como objetivo analisar os aspectos psicossociais do trabalho especializado e repetitivo dentro do sistema de produção capitalista.

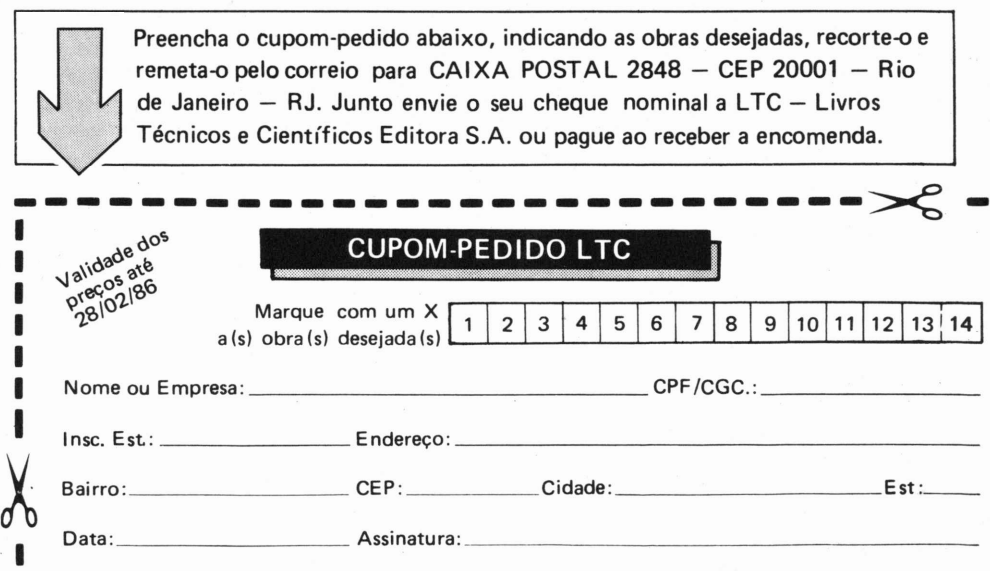

#### **FONTE Editorial e de Comunicação Ltdo**

**DIRETOR EXECUTIVO:** Ignácio Machado **DIRETOR FINANCEIRO:** Marcos Montenegro **DIRETOR DE PESQUISA:** Luís Paulo Montenegro **DIRETOR DE OPERAÇÕES:** Carlos Augusto Montenegro

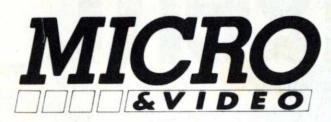

**EDITOR RESPONSÁVEL\*** Ignácio Machado **EDITORA ASSISTENTE:** Jurema Actis **EDITOR TÉCNICO:** Luís Peres Azevedo **ASSISTENTES TÉCNICOS:** Wagner Ramos dos Santos, Marcelo Vieira Pérez

**REDATORES E COLABORADORES:** Andrea Martins Frei re, Ivan Haro Martins, José Eduardo Mendonça, Luís Leonel, Marcelo Bernstein, Margareth Boarini, Maurício Bonas, Murilo Martino, Sonia Maria Romério. **CORRESPONDENTES:** Elvira Vigna Lehman (Nova Iorque), Rosa Maria Freitas (Paris), CarlosCampos (Londres)

**SERVIÇOS EDITORIAIS:** Microsparc, Agência F4, Artefoto

**EDITOR DE ARTE:** luca Machado **DIREÇÃO DE ARTE:** Cristina Verdade, Fernando Tige **PRODUÇÃO DE ARTE:** Claudia Braga **ASSISTENTES DE ARTE:** Luciana Pereira de Mello, Roberto Madruga **ARTE FINAL**: Marcia M. de Magalhães **PRODUÇÃO GRÁFICA:** Aufeomar Barbosa

**DIRETORA DE PUBLICIDADE:** Ana Cristina Ribeiro **CONTATO RJ:** Andréa Gonzaga Alves **CONTATOS SP:** Luís Renato Sodré, Mariluci de Carvalho **REPRESENTANTE SP MULTIMARKET** Av. São Luís, 50, Cj 91-B/ CEP 01046<br>Centro — SP. Tel.: (011) 258-3836 **REPRESENTANTE RS.** Joyce Cademártori Pinheiro Tv. Ponche Verde, 65/402 — CEP 90000 Porto Alegre — RS — Tel.: (0512) 23-1008

**DISTRIBUIÇÃO:** Fernando Chinaglia Distribuidora S/A **FOIOUTO:** Lithoart Stúdio Gráfico -Tel: (021) 233-8513 **FOTOCOMPOSIÇÃO:** Stúdio Alfa **GRÁFICA:** Barbero

#### **SUPERVISOR DE CIRCULAÇÃO E ASSINATURAS:** Her bert Dantas de Campos **GERENTE ADMINISTRATIVO FINANCEIRO:** Gabriel

Montenegro Damasceno **MICRO & VIDEO** é uma publicação mensal da Fonte

Editorial e de Comunicação Ltda. A Editora não se responsabiliza pelas opiniões emitidas nas matérias assinadas e pelo conteúdo dos anúncios pagos. Todos os direitos de reprodução total ou parcial das matérias publicadas em MICRO & VIDEO são reservados. Nenhum material pode ser aproveitado sem autorização da Editora.

As assinaturas poderão ser feitas mediante cupom anexo ou diretamente na Fonte Editorial.

#### **REPRESENTANTE AUTORIZADO PARA VENDA DE ASSINATURAS**

JII Crisóstomo Representações Ltda VITORIA: Pça Getúlio Vaigas, 35/Salas 610 e 622 CEP 29000 - Tel.: (027) 223-4340 BELO HORIZONTE: Av.João Pinheiro, 39/Sala 71 CEP 30000 - Tel.: (031) 224-0311 RIO DE JANEIRO: Av. Rio Branco, 131/Gr:1804 CEP 20040 — Tel.: (021) 232-7956<br>SÃO PAULO: Álvaro Mattar Rua Xavier de Toledo, 210/2° Andar Cj.23 CEP 04048 - Tel.: (011) 34-8391 Não nos responsabilizamos por assinaturas feitas por pessoas não autorizadas.

**REDAÇÃO, ADMINISTRACAO E PUBLICIDADE FONTE EDITORIAL E DE COMUNlCAÇAO LTDA.** Av. Passos, 101/11° Andar — Rio de Janeiro - RJ — CEP 20051 Tel.: (021)253-7730

**REDAÇÃO SP:** Av. São Luís, 50, Cj. 91-B/CEP 01046 Centro - SP · Tel.: (011) 258-3836

#### **I Apple, TKETRS**

Gostaria de ver em Micro & Video, uma vez ou outra, um jogo para Apple, que nos números anteriores saía com mais frequência. Queria ainda fazer uma crítica a respeito da publicação de programas para o MSX. Vocês deviam publicar mais coisas para Apple, TK e TRS. O MSX está conquistando seu lugar no mercado, e com sucesso, mas a Fonte já tem uma revista totalmente voltada para essa linha. Cristiano Barros de Matos Brasília - Distrito Federal

*Cristiano, publicamos sempre que possível computer games elaborados para linha Apple. Equanto a sua reivindicação de mais coisaspara Apple, TK e TRS, nós anotamosseupedido. Na medida dopossívelpublicaremosmaismaterial.*

#### **I Modificações**

Ы

 $\mathbf{r}$ 

í,

 $\frac{10}{10}$  $\bullet$ 

 $\mathbf{H}$ TIM. Com as modificações sofridas a partir do número 19, a Revista Micro & Video perdeu muito da sua maneira descontraída e agradável de informar.

A união dasseçõesJoystick e Computer Games seria até viável, mas a retirada dastelinhas é inadimissível. As análises dos jogos passou de excelente para péssima e supérflua. Além disso, os computer games analisados são quase sempre para Apple ou Commodore. Quero lembrar então, que as linhas TRS 80, Color e Sinclair também têm muitos jogos para serem analisados.

Algo louvável foi a inclusão das seções

de software e hardware.

Pedro Corbett

#### Nova Friburgo - RJ

*Caro Pedro, o mercado brasileiro de informática nãopode serreduzido apenas ao videogame. É importante notar que osprópriosfabricantes de videoga-* *me estão começando a desviar-se para a área de microcomputadores.* A *Fonte Editorial não é responsávelpelo fim do videogame. A mudança editorial ocorrida nonúmero 19 é apenas uma decorrência da evolução do mercado. Com relação as telinhas, fique tranqüilo, elas desapareceram temporariamente.*

#### **I Jogos <sup>e</sup> Programas**

LARTA.

Possuo um computador CP400 e uma extensa lista de software em fita e disco (jogos, aplicativos e programas integrados).

Estou interessado tanto na troca de bons programas quanto na criação de um Clube de usuários de TRS Color em São Paulo.

Peço aos interessados que escrevam para Rua Bartolomeu Feio, n? 190 — São Paulo — CEP 04580, ou telefonar para (011) 531-5623 ou (011) 270-2322.

Alberto Zagni São Paulo - SP

#### **■ AGRADECIMENTOS**

A Fonte Editorial e de Comunicação agradece e retribue os votos de Boas Festas enviados por Magnex, Manager Comunicação, ELC Produtos de Segurança Ind. Com. Ltda., Prológica, PC Software, Sigla, Cetus, Digiponto, Dr. Vídeo, Nashua, Sysdata, Medidata, PRSC, Editora Atlas, Elebra, Scritta Eletrônica, Cobra, Conpart, Dalto dos Reis, Hemus Editora, Editora Nobel, Scholochauer e Associados, Ramo Sistemas Digitais, Datamicro, Vervi Assessoria e Comunicação, Novadatá, Sharp, Editora Campus, Carrefour, CMA, Sacco Computer Store, Facit, Microdigital, Microtec, Video Home Shop, Philips, Editora McGraw-Hill, Livros Técnicos e Científicos Editora, Daffemer S.A., Modular Systems, J. II Crisóstomo, Danvic Computadores, Brasilcote, Itautec, Ishikawajima do Brasil, AVP:P, Vila Romana, Scopus, Ebeq, Bradesco,

 $\bullet$ 

S

J 

i

 $\bullet \bullet$ 8 

Graal, Datamicro, Intermidia, Real, Termo Plásticos, Piril, Compartes, Lithoart, HG Assessoria Empresarial, Ritas do Brasil.

#### **I CP <sup>300</sup>**

Estou começando no estudo da informática, e por isso adquiri um micro CP300 da Prológica. Agora estou em dúvida se a Prológica ainda produz este micro ou se ele saiu de linha. E ainda, saber onde posso encontrar programas para este micro, e como posso adaptar um joystick no aparelho. Por último, queria informações sobre algum curso de Basic para este tipo de micro.

Roberto Hauser Três Passos - RS

*O CP-300 ainda é produzido pela Prológica. A softwarehouseMicroidéia tem programas para esse micro. Epossível adaptar um joystick nesse equipamento, para isso solicite a ajuda da assistência técnica da Prológica. Quanto ao curso deBasic, procure o SENACde Porto Alegre.*

#### **IMSX**

Estou pensando em adquirir um microcomputador doméstico e gostaria de uma indicação que reunisse as seguintes qualidades: alta resolução gráfica, bom número de cores, caracteres extra e bom número de sons, além de um preço acessível.

Queria ainda fazer uma sugestão que é a de se colocar junto aos videogames analisados, o ano do lançamento dos jogos.

Rogério Castellano Monte Kernel - SP

*Um bom computador doméstico que atendería perfeitamente as suas necessidadesseria um MSX, quenoBrasil está*

*sendo comercializado pela Gradiente (Expert) e Sharp (HotBit).* A *resolução gráfica desse micro é de até 256X192, possui dezesseis cores. Quanto à sonoridade, o micro atinge oito oitavas em três canais. O preço dos MSX está em tomo de 70 Ortn.*

#### **I Material para TK <sup>2000</sup>**

Tendo em vista o fato de estar me iniciando na linguagem basic e que possuo um TK 2000, gostaria de pedir algumas informações sobre materiais que queria adquirir para melhor aproveitar meu equipamento, e também catálogos e preços de rhaterial para linha Apple. Darwin Ianuskiewtz Araraquara - SP

*Aqui vai uma lista de software fabricados pela Microidéia, Caixa Postal 6151 - CEP20022 - RJ:*

*Controle de Estoque, Fluxo de Caixa, ControleBancário, Orçamento Doméstico, Contas a Pagar, Contas a Receber, Mala Direta, Minidata.*

*Esses softwaresjsão encontrados em duas versões: fita (Cr\$ 55mil) e em disco (Cr\$ 250 mil).*

#### **I Burgertime**

Sou ligado na área de videogames. Possuo um aparelho compatível com o sistema Atari 2600, mas não me contento com os gráficos deste sistema e gostaria de comprar um Colecovision. Onde posso encontrá-lo? Queria saber também, aonde posso comprar a famosíssima Burgertime para Atari, aqui em São Paulo? Rogério Fukumura São Paulo - SP

<span id="page-10-0"></span>*Rogério, vocêpode comprar o seu Colecovision e a fita Burgertime, no Mappin de São Paulo.*

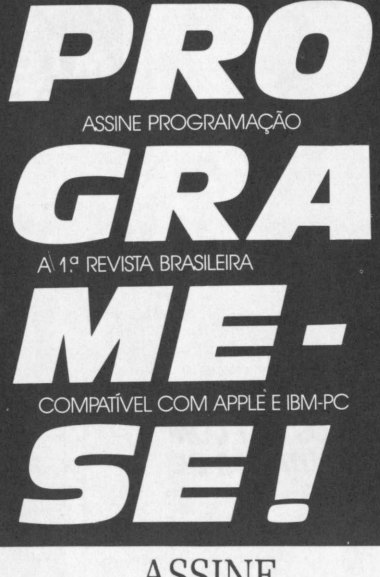

ASSINE PROGRAMAÇÃO A PRIMEIRA REVISTA BRASILEIRA COMPATÍVEL COM APPLE E IBM-PC

#### **SIM!** Quero receber **PROGRAMAÇÃO** para saber tudo sobre APPLE e IBM-PC

#### **PROGRAMAÇÃO**

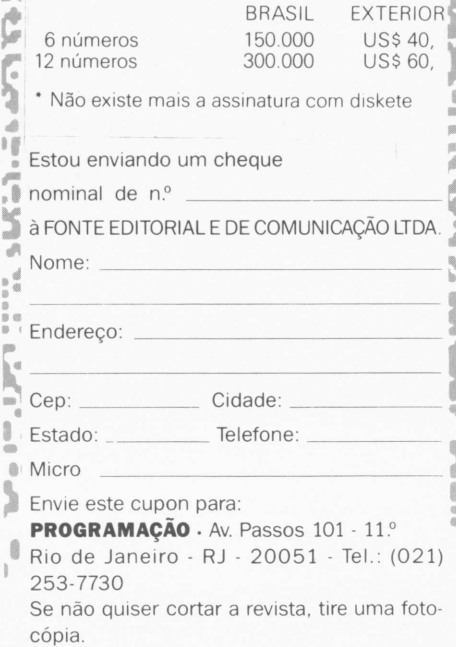

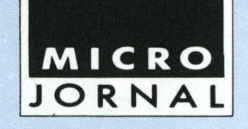

#### *CARROS FIAT COM COMPUTADOR DE BORDO*

São Paulo — Carros equipados com sofisticados computadores que avisam ao motorista quando ele está perto de ficar sem gasolina? É, parece que o futuro não está tão longe assim. A responsável por essa antevisão dos novos tempos é a Fiat, que a partir deste ano estará equipando os painéis de dois de seus modelos, os Fiat Uno •é Prêmio, com um computador de bordo — a princípio, como opcional — para ajudar na verificação do consumo de combustível. Esse computador poderá fornecer ao motorista, outras informações, igualmente importantes, como a autonomia de combustível permitida pela quantidade ainda existente no tanque do carro, passando a soar um alarme sonoro quando este chega num nível crítico. O computador de bordo foi desenvolvido pela Webber, tradicional fabricante de carburadores e, está sendo industrializado no Brasil através de um acordo de operação técnica com a Micros Indústria e Comércio de Produtos Eletrônicos.

#### *APPLE ENTRA NA JUSTIÇA CONTRA STEVEN JOBS*

EUA — Steven Jobs, fundador e expresidente da Apple Inc., está sendo interpelado judicialmente pela empresa que ele ajudou a criar. É que a Apple quer evitar a utilização de sua tecnologia no novo empreendimento comercial de Jobs, a Next Inc. Enquanto a situação não se define, a companhia prepara sua estratégia para obter maiores lucros em 86, que consiste no barateamento dos custos de produção e maior volume de vendas por unidade.

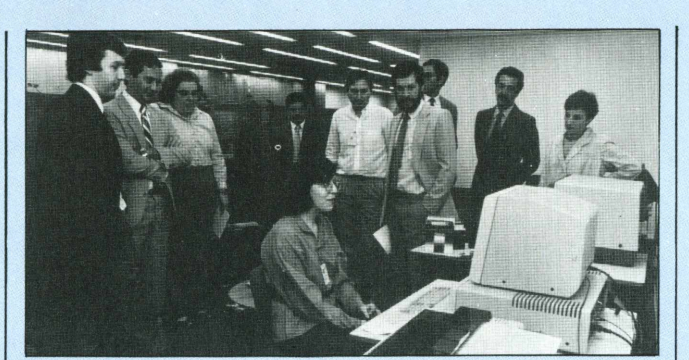

#### *SCOPUS DOA EQUIPAMENTOS PARA EXPEDIÇÃO AO PÓLO SUL*

São Paulo — A quarta expedição do Programa Antártico Brasileiro passou a contar, para as suas pesquisas, com os recursos da microinformática sob a forma de equipamentos Scopus, doados para este fim. Os equipamentos entregues aos responsáveis pelo projeto, deverão ser instalados na Estação Antártica Comandante Ferraz e, incluem dois Micro Engenho 2 com 64Kb, mais 128Kb de expansão, uma placa CP/M, uma interface paralelapara impressora, uma interface de

#### *ADP CRIA NOVA VERSÃO DESOFTWARE UTILIZANDO CONEXÃO* **MICRO-MAINFRAME**

São Paulo - A ADP Systems desenvolveu uma nova versão de seu Sistema de Gestão Econômico-Financeira, que integra Contabilidade, Contas a Receber e a Pagar e Livros Fiscais, tendo ainda, a possibilidade de geração de relatórios facilitando o ordenamento de informações gerenciais, pelo próprio usuário. Para o desenvolvimento desta nova versão foram utilizados micros Apple compatíveis com cartão CP/M e micros de 16 bits, todos em conexão micro-mainframe. Segundo a empresa, o sistema já atende 40 de seus maiores clientes.

comunicação assíncrona RS 232C (ICA), interface para conexão de rádio, além de uma impressora Monica Plus, da Elebra, também oferecida pela Scopus. Os dois conjuntos estão equipados com monitor, dois drives e cabos especiais para suportar baixas temperaturas, fornecidos pela Pirelli. A quarta expedição apresenta outra novidade: a transmissão de dados será feita por comunicação digital, uma iniciativa inédita, sendo que o processamento, numa primeira etapa, será feito na base, para que se possa atingir taxas mais altas de transmissão de informações, além de arquivos e mensagens.

#### *MICROTEC BATE RECORDE EM COMPUTADORES INSTALADOS*

São Paulo — A Microtec, a única fabricante a apresentar um compatível com o PC-AT da IBM durante a 5<sup>ª</sup> Feira de Informática, atingiu em outubro o animador número de 3.300 computadores instalados com a previsão de atingir, em dezembro, o total de 4.200 micros. Segundo a empresa, esse número a coloca na posição de maior parque de equipamentos compatíveis com o IBM-PC,. dominando cerca de 41% dessa faixa do mercado. A Microtec informa ainda, que o setor de produção está superando a marca das quatrocentas máquinas/mês.

#### *ETIQUETAS PARA IDENTIFICAR MICROS*

São Paulo - Para diversificar ainda mais sua linha de produção de etiquetas a Novelprint desenvolveu a Duraprint em Datalabel, para ser marcada por computador, e que tem a vantagem de substituir as chapas metálicas que identificam micros, impressoras etc. Esse tipo de etiqueta tem alta resistência a agentes externos e se mantém inalterável depois da marcação dos caracteres, porque recebe uma camada extra de polyester. Além disso, o sistema é rápido e seguro, sem margem de erros nos dados de identificação.

#### *INGLATERRA CRIA LEI SOBRE BANCOS DE DADOS PARTICULARES*

Londres- Todas as organizações que possuam informações pessoais sobre cidadãos deverão se registrar junto ao governo britânico, declarando que tipo de informações possuem em seus bancos de dados, caso contrário, poderão ser julgadas sob o Ato de proteção de dados, aprovado pelo Parlamento inglês. Para este fim, foi criado o Data Protection Register e, foi dado o prazo de seis meses para que o registro seja efetuado, havendo um cálculo de que cerca de duzentas organizações farão o pedido de inscrição. Segundo o governo do Reino Unido, o ato também garante o direito de qualquer pessoa saber quem e que tipo de informação está armazenada a seu respeito bem como, para que finalidade foram coletadas e estão sendo utilizadas. O Ato garante ainda, que até novembro de 1987, os cidadãos poderão acessar todas as informações existentes sobre eles e, em caso de erro, reclamar por compensações.

## **AGENDA**

**•Informática: Tendênciastecnológicas e organizacionais,** *dias23 e24 de janeiro.*

**•Métodos estruturados para o desenvolvimento de sistemas,** *de21 a 24 dejaneiro. Ambos os cursossão organizadospelo Instituto Brasileiro de Administração Municipal(IBAM). Informações: tel:(021) 266-6622*

*9***Open Access <Compacto.de>** *<sup>13</sup> <sup>a</sup> <sup>17</sup> de janeiro.*

**•Supervisicalc.** *de <sup>20</sup> <sup>a</sup> <sup>24</sup> dejaneiro.* **•Lotus 1-2-3.**

*de27a 31 dejaneiro. CursosministradospelaAltaAssessoria. Informações: tel: (021)263-3765.*

**•dBase II.** *de 02 a 16 de janeiro.*

**•dBase III.** *dia 09 de janeiro.* **•Framework,** *dia <sup>02</sup> de janeiro. Cursos oferecidos pela divisão de treinamento da Datalógica. Informações: tel: (011) 283-0355 e (021) 240-8909*

#### *SUBSISTEMA DE BACKUP PARA EQUIPAMENTOS IBM*

Rio de Janeiro — A Conpart Indústria Eletrônica passará a fabricar um subsistema de backup para winchesters dedicados à linha de equipamentos fabricados pela IBM, no Brasil. 0 protocolo de intenções assinado pelas duas empresas, prevê a fabricação desses periféricos a partir de um dos produtos da Conpart, o GCR(Group Code Recording) BKP 50 além, de interfaces responsáveis pela conexão com as UCPs das máquinas da Big Blue. Essas interfaces, desenvolvidas pela IBM do Brasil, serão produzidas pela Conpart exclusivamente para os subsistemas que serão entregues à IBM e, segundo declarações do presidente da Conpart, Diocleciano Pegado, a exclusividade estará restrita aos produtos que fazem parte do acordo. 0 protocolo de intenções <sup>é</sup> o resultado de um ano de negociações, devendo esse subsistema ser comercializado pela IBM ainda em86 com a Conpart continuando a vender suas unidades BKP 50 para outras empresas, como por exemplo, a Cobra.

#### *DOIS NOVOSMOUSES NO MERCADO AMERICANO*

EUA—Duas empresas americanas, a Versation Corporation e a Personic Corp., colocaram no mercado dois novostipos de mouse (rato ou camundongo em inglês): um mouse de chão, controlado pelo pé, da Versation e um mouse semelhante a um head-phone, da Personic. O dispositivo de chão, da Versation Corp., tem como única desvantagem a impossibilidade de movimentos na diagonal embora, seja considerado mais prático, já que deixa livres as mãos do usuário, agilizando as operações com o teclado. O mouse head-phone é o VCS-View Control System, da Personic, controlado pelos movimentos de cabeça que fazem o cursor deslocar-se nas quatro direções da tela. Esse deslocamento é conseguido através de uma unidade de raios ultra-som que faz parte do VCS e, detecta as mudanças de posição da cabeça do operador. O novo periférico da Versation é dedicado a micros da linha IBM PC e compatíveis e, o da Personic, à linha Macintosh. O primeiro pode ser adquirido pelo preço de 169 dólares e o segundo, por USÍ199.

#### *LOCASETINVESTEEM LOCAÇÃO DEMICROS*

São Paulo - De olho num mercado que tende a crescer cada vez mais a Locaset, tradicional empresa de aluguel de vídeo e equipamentos eletrônicos, resolveu diversificar sua área de atuaçãoe investiu Cr\$ 650 milhões em locações de micros. Para ajudar aos consumidores interessados a empresa montou cursos que além de oferecerem assessoria técnica, também vão assegurar informações relativas ao manuseio e as operações possíveis com os equipamentos mais procurados, os microcomputadores Unitron. O serviço teve início em agosto e no mês de outubro 86 configuraçõesforam alugadas. Segundo Emídio Dias Carvalho Jr., dono da empresa, a meta é chegar a 100 aparelhos/mês, sobretudo porque um grande filão a ser explorado são as grandes empresas que as vezes preferem alugar equipamentos mais novos em substituição aos mais antigos. Outra possibilidade visada pela Locaset é atrair as pequenas empresas e até mesmo os profissionais liberais. Além de alugar os computadores, a empresa ainda oferece o leasing e a venda.

**All Support Security** 

**SEPTERS** 

#### *FATURAMANTO DA IBM CAIEAPPLE BAIXA SEUS PREÇOS*

EUA — As duas maiores empresas do setor de microcomputadores, a Apple e a International Business Machines(IBM), vêm enfrentando grandes dificuldades nesses tempos de crise que o mercado americano atravessa. Tanto, que ao divulgar o balanço do último trimestre, constatou-se que a Big Blue sofreu perdas de 7,7%, ou seja, cerca de <sup>11</sup> milhões de dólares, em relação ao mesmo período do ano anterior. Segundo o presidente da IBM, John Ackers, atribui o fato ao lançamento do novo mainframe da empresa, o 3090, o que pode ter retardado os pedidos de muitos compradores.Já a Apple, acompanhando o que parece ser uma tendência do mercado e paramanter os níveis de vendas de seus produtos, está baixando entre 10 e 25% os preços de sua linha de micros, alegando a proximidade das festas natalinas, que resultariam em um aumento de vendas. O porta-voz da empresa, no entanto, garantiu que os preços não subirão novamente além, de retirar do mercado um de seus equipamentos, o Macintosh de 128Kb.

#### *UNITRON AP II VIRA TERMINAL REMOTO*

Belo Horizonte — A TESI Tecnologia e a CBL Informática, duas empresas mineiras, desenvolveram um software que permite a utilização do micro de oito bits da família das maçãs, o Unitron AP II, como terminal inteligente remoto para mainframes IBM, tendo como única condição, ouso demodens com velocidade de transmissão de até 9.600 BPS(Bits por Segundo). Segundo Eduardo Campeio, diretor da CBL, uma das

14 MICRO & VIDEO

principais vantagens do novo software é a redução de custos, isso porque, enquanto um terminal original tem preços que oscilam na faixa dos Cr\$ 30 milhões, um micro Unitron custa cerca de Cr\$ 10 milhões. Outra característica, ressalta o diretor, é que o software permite que a máquina funcione como um micro, liberando o computador central e processe planilhas, editores de texto, aplicações específicas de um departamento, e até mesmo transmissão de arquivos.

#### *LANÇADO SOFTWARE PARÁ ÁREA DESEGUROS*

Rio de Janeiro - A MC Consultoria e Sistema comercializou, no final de 85, dois softwares para área de seguros, setor em que a empresa atua há algum tempo. Os novos aplicativos rodam no Cobra 530 e são voltados para as áreas de seguro de vida e acidentes coletivos, ramos básicos no setor de emissão, cobrança, cosseguro e resseguro.

#### *CHIPLSI CONTROLA MOTOR■ DEAUTOMÓVEIS*

Japão - A Toyota Motor Corporation em conjunto com a Nippondenso Co., sua filiada fabricante de autopeças, projetou um novo micro chip que no futuro será capaz de controlar suspensão e eixos, além de realizar o controle central do motor de automóvel. O projeto desse sofisticado microcomputador foi publicado no "Boletim sobre a indústria japonesa", editado pela Frost & Sullivan, que é representada no Brasil pela Schlochauer & Associados. O novo produto é constituído dé um único chip de 8 bti LSI (integração de larga escala), um tipo de CMOS (semicondutor complementar de óxido metálico), que pode reduzir pela metade o tempo de processamento de dados para apenas 0,5 micro/segundo, comparado com <sup>1</sup> micro/segundo para o microcomputador automotivo convencional, constituído de 4 LSI.

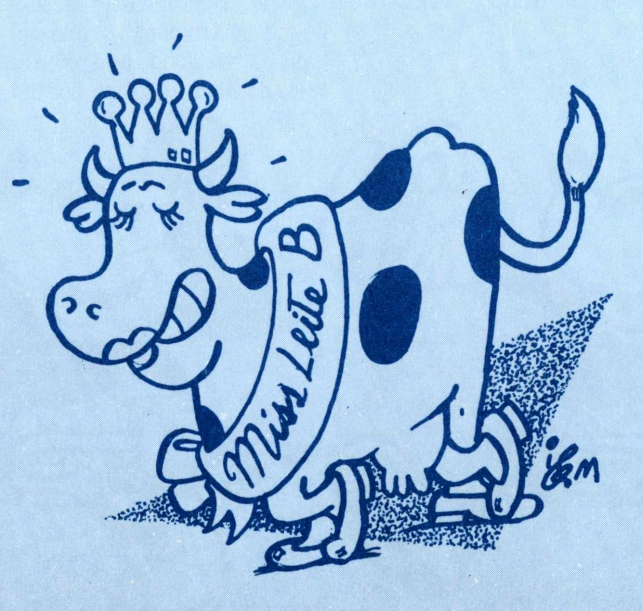

#### *SOVIÉTICOS USAM TECNOLOGIA AMERICANA ILEGALMENTE*

EUA — O Departamento de Defesa norte-americano liberou recentemente um documento no qual acusa a União Soviética de ter desenvolvido uma intensa campanha para aquisição ilegal da tecnologia americana de computadores, durante a última década. Segundo o Pentágono, os mainframes 360 e 370 da IBM foram usados como base para a fabricação da série russa de computadores Ryad, afirmando ainda, que o interesse soviético não se restringe aos computadores visando também comunicações, fibras óticas e, principalmente, a tecnologia militar de computadores. De acordo com o documento, os russos têm adquirido, com extrema facilidade, circuitos integrados japoneses e americanos, que são copiados através da engenharia de reversão.

#### *COMPUTADORES PARTICIPAM DE CONCURSO DE MISS LEITE*

São Paulo — Computadores na passarela desfilando seu charme e formosura ? Não, não se trata de nada disso. É que a SISCO Computadores realizou o cadastramento, processamento, resultados e divulgação dos dados do Torneio e Leilão Miss Leite B organizado pela Associação Brasileira dos Produtores de Leite B. Para realizar essa nova e diferente tarefa foi utilizado um micro MS 800 com disquete de oito polegadas, uma impressora de 250 cps e doisterminais de vídeo TV 3000, instalados no Hotel Maksoud Plaza, que foi o local escolhido para o evento.

## **MERCADO**

**A APOIO SERVIÇOS <sup>E</sup> SISTEMAS DE IN-FORMÁTICA** esteve presente à Feira Rio Negócios, realizada no Riocentro, marcando sua participação com um Centro de Informações com funcionamento em sistema on line, que teve como objetivos, o cadastramento dos participantes, das atividades paralelas, um Balcão de Negócios, além da apuração do volume de negócios gerados na Feira — da ordem de 231 bilhões de cruzeiros — e da expectativa de contratos à médio prazo, que foi aproximadamente 936 bilhões de cruzeiros. O centro de informações recebeu uma média de 5280 consultas — 60% sobre localização de stands, 30% sobre produtos e 10% sobre eventos paralelos — de visitantes e expositores, através de seis terminais EBC 4020.

#### **ASID INFORMÁTICA**

inaugurou mais uma filial, desta vez em Recife, marcando sua participação no mercado de informática do Nordeste. A nova filial é responsável pelos estados de Pernambuco, Alagoas, Rio Grande do Norte e Paraíba. O endereço da Sid no Nordeste é: Av. Dantas Ribeiro, 1186.

#### **A MICROBASE IN-FORMÁTICA** encaminhou <sup>à</sup>

Finep (Financiadora de Estudos e Projetos) um pedido de financiamento de 20 mil ORTN para 0 desenvolvimento de dois novos projetos, além de estar negociando a exportação de sua linha de produtos para os EUA, em conjunto com uma empresa americana. Esta negociação é um dos resultados da participação da empresa na 5<sup>ª</sup> Feira Internacional de Informática, realizada no Anhembi. A Microbase também acabou de concluir 0 credenciamento da OPT Informática como sua distribuidora exclusiva, para poder dedicar-se ao desenvolvimento de sua linha de produtos, conforme afirma um dos diretores da Microbase, Frederico Gregório.

#### **A COBRA COMPUTA-DORES DEVERÁ** deixar

de competir diretamente com as empresas privadas do setor e voltarse para sistemas complexos e de maior risco na área de informática. A afirmação é do secretário geral do Ministério de Ciência e Tecnologia, Luciano Coutinho, durante a abertura do 2º Congresso Nacional de Automação Industrial(CONAI) a respeito da transferência da Cobra para a área de responsabilidade do MCT. O secretário geral comentou ainda, sobre a possibilidade de abertura de capital da empresa e sua entrada no mercado de ações, a exemplo de outras do setor, como uma forma de captar maiores recursos para a Cobra e seus projetos.

#### **A McCORMACK & DODGE DO BRASI**Les

tá deixando de atuar nos mercados da América Latina e países ibéricos, como vinha fazendo até agora, para se limitar a atuar dentro do mercado nacional. O objetivo, segundo o novo diretor geral da McCormack do Brasil, Murillo Loureiro, é melhorar a qualidade do suporte, que estava sendo prejudicada com 0 crescimento das atividades da empresa. Loureiro afirmou ainda que a empresa reduziu 0 número de clientes (27), mantendo 0 mesmo número de técnicos (60).

#### *AMERICANOS COMPRAM MAIS ROBÔS INDUSTRIAIS*

EUA—Uma pesquisa realizada pela Associação de Indústrias de Robótica a respeito desse segmento do mercado de automação, dentro dos Estados Unidos, apontou um crescimento das vendas desse tipo de equipamento, em relação ao mesmo período no ano anterior, e uma redução no seu preço médio, como uma conseqüência do comportamento do mercado. O levantamento revela ainda, que enquanto no segundo trimestre de 84 foram vendidas 1.065 máquinas aumpreçomédio de US\$ 62.441, totalizando 66,5 milhões de dólares, no mesmo trimestre do ano de 85, foram vendidos 1.524 robôs, somando um faturamento de US\$ 79,1 milhões, com 0 preçomédio porrobô na faixa dos US\$ 51.902. Outro dado apontado pela pesquisa é 0 número de robôs em uso (18 mil), atualmente nos EUA, prevendo que chegue, até 0 início de 86, a uma cifrade vintemil equipamentos em operação.

#### *MICROPRO LANCA NOVO PROCESSADOR DE TEXTOS*

EUA - A MicroPro, a software-house criadora do conhecido processador de texto Wordstar, lançou no mercado um novo word processor, destinado àqueles usuários que estão se iniciando ou não entendem nada de computador. O novo aplicativo, batizado de Easy (fácil), tem como uma de suas principais vantagens, ò fato que 0 comprador só precisa aprender três funções-chaves para poder utilizar todos os recursos do software. O Easy foi desenvolvido para rodar em micros PC compatíveis.

#### *OITO BITS MULTIUSUÂRIO COM CHANCELA MAGNEX*

São Paulo — Um CP/M multiusuário e multitarefa que suporta computadores compatíveis com 0 CP/M e que pode ser conectado a máquinas de oito e dezesseis bits. Este é 0 brinde de final de ano da Magnex ao mercado nacional: 0 M-20, um micro de oito bits que possibilita a expansão de sistemas já instalados independentemente do hardware ou software.

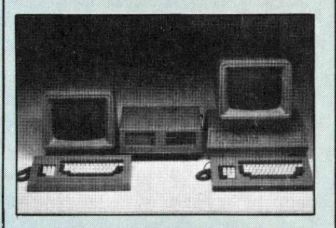

Definido pelo diretor de marketing da empresa, Octaviano Galvão Neto, como "extensão do parque nacional demicrocomputadores", 0 novo equipamento abriga os micros já instalados na empresa, suporta até quatro terminais ou micros e duas impressoras, congrega arquivos monousuários e emula terminais Burroughs e Honeywell Bull."É a viabilização das máquinas monousuário", sentencia, eufórico, Octaviano Galvão, que prevê para sua nova cria um segmento do setor de informática idêntico ao percentual destinado aos PCs — "0 que equivale a 80% do mercado de pequeno e médio porte", completa.

Em configuração mínima — CPU, um floppy para discos de 5 1/4 polegadas, memória RAM de 192 Kbytes, um winchester de 5 megabytes—, 0 M-20 deve custar 800 Ortn. E renderá à Magnex 0 triplo do faturamento para 0 ano que vem, previsto em 1985 em quatro bilhões de cruzeiros.

#### **<sup>O</sup> PR** M C **E S S**

N° 1(VOL 5) NOV

0 destaque desta edição vai para as novas opções de hardware e software, que tomam o computador capaz de transformar qualquer relatório, dando-lhe uma aparência mais profissional, através de recursos de edição, paginação e diagramação dos textos, como se tivessem sido feitos dentro de um jornal ou uma editora. Essa impressão é reforçada por uma das opções de que trata a matéria de capa, as novas impressoraslaser. Além desse artigo, uma reportagem que revela as novas tendências que poderão afetar o mercado norteamericano, levantadas numa pesquisa feita com 14.000 usuários. Na seção de testes, o benchmark do DOS compatíveis da Epson, o QX-16 DesktopComputer, que traz também um pacote de software integrado, o Valdocs 2. Também foram testados o Tandy Model 6000, um processador de dados multiusuário baseado no sistema operacional Unix e o Wang Office Assistant, o primeiro PC processador de textos feito especialmente para secretárias. Na parte de software, as análises do R:base 5000, do Execuvision e, do Microsoft Access, umpacote de telecomunicações capaz de suportar o protocolo X.PC.

#### N° <sup>11</sup> (VOL 11) NOV

A matéria de capa é uma seção especial de astronomia, a propósito da **16** MICRO & VIDEO

nova passagem do cometa Halley pela Terra, mostrando como utilizar o micro para achar e acompanhar a trajetória do cometa, oferecendo também um programa com está finalidade, além de uma lista de softwares astronômicos que podem desempenhar a mesma tarefa. Na seção de notas, notícias sobre o acordo entre a IBM e a Microsoft, as vendas doAmiga, a nova investida de marketing da Commodore e sobre a suspensão de tarifas alfandegárias pelo governo japonês. Na parte de hardware, teste do ITT Xtra XP, um AT comercializado pelo preço de um XT, e, na parte de software, análises dos seguintes aplicativos: Art Studio, Sidekick, ClickOn Worksheet e Wishbringer. Além disso, um artigo sobre a Siggraph 85, realizada em San Francisco, que é uma exposição de arte feita em computador.

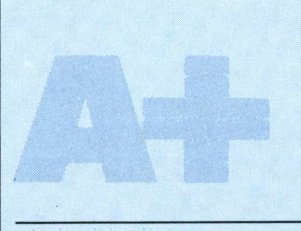

#### N? <sup>11</sup> (VOL 3) NOV

O lançamento de uma nova linha de produtos daApple Inc, dedicados ao Apple II e ao Mac, que incluem desde monitores até modems, é a vedete deste número da A+. Os novos periféricos mostrados são: a nova impressora Imagewriter II, um disk drive de 3,5 polegadas com disquete de 800 Kbytes, dois novos monitores coloridos para o Apple lie e o Apple lie, umcartão de expansão dememória para oApple lie, um modem slim e.uma unidade de disco rígido para o Macintosh, com capacidade de 20 Mb. Na parte de hardware, um artigo comparando a performance de três impressoras laser para o Apple, a Hewlett—Packard LaserJet e a Laser-Jet Plus, além da Apple Laser Writer.

Na seção de software, análises do Project Planner, um pacote de software para ajudar no planejamento, na ordenação e gerenciamento de projetos e, do SwyftCard, que oferece um software multifunção em um cartão ROM, que pode serinserido num dosslots menos usados do Apple He, o número 3- Por fim, na reportagem mensal do Macintosh, o destaque é do Smartcom II, um pacote de telecomunicações para o Mac.

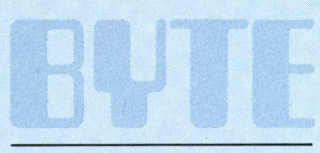

#### N? 12 (VOL 10) NOV

Os incríveis recursos gráficos do Amiga, da Commodore, e seu segredo são o tema desta edição da Byte. A matéria traz uma entrevista com o desenhista de chips Jay Miner, responsável pelo segredo desses recursos do personal computer da Commodore, que são os Custom Graphics Chips, ou, chips gráficos feitos sob encomenda. Na seção de testes, o benchmark do Data General/One, um computador portátil com display de cristal líquido e, outro do Sanyo MBC-755, um IBM-PC compatível, transportável e com um monitor colorido embutido. Na seção de software, a análise de cinco compiladores C para o Mac, o Aztec C, Hippo-C, Mac C, Megamax C e o Softworks Macintosh C.

#### *MÉXICO PERDE VINTE MIL ETTASMAGNÉTICAS COM O TERREMOTO*

Cidade do México — O terremoto que sacudiu a capital do México,causou danos maiores do que se pensava inicialmente, em particular no setor de processamento de dados do governo mexicano. É que foram inutilizadas vinte mil fitas magnéticas, pertencentes ao Ministério do Planejamento e Orçamento, contendo todos os dados do censo econômico de 1982, do censo habitacional e populacional de 1980, além dos de I960 e 1970. Os centros de dados governamentais também foram extremamente danificados, coma perda de quatro mainframes, 17 minicomputadores e diversas bibliotecas de armazenamento em disco, havendo, porém, uma exceção: 0 CPD do Banco Nacional do México (Banamex), por estar instalado num ambiente subterrâneo à prova de terremotos e com estrutura à prova de fogo.

#### *DESENVOLVIDA UMA NOVA VERSÃO DO GENSOFTI*

São Paulo - A Gensoft Informática está anunciando 0 lançamento da versão 1.1 do Gensoft I, gerador de aplicações e gerenciador de banco de dados relacionai. Além da implemen tação de novos avanços tecnológicos, a versão também conta com a introdução de uma rotina que transforma valores com notação numérica em valores com notação alfabética por extenso. A empresa também está lançando 0 Gensoft Converte, desenvolvido para equipamentos de 16 bits, próprio para converter arquivos gerados em Basic, Cobol, dBase, Lotus 123 e Multiplan para Gensoft I e viceversa. Este produto já está sendo comercializado por 25 Ortn.

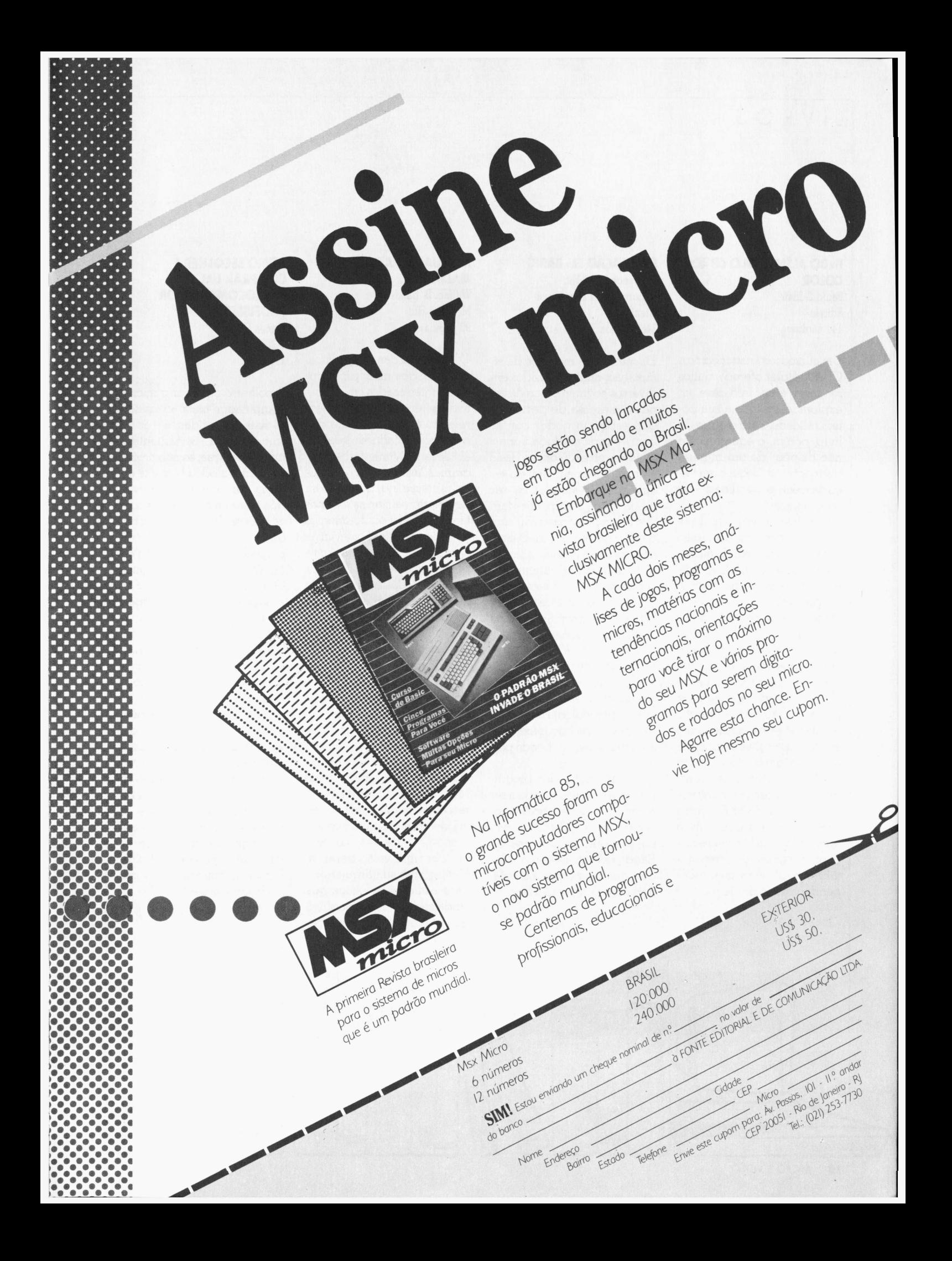

#### LIVROS

#### **INDO ALÉM COMO CP 400 COLOR Paulo Addair**

**Editele**

**144 páginas** Ummicrocomputador como o CP 400 Color oferece muitos recursos, e por isso deve ser explorado em toda a sua potencialidade. Para o autor do livro, porém, o equipamento não dispõe de um manual que contenha "sequer um terço dasreais possibilidades de programação".

Por isso, a proposta deste livro é colocar em discussão alguns dos recursos do microcomputador, cuidadosamente selecionados e, na medida do possível até mesmo mesclando linguagem de máquina e Basic

Para atingir este objetivo o autor apresenta e discute vários aspectos da máquina incluindo desde recursos de programação até a utilização de disquetes e complementa essas informações dedicando a última parte do livro ao hardware, detendo-se na arquitetura interna do microprocessador 6809 E. Outra característica é que o livro apresenta a cada novo recurso um programa completo, totalizando 21 programas independentes e modulares.

**SIMULAÇÃO EM BASIC Lawrence L. McNitt Editora Livros Técnicos e Científicos 348 páginas**

Os métodos e modelos de simulação, muito utilizados em diversos segmentos profissionais, interessa de perto aos que esperam poder contar com recursos educacionais mais acessíveis. Como o Basic é uma linguagem fácil de ser aprendida e simples de ser usada, além de disponível tanto em computadores mais simples como em grandes sistemas, toma-se possível aliar esta poderosa linguagem universal com a modelagem.

Sem exigir conhecimentos técnicos de programação ou matemática, porque seus tópicos são abordados intuitivamente, objetivando somente o entendimento e não o rigor matemático, este livro incorpora a metodologia usada para simulações complexas em computadores de grande porte.

Os exemplos dos programassão em Basic e podem ser rpdados na maioria dos microcomputadores. Por utilizarem um subconjunto universal do Basic, poderão ser convertidos para qualquer outro computador, com poucas mudanças.

#### **MANUAL DO APPLE MACINTOSH William B. Sanders McGraw-Hill 93 páginas**

O aumento das exigências, por usuários mais profissionais e interessados em aplicativos gerenciais e outros, em relação à performance dos microcomputadores levaram ao desenvolvimento de programas "user friendly" (adaptados ao usuário) que também deveriam realizar as mesmas tarefas que os equipamentos de maior porte executavam e, à criação de máquinas mais possantes e velozes. Um dos resultados dessa pressão do mercado foi o aparecimento de um dossucessos da Apple Inc. depois do Apple lie, o Macintosh.

O livro escrito por William Sanders tem dois propósitos principais, o primeiro mostrar aos proprietários do Mac como operar e conseguir o melhor rendimento do micro e também ensina a manejar alguns aplicativos básicos como MacPaint e o MacWrite respectivamente, um programa de gráficos e um processador de textos — e o segundo, dar uma visão geral do Macintosh e sua arquitetura, para aqueles usuários que ainda se encontram na dúvida sobre que tipo de equipamento comprar.

#### **COMO ESCOLHER <sup>E</sup> COMPRAR UM MICROCOMPUTADOR PROFISSIONAL Ursula Connor**

**SCI Editora 177 págs.**

Escolher e comprar o microcomputador mais adequado às suas necessidades e às de sua empresa, certamente é uma tarefa que, se não tirou o sono, incomodou bastante alguns gerentes e executivos que se viram defrontados com as necessidades de aumento da produção, agilização de procedimentos e redução de custos. O livro de Ursula Connor tem como uma de suas preocupações principais levantar alguns pontos que devem ser considerados na hora da escolha de um entre os diversos tipos de micros profissionais existentes hoje, dentro do mercado.

A autora escreve também sobre os diversos tipos de software, suas aplicações, comentando a respeito da aplicação mais correta para cada tipo de pacote. O livro traz ainda alguns apêndices, entre os quais, um sobre os fabricantes originais e outro, sobre os fabricantes nacionais dos diversos microcomputadores apontados neste trabalho.

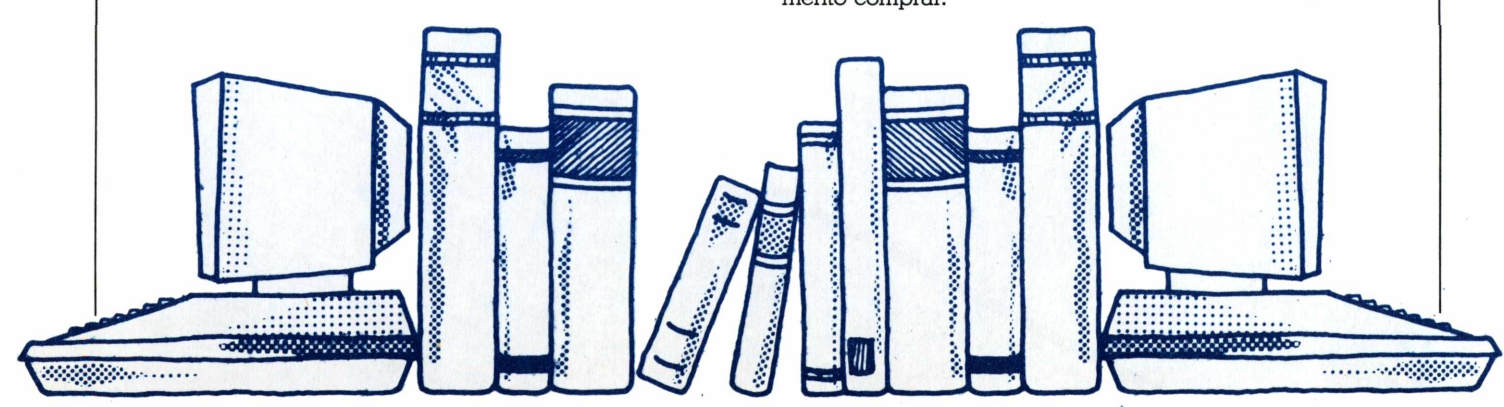

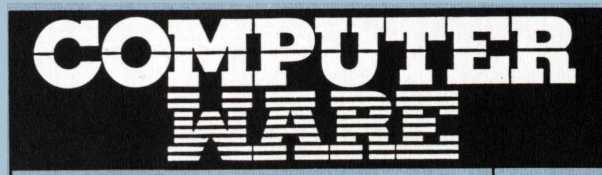

## **<sup>1</sup> (021) 240.7294 262.7953**

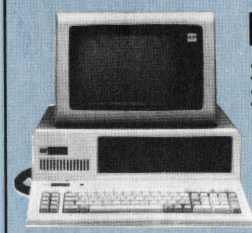

**PC 2001 256 K, Monitor Fósforo Verde, 2 Drives 360 Kbytes DFDD, Interfaces Serial e Paralela, Teclado destacável**

**consulte** 

### **PC 2001 A**

**128 K, Monitor Fósforo Verde, <sup>1</sup> Drive 360 Kbytes DFDD Interfaces Serial e Paralela, Teclado destacável**

.................................................................................consulte

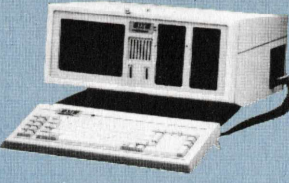

**Microcomputador compacto, total-PCPAQ**

**mente compatível com o IBM PC/**

**XT. Duas reduzidas placas de circuito, o PCPAQ reúne no mesmo gabinete: CPU, memória inicial de 256 K, monitor de vídeo 9", 2 drives de 360 K, além de 2 slots adicionais para expansões e comunicações de dados. E incrível a versatilidade do PCPAQ, com um peso total de 13 kg, pode ser levado para onde quiser, protegido por uma bolsa almo**fadada . . . . . . . . . . . . . consulte

**XT 2002**

**256 K, Monitor Fósforo Verde, <sup>1</sup> Drive 360 Kbytes DFDD, Winchester 10 Mbytes, 8 Slots para expansões, Interfaces paralela e serial paralela, Teclado destacável totalmente compatível com <sup>o</sup> IBM X[T](#page-18-0)\*.**

**...................... consulte**

*Microtec* **Totalmente compatível com IBM P[C](#page-18-0)\***

## $\overline{COMPRE}$  *O SEU* **micro[te](#page-18-0)c**  $\frac{6}{8}$

#### **IMPRESSORAS**

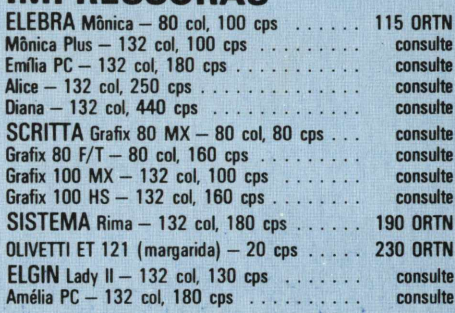

#### **SOFTWARE PARA PC/XT**

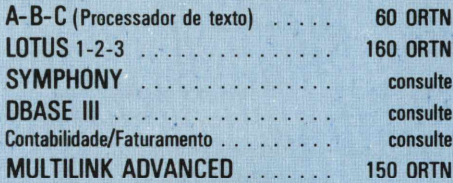

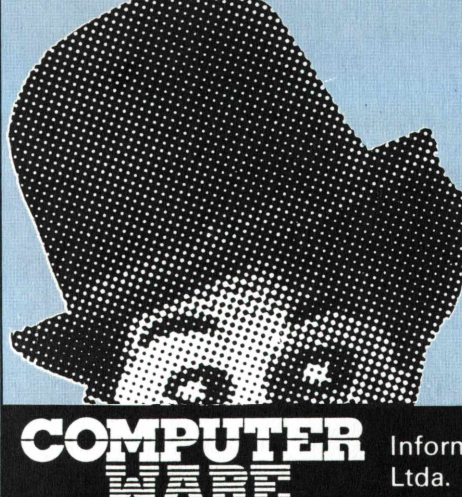

#### **A MICRO REVOLUÇÃO**

**EXP- Módulo de Expansão Permite expansões do seu centro de informações pela conjugação de drives de disco rígido Winchester, fita back-up e drives de disco flexí- IIH veis................................................................ 80 ORTN**

- **• Emulação de terminais IBM locais <sup>e</sup> remotos.**
- **• Emulação de terminais Burroughs locais <sup>e</sup> remotos.**
- **• Processamento em modo multiusuário (time sharing), através da conetão de terminais de vídeo ã sua unidade central.**
- **• Processamento em redes com outros sistemas XT 2002 e PC 2001.**

**EXPANSÃO DE MEMÓRIA MEM II — placa para expansões até 512 KBytes, com Interface serial RS 232C e Paralela Centronics (Sem memória) ............................................ 39 ORTN M 64 Módulo de Memória RAM de 64 Kbytes para expan-**

#### **COMUNICAÇÕES**

**MCOX Módulo de Comunicação Coaxial com IBM 3274/ 3276 para emular terminais IBM 3278 mod. 2, 3, 4 <sup>e</sup> 3279 mod. 2A e 3A ........................... 195 ORTN MCI Módulo de Comunicação Coaxial, totalmente compatível com a IRMA BOARD, para emular terminais IBM 3278 e 79 ........................................ 250 ORTN MCR1 Módulo de Comunicação Remota com IBM para emular terminal IBM 3780, em RJE no protocolo BSC <sup>1</sup> ........................................................ 136 ORTN MCR 3 Módulo de Comunicação Remota com IBM para emular terminal IBM 3278 no protocolo BSC 3 ........................................................ 148 ORTN MPS Módulo de Comunicação com Mainframe Burroughs, protocolo "Pool Select" para ligação local ou remota............................................... 169 ORTN MRS Módulo de Interfaces Assíncronas RS 232 C, permite conexão de até 8 terminais assíncronos T 2000 ........................................................ 123 ORTN MRL Módulo de Rede Local, linha de comunicação tipo "BUS" em cabo coaxial ...................... 154 ORTN T 2000 Terminal para conexão ao PC/XT ........................................................ 288 ORTN PC SHADOWTerrfiinalparaPCouXT . . . 320 ORTN**

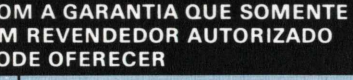

**i** *I*

#### **LINHA APPLE**

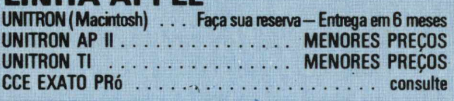

*Microtec*

**Totalmente compatível com IBM PC»**

#### **MODEM**

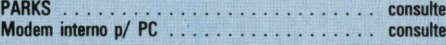

#### **DIVERSOS P/IBM-PC/XT COMPATÍVEIS**

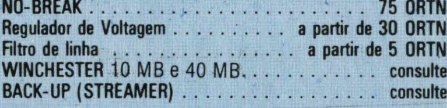

#### *★ GUERRA DE PREÇOS ★*

#### *CONSULTE-NOS POR ÚLTIMO COM SUAS MELHORES COTAÇÕES*

- DESCONTOS ESPECIAIS.
- FINANCIAMENTO EM ATÉ 24 MESES. - LEASING
- LOCAÇÃO

#### *★ ASSISTÊNCIA TÉCNICA ★ (021) 262.1886*

- -TÉCNICOS ESPECIALIZADOS NA FÁBRICA
- ATENDIMENTO IMEDIATO
- CONTRATOS DE MANUTENÇÃO

<span id="page-18-0"></span>**\* IBM é marca registrada da International Business Machines**

Informática

*RIO -Av. Almirante Barroso,* **<sup>57</sup> — <sup>7</sup> 7°** *andar -(021)240-7294 RIO - INFOSHOPPING - Rua do Catete, <sup>311</sup> (Novo Show room) SÃO PAULO-Av. Lins de Vasconcelos, 1609/4° - (011(274-8212 CURITIBA - Av. João Gualberto, 1375- <sup>1</sup> ° andar -(041(253-5433*

#### PERFIL

## *SID* **UM NEGOCIO PARA CADA NEGÓCIO**

#### SÔNIA MARIA ROMÉRIO

**O** u a sig informatica s/A e um rastro de<br>
quase que puramente semântica em torno do<br>
quase que puramente semântica em torno do u a Sid Informática S/A é um rastro de cobra ou ela já virou cobra. A discussão ranking nacional de empresas de informática — Cobra ou Sid-em primeiro lugar — , no entanto, é pequena a conter o gigante em que a Sid, o braço informático da Sharp, do empresário Matias Machline, transformou-se. A questão do primeiro posto, colocada em foco pela última edição de*Maiores eMelhores* da revista *Exame —* que dá à Sid a dianteira por fatores como rentabilidade, produtividade, liquidez e capitalização — , toma ares até curiosos já que, em uma das cíclicas crises de caixa da Cobra, no início de 1981, o próprio Machline, associado ao Bradesco, formava o principal interessado em comprar a estatal.

Na verdade, a história da maior empresa privada nacional de informática vem andando em trilhos paralelos ao do Bradesco desde 1979, quando o banco adquiriu 30% da então novata Sid. Assim como a própria Cobra, o caminho da independência tecnológica da Sid passa pelas instituições bancárias — não só como fornecedoras de capital, mas acima de tudo como um mercado consumidor de proporções invejáveis.

Não é para menos, portanto, que os equipamentos de uso geral, na Sid, demorassem a medrar em relação aos especificamente desenhados para as instituições financeiras. " Os produtos para automação bancária no Brasil têm o sentido do despertar da tecnologia nacional em informática ", resume Carlos José Kitz, 35 anos, diretor de Marketing da Sid. "Entramos nesse segmento dispostos a continuar no mercado e não apenas para pegar o*boom",*

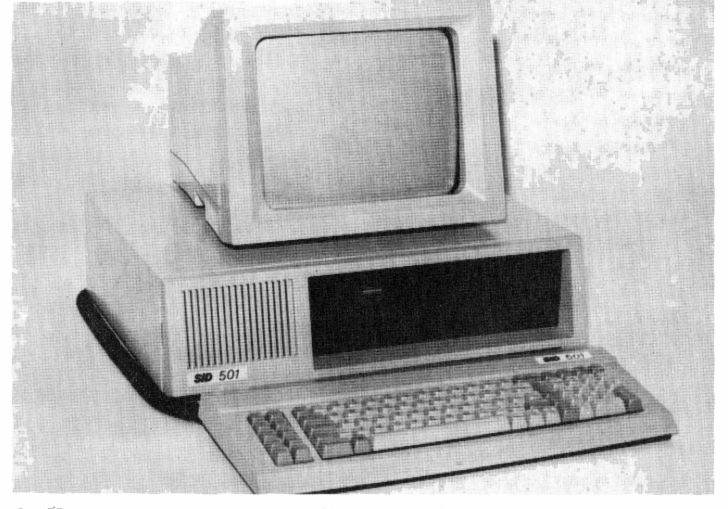

diz Kitz, para quem a receita de sucesso da Sid não se restringe à parcela comercial. "O importante é agregar tecnologia e vendas", assegura.

Isso significa, em outras palavras, olhar o caixa do banco como ponta da automação. "Esse ponto de vista nos levou a ter a melhor rentabilidade do setor", garante Kitz. " Apostamos em produtos bem pensados a preços justos." A fórmula, que deu à Sid o maior parque instalado de minicomputadores do País, será ainda uma vez testada com o definitivo ataque da empresa ao filão da automação comercial. A empresa, segundo Kitz, tem recebido insistentes consultas de clientes interessados em equipamentos para informatizar pontos comerciais, mas se arrisca até a perdê-los para seguir os mesmos passos experimentados com a automação de bancos.

E é exatamente dentro dessa perspectiva perfeccionista que a Sid está chegardo, com aproximadamente um ano de atraso, ao mer-

*Apesar do atraso na estréia no mercado dos PCs compatíveis, a SID está entrando com muita disposição nesse setor. A empresa pretende entregar, até dezembro, 3 mil unidades do seu SID 501 PCXT*

*Para a SID, a receita do sucesso não se restringe apenas as vendas.* O *segredo, para ela,, foi juntar o comercial com a tecnologia*

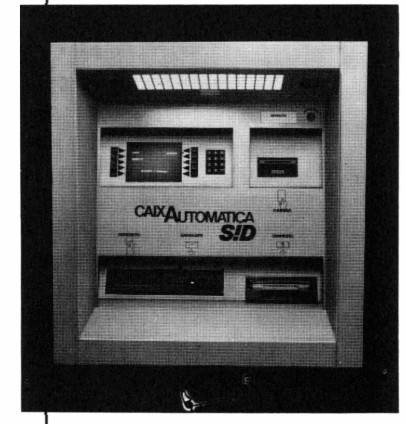

*O caixa automático é um dos produtos de topo de linha em automação bancária*

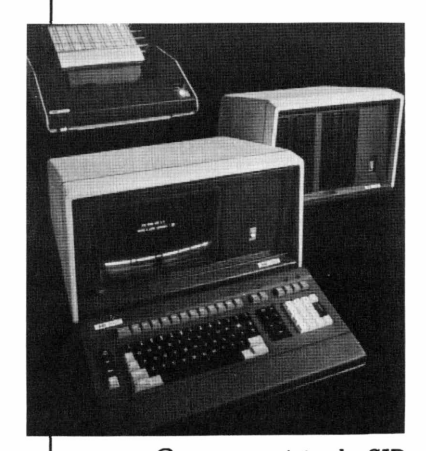

*O monousuário da SID tem memória de 64K e roda em CP/M, além de poder vir acompanhado de impressora*

cado dos compatíveisIBM PC. *Ao* contrário do segmento bancário, em que a Sid lidera, segundo Kitz, no dos PCs a empresa será uma "seguidora". Mas a intenção é não se subjugar à padrões. "O lançamento tem como significado a penetração no mercado IBM", considera Kitz. "Perdemos doze meses mas, tecnologicamente, não dependemos de ninguém. E é isso que interessa." Mesmo com essa defasagem, os planos da companhia são ambiciosos. Ela pretende entregar, até dezembro, três mil unidades de seu Sid 501 PCXT.

Mas se o caso do PC demonstra a tenacidade da companhia em sua política, o promissor negócio da automação comercial só faz sublinhá-la. A Sid desenvolveu, dentro da filosofia "caixa como ponta da automação", terminais ponto de venda (PDV) munidos ou não de vídeo. Os primeiros — dotados da facilidade do vídeo — já estão em funcionamento, mas as máquinas da segunda linha, dirigidas para atividades que envolvem grandes volumes, como supermercados, só terão seus protótipos prontos nos próximos meses. A idéia é montar uma rede completa, que forneça ao lojista não só a possibilidade de crescimento como soluções integradas em hardware e software.

Dentro de todos esses campos de atuação — a que se devem somar, ainda este ano, um supermicro desenvolvido com tecnologia própria — a Sid tem-se pautado por procurar entender cada problema como isolado dos demais — mesmo que mantenha certa similitude em causas e efeitos. "Nosso negócio é venda", diz Kitz, "mas para cada negócio temos uma política diferente."

É com essa dualidade em mente — uma política comercial e tecnológica coerente mas diversificada — que se deve entender, por exemplo, a entrada da companhia na acirrada briga dos dezesseis bits nacionais, em que, entre promessas e realidade, já se batem quase três dezenas de fabricantes. Neste mês de janeiro, quando as primeiras unidades do Sid PC XT chegarem aos consumidores, a empresa já terá seus projetistas envolvidos com idéias um passo além — como demonstram os últimos retoques no supermicro de 32 bits, uma espécie de alternativa e fonte de conhecimentos à frente do supermini com tecnologia Logabax francesa.

Os computadores de médio porte, porém, nem de longe significam descanso para os técnicos da Sid. Depois de se livrar dos boatos que circularam ano passado dando conta da compra, em par à Cobra, de know-how Fujitsu para construção de um mainframe nacional, a Sid começa a reavaliar, para consumo públióo, a questão. "Estamos sendo constantemente assediados", confirma Kitz. "Trabalhamos, no caso de um computador de grande porte, com hipóteses e projetos. Mas a única análise mais profunda, no momento, é que estamos aptos e interessados nesse novo mercado."

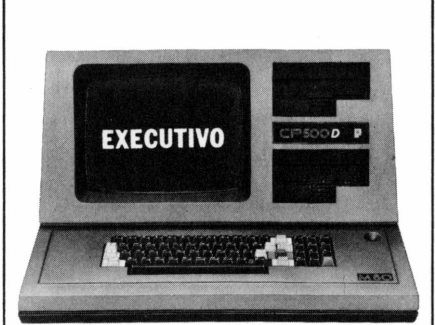

### **CP500/M,® uma grande decisão para homens que tomam decisões.**

O CP 500/M<sup>80</sup> agora também é compatível com o CP/M, o Sistema mais difundido no mundo. Isso significa que, somando o tradicional DOS 500 com o CP/M, você passa a dispor da maior biblioteca de programas aplicativos do mercado. E você poderá tirar vantagens de programas como Calc Star\*, dBase II\*, Word Star\* e muitos outros, que vão agilizar tanto sua vida quanto a de sua empresa. Para você, executivo, o CP 500/M<sup>80</sup> é uma poderosa ferramenta de auxílio a decisões gerenciais, com programas específicos em sua área de atuação, como análise de fluxo de caixa, controles de compras/custos/ estoques e administração financeira. Como resultado final, sua empresa terá grandes ganhos de produtividade e eficiência. CP 5OO/M80, um grande passo na informática com a Qualidade CP e a Tecnologia Prológica.

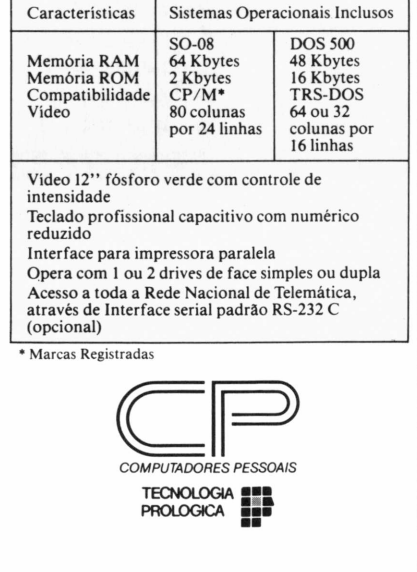

## **VERTICALIZAÇÃO:uma faca de dois gumes**

*Essa pode ser a única saída para que algumas empresas continuem no mercado*

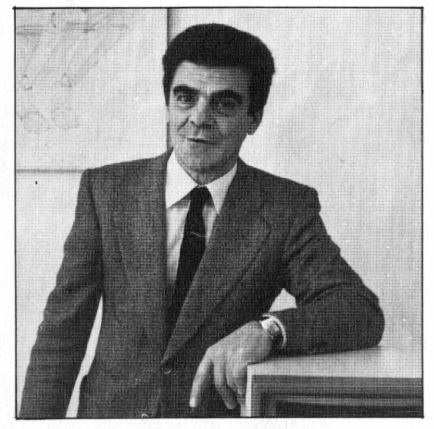

*Segurança na entrega do equipamento aos revendedores é uma das vantagens apontadas por Osmar Zambardino, diretor da Appletrônica*

#### MURILO MARTINO

**A** bricantes de computadores, que<br>possibilitem a sobrevivência de seus busca de novos mundos pelos fabricantes de computadores, que negócios, tem levado um bom número deles a continuar lançando seus barcos às águas turbulentas da verticalização. Na opinião daqueles que já tentaram essa empreitada — é o caso de vários fabricantes da área — esse pode ser, entretanto, atualmente um "barco furado", como declara o vice-presidente da Prológica, Carlos Gauch.

A experiência da Prológica, que culminou com a criação em 1983 da empresa Microperiféricos, foi consequência, segundo Gauch, de um planejamento estratégico adotado no princípio desta década. "Quando ainda funcionava a Capre (órgão que deu origem a Secretaria Especial de Informática), nós já possuíamos um projeto que previa a fabricação de discos flexíveis e impressoras".

A idéia básica traçada no plano era a de impetrar uma agressividade comercial, através de uma queda nos preços da configuração do equipamento. "Nessa época", explica o vice-presidente, "a diferença do preço em OEM (Original Equipaments Manufactures) pelo qual o comprador pode vender produtos de outro fabricante como se fossem próprios - com a de uma produção interna significavam, muitas vezes, um abismo de até 50%". Hoje, em sua opinião, isso já não acontece; "o que toma esse empreendimento desnecessário".

O aumento no número de fabricantes de periféricos e os altos custos de uma incursão nesse campo são outros dois argumentos levantados como justificativa para inviabilizar esse projeto. Quando a Prológica entrou no mercado de impressoras, lembra Gauch, existiam apenas duas empresas disputando o mercado. Hoje, com a entrada de outras concorrentes, houve uma queda no preço desse equipamento, tornando-o mais acessível.

Com relação ao investimento necessário para que o fabricante de computadores possa produzir periféricos, ele acena com previsões pouco animadoras: "Quem se meter a produzir uma família de periféricos só conseguirá obter uma margem satisfatória de lucro, provavelmente por volta de seis anos depois de estar no mercado."

**QUADRO FANTÁSTICO.** Álvaro Alves de Moraes, gerente de marketing da Racimec, outra empresa que levou a,fundo o processo de verticalização, produzindo desde terminal/processador para aplicação em loterias até software, passando por microcomputadores e periféricos, tem a mesma opinião. Ele acrescenta, também, que esse processo pode trazer sérias dores de cabeça a empresa.

A principal delas, na sua opinião, é a formação de uma superindústria, "com um quadro de funcionários fantástico." Para os que encontrarem um remédio para isso, ele lembra de outro vírus: a concorrência grande e experiente já atuante no mercado.

Somente contornando esses obstáculos, acredita Moraes, será possível conseguir bons resultados. O principal deles, hierarquiza, é a colocação no mercado de um produto com uma relação custo/benefício rentável. Ele aponta, também, a qualidade como outro fator positivo.

A solução mais viável na sua opinião, entretanto, para se conquistar com maior facilidade esse objetivo seria a adoção de um sistema OEM nos moldes praticados nos Estados Unidos. "Lá é possível 'arrendar' uma divisão de uma empresa de periféricos para produção exclusiva do produto com as especificações desejadas".

Empresas como Elebra Informática e Expansão, são exemplos de fabricantes de periféricos que encaram a questão com os mesmos olhos. Carlos Eduardo Sampaio, diretor de marketing da Elebra, é enfático sobre o assunto: "essa é uma tendência superada. Empresas hoje consolidadas no mercado e que poderíam até se arriscar numa verticalização, entendem a impossibilidade disso".

Nessa linha de pensamento ele leva em conta o fato de que os produtos atualmente tem um ciclo de vida muito curto, "em média dois anos". Além empresa teria que produzir em alta escala e concorrer no mercado de OEM com outras que estão há algum tempo.

A mesma visão é compartilhada pelo gerente da região Sul da Expansão, Alcides Casarim Júnior. Ele, entretanto, vai mais além e acrecenta que para poder abocanhar uma fatia do mercado OEM, as iniciantes terão que procurar inovar no produto. Para isso, explica, só existem duas saídas: comprar tecnologia de fora ou desenvolver dentro do seu próprio laboratório.

Nos dois casos, contudo, acaba-se caindo no mesmo beco: o alto custo do investimento. " Na compra de tecnologia existirá a necessidade de investir na sua nacionalização e no desenvolvimento interno da mão-de-obra; ambos sugadores de muito dinheiro".

disso, para poder reduzir os custos a **O REVERSO DA MOEDA.** Somando pontos

*SISTEflR SETR DE TRRHSPORTE DIPISRO DE EDUIPRDEHTDS SERSÍPEIS P IRFORfiRTIER ESTRRDR RFDRR*

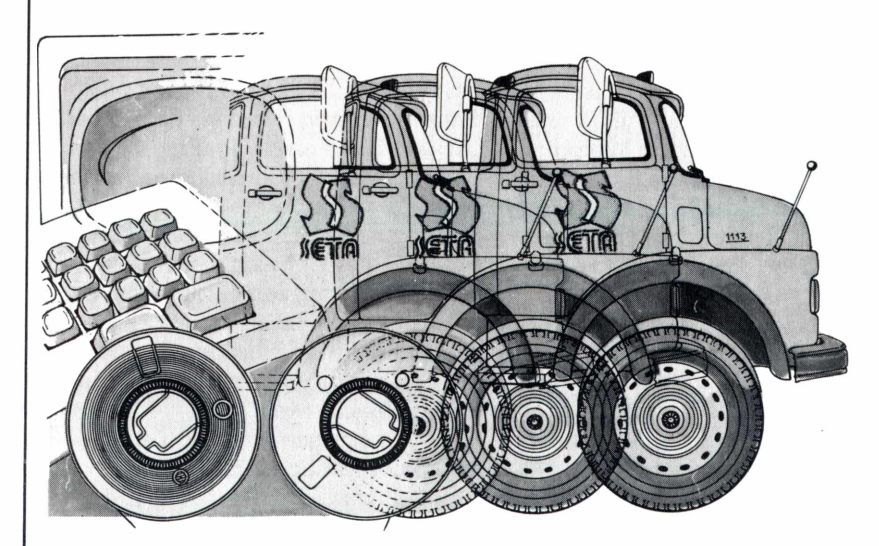

*Com capacidade, experiência e talento, a SETA leva a Informática estrada afora, coletando e entregando com a máxima pontualidade. Um robusto e tão importante sistema de transporte quanto os delicados sistemas eletrônicos que são transportados.*

*Consulte-nos, pois também atendemos, oficialmente as Feiras e Congressos de Informática, em todo o Brasil, em tempo normal ou de urgência.*

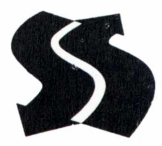

EMPRESA DE TRANSPORTES SETA LTDA RIO DE JANEIRO: TEL: PABX (021) 372-2969 - SÀO PAULO'- TEL: PABX (011) 295-3122 *Segundo Geraldo Antunes, diretor comercial da Unitron, a verticalização foi resultado da falta de opções,no mercado, para o fornecimento de disquetes de 51/4 polegadas*

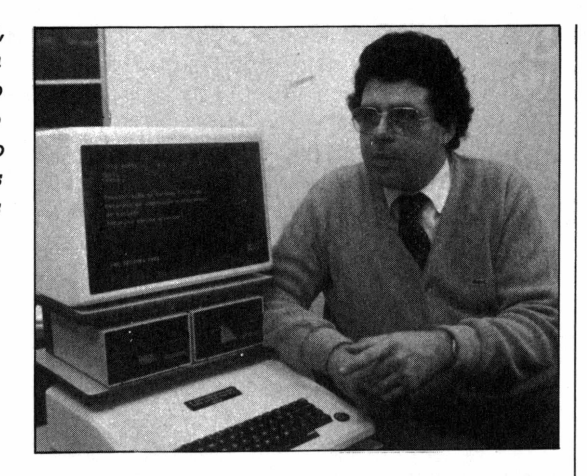

a seu favor com um belo strike, uma das mais recentes empresas na área de informática, a Houston, derruba todos os pinos levantados e procura mostrar que a verticalização da linha de produção representa uma saída para os fabricantes de computadores.

Para conseguir efetuar essa jogada ela usou uma bola pesada: US\$ 10 milhões. Eles serão empregados na montagem de uma unidade fabril, em Teresina no Piauí, para produção de impressoras, unidades de discos rígidos do tipo winchester e teclados capacitivos.

Contentando aqueles que argumentam sobre a necessidade de produtos novos como única resposta positiva à entrada nessa área, a Houston acena com uma novidade para o mercado: uma linha de discos flexíveis de 3 *V2* polegadas.

"Os fatores levados em conta numa decisão desse tipo não recaem simplesmente numa predisposição para isso. Na verdade, é o próprio mercado que nos impulsiona nesse sentido", argumenta o diretor superintendente da empresa, Giovanni Masliano.

Traçando no papel o caminho que um computador em OEM fâz para colocar no mercado uma configuração para o seu equipamento, ele mostra na ponta do lápis a vantagem que se obtém quando se tira de cena essa figura: "A cadeia começa no fornecedor de matéria prima, passa pelos fabricantes OEM, pela produção do computador,

desaguando no revendedor que comercializará o sistema ao usuário final. Eliminando o segundo elo da corrente conseguimos reduzir o preço dos nossos produtos em 30%", argumenta Masliano.

A produção interna de periféricos elimina também, segundo Masliano, o problema da formação da assistência técnica. Na compra de terceiros, lembra ele, o pessoal de suporte técnico tem que ser formado fora da empresa, junto ao fabricante OEM. No caso da fabricação própria esse gasto é reduzido, "já que os técnicos serão formados na própria linha de montagem". Com isso, continua o superintendente, a qualidade do produto atinge índices melhores, tomando-o mais competitivo.

Uma pesquisa de mercado, onde foi detectada uma oportunidade de atuação, também está levando a Microdigital a se verticalizar. A TK 500 Printer, uma impressora gráfica para micros pessoais prevista para entrar no mercado no primeiro trimestre do próximo ano, é o primeiro fruto de um projeto que prevê ainda unidades de disco flexível e monitores de vídeo.

Segundo seu diretor de marketing, Jorge Luis dos Santos, o que levou a Microdigital a optar por essa variante foi a possibilidade de poder oferecer ao usuário um produto com características de uma grande impressora (a printer pesa por volta de 1,5 kg e possui dimensões reduzidas), com uma relação custo/benefício compatível com os mi-

cros dessa linha. "O preço deverá ficar na faixa do TK 90X." Ou seja, mais ou menos uns 50% do que o usuário paga hoje para aCoplar uma impressora à sua página.

A decisão de se verticalizarsó foi tomada, entretanto, em vista do mercado potencial para o produto que permite um volume de produção rentável. Nos cálculos de Santos só a base instalada de TKs gira hoje em tomo de cem mil unidades. Como ela foi planejada em duas versões — 500S (linha Sinclair) e 500C (linha Centronics) — a empresa acredita que o periférico terá uma boa saída. "Se não fosse isso, não haveria sentido em investir numa verticalização", conclui o diretor de marketing.

**LIVRE DE CONCORRENTES.** Falta de opção no mercado parã fornecimento de discos flexíveis de 5 !4 polegadas para o seu micro, foi a ponta da lança que empurrou a Unitron para a fabricação do UD-5. Geraldo Antunes, diretor comercial, explica que a verticalização não resultou de um processo espontâneo, "e acredito que nenhuma empresa tenha adotado a fórmula dessa maneira". Outro fator contribuinte, comenta, foi a venda da Flexidisc a um concorrente "Se não partíssemos para uma produção nossa ficaríamos atrelados as exigências da concorrência."

Com uma injeção financeira calculada em Cr\$ <sup>1</sup> bilhão, a Appletrônica é outra indústria que começa a navegar nas águas da verticalização. Seu projeto inicial é produzir unidades de discos flexíveis de 5 <sup>14</sup> polegadas e posteriormente impressoras. A justificativa para esse procedimento é explicada por Osmar Zambardino, um de seus diretores. "Essa é uma forma de não ficar dependendo de outras empresas e das características do produto que elas oferecem".

Segurança qa entrega do equipamento aos revendedores é outro item apontado por Zambardino nessa que, apesar dos prós e contras, continua sendo uma saída encontrada por algumas empresas para continuar no mercado de informática.

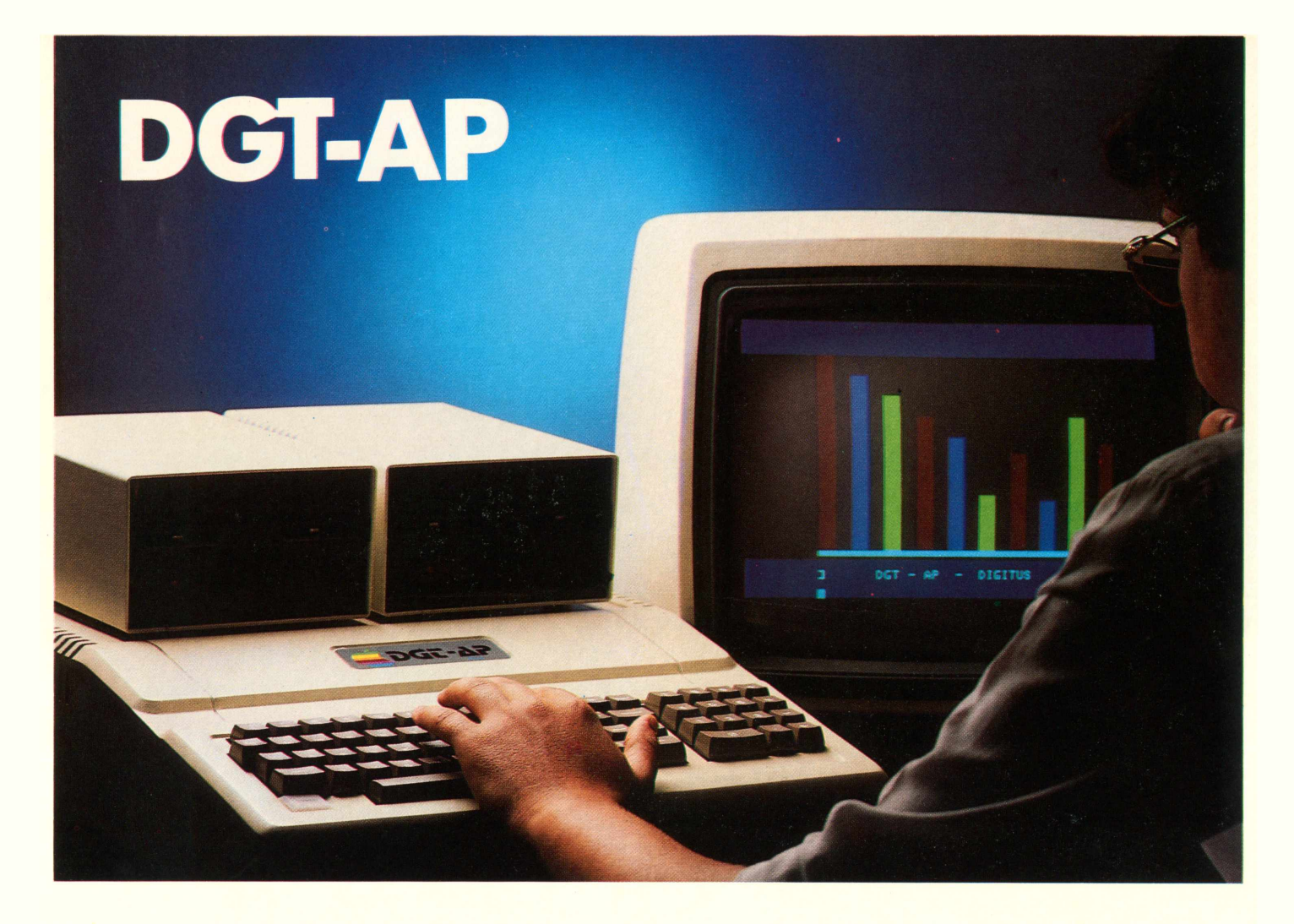

## **O APPLE DA DIGITUS**

A DIGITUS lança o DGT-AP, um microcomputador pessoal totalmente compatível em hardware e software com a linha APPLE II PLUS e seus similares.

O DGT-AP é um micro versátil, pois, além de lhe ser útil no trabalho, você poderá também usá-lo no lazer e nos estudos.

Devido ao grande número de programas desenvolvidos para a linha APPLE, o DGT-AP tem ampla aplicação tanto para as pequenas e médias empresas como para os executivos e os profissionais liberais.

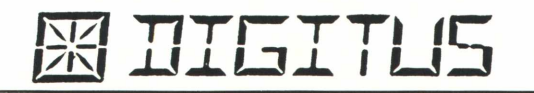

Projetado para atender e acompanhar o desenvolvimento do usuário, o DGT-AP possui estrutura para aceitar futuras expansões, crescendo de acordo com suas necessidades.

O DGT-AP tem todas as características básicas comuns a um micro da linha APPLE com a vantagem de um teclado numérico reduzido incorporado à CPU.

Além de todas as placas disponíveis para expansão, você tem ainda a garantia da tecnologia DIGITUS.

Conheça o DGT-AP nos endereços abaixo e nos revendedores autorizados DIGITUS.

*Uma nova, geração de software começa a aparecer no Brasil. Os fabricantes, grandes epequenos, inventam facilidades e aprimoram seus produtos*

# **A ALQUIMIA DOS NOVOS SOFTWARES**

I Ima nova tendência de filosofia de trabalho, que já se acentua no mercado norte-americano, começa a dar os primeiros sinais de vida no Brasil. Não se trata de uma nova e revolucionária Apple nem tão pouco de preocupações ergonômicas em work station, mas de uma geração de softwares que toma os programas complexos bem mais fáceis de serem utilizados.

Antes que a próxima geração, calcada em inteligência artificial, tome de susto fabricantes de hardware, os métodos de interação homem/máquina começam a vislumbrar um futuro curto mas promissor. O processamento paralelo — qualquer coisa do gênero falar com a máquina e ele (máquina) 'entender' e elaborar o programa — já ganhou como maior adepto em hardware o país das cerejeiras, mas em software os criadores dos enlatados caminham a passos largos.

E o caso, por exemplo, da Lotus Development Corporation, que firmou contrato de joint venture com outra empresa americana e deve lançar — já que está envolvida até o pescoço em pesquisas — uma super planilha integrada com pressupostos de inteligência artificial. E enquanto nada disso acontece, os grandes — assim como os pequenos — fabricantes e exportadores de programas inventam facilidades e aprimoram seus produtos.

Representada no Brasil pela Intercorp e Sacco Computer Store, a própria Lotus lançou a versão 2.0 do imbatível integrado Lotus 1, 2, 3, visando, entre outras coisas, rebater a forte concorrência do SuperCalc 3 (SORCIM), que não ocupa células com espaços em branco. O novo release tem matriz aumentada para 256 colunas por 8192 linhas, velocidade cinquenta vezes superior à primeira versão se utilizado com coprocessador 8087, funções de configuração internacional que permitem pontuação e datas, além do cifrão, à brasileira e, o mais importante, uso de placas de memória que permitem o endereçamento de até 4 mega bytes RAM, o que significa que o Lotus 1, 2, 3 versão 2.0 (160 Ortn) enxerga' os 4 mega do hardware (graças a uma placa de expansão desenvolvida pela Lotus Corp, em conjunto com a Intel americana).

O próprio Symphony, também da Lotus, ganhou uma versão, 1.1 (240 Ortn), que igualmente não gasta células com espaços em branco, é mais veloz se acoplado ao 8087, vem com memória expandida para 4 megabytes e pode ser residente no winchester. Dentro do conceito de ampliação do software da empresa, o Symphony Link (150 Ortn) emula dezesseis bits a mainframes e completa o pacote da Lotus Corp de integrados. Tanto o Lotus 1, 2, 3 versão 2.0 quanto o Symphony 1.1 foram lançados em território americano em abril do ano passado, e no Brasil quem fez a aquisição após esse período pode trocar seus programas pelas versões novas sem nenhum ônus.

Em nova versão também entra o FCS EPS, comercializado pela Execplan, que em seus mais de cinquenta releases já existentes chega à versão 2.30, com início de comercialização previsto para fevereiro. A 260 Ortn o Micro FCS virá com módulo de gráficos mais incrementado, novos comandos para a área financeira e apresentará melhoria na performance em ligação micro/mainframe. A Execplan, segundo o gerente de marketing Fernando Gandara, já está trabalhando na versão do FCS 2.60 (para mainframes), que deverá ser lançado em março a 150 Ortn para aluguel e 6000 Ortn para compra.

Releases novos também ganharam

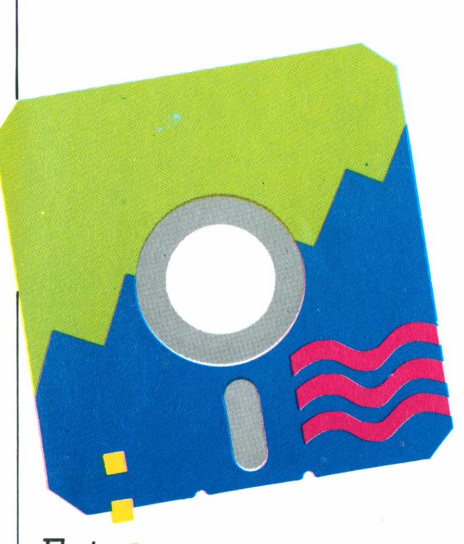

*Entre os novos programas comercializados neste início de ano está o Cobol Tools, que é um conjunto de programas para auxiliar o desenvolvimento em Cobol*

alguns softwares comercializados pela Compucenter. O Chart (MicroSoft) 2.0 está no país desde dezembro por 70 Ortn e vem com mais dispositivos de saída (adaptadores para impressoras a laser, máquinas fotográficas) e possibilita ligação direta com o Symphony e o 1, 2, 3, o que significa utilização de arquivos e banco de dados dos integrados Lotus.

O Multiplan 2.0 (70 Ortn), igualmente vendido pela Compucenter, ganhou 4095 linhas por 255 colunas, macrocomandos (programas no programa) e novo método de recálculo, que segundo o gerente de suporte técnico da Compucenter, Eduardo de Barros, o faz de duas a três vezes mais rápido que o anterior.

**NOVIDADES —** Mas nem só de releases vive o mercado de software para PCs e compatíveis. A Compucenter tem um grande pacote de começo de ano em nada parecido com o pacotão de Natal da Nova República. Por 100 Ortn chegou ao mercado ó Cobol Tools, um conjunto de programas para auxiliar o desenvolvimento em Cobol. Tem depurador simbólico interativo (lista o programa—fonte durante o teste), referências cruzadas e gerador de menus semelhantes ao Multiplan e Multichart. Além disso tem módulo para utilização de mouse.

O programa de comunicação Access chegou pelas mãos da Compucenter em janeiro e faz conexão automática e comunicação com até quinze equipamentos (micros, mainframes ou serviços). Semelhante ao Crosstalk, o Access criptografa os dados transmitidos, poderosa arma contra intrusos. Em novembro a empresa despejou as primeiras cópias do QuickBasic, 350 Ortn, que melhora a velocidade de execução de três a dez vezes ao compilar o Basic A da IBM.

Em janeiro o Compucenter desovou a 35 Ortn o Windows (MicroSoft), que implementa no PC a mesma interface com usuários Macintosh. Desenvolvido para padronizar os programas em personal computers, o Windows já foi comprado pela IBM e deverá ser para a big blue o que o MS DOS representa hoje em faturamento na empresa. Mas o grand finale do cestão Compucenter fica para fevereiro, quando chega ao mercado o gerenciador de banco de dados R:Base 5000, que entra direto na faixa do best-seller dBase III.

A Intercorp do Brasil (representada em São Paulo pela Sacco), aproveitou a deixa de fim de ano e trouxe o 1, 2, 3 Report Writer, um gerador de relatórios para o Lotus 1, 2, 3 e o Revelation (Cosmos Inc, 300 Ortn), um "banco de dados profissional", conforme definição de Roberto Rudge, diretor da Sacco Computer Store. O Revelation tem registros de tamanho variável, múltiplas ocorrências de um campo dentro do registro (infinitamente superior ao dBase) e pode operar em rede multiusuário de até 32 estações. Possibilita, também, um máximo de 65 mil caracteres por campo e 65 mil registros por arquivo e tem um dicionário de dados, que modifica a estrutura de um arquivo em destruí-lo.

Ainda na linha PC compatíveis a Intercorp está comercializando a 400 Ortn o Cobol Realia, que desenvolve aplicações em microcomputadores para serem utilizadas em mainframes. O Cobol Realia tem compatibilidade total com IBM, VS Cobol e ANSI 74 e a Realia Inc. promete as inovações do ANSI 85 — acesso a sub-rotinas em C e Assembler e, segundo a Sacco, é quinze vezes mais rápido do que seu concorrente MS Cobol (MicroSoft).

A Deloitte Haskins & Sells Consultores, empresa especializada em consultoria e auditoria, desenvolveu duas novas planilhas eletrônicas voltadas para a área financeira e de controle de custos e produção. O Plus Plan (215 Ortn) tem como principal característica o processamento de modelos em quatro dimensões. lá o Costplan (250 Ortn) nasceu da necessidade de um lanifício em planejar o processo produtivo e foi aperfeiçoado para utilização em indústrias. Desenvolvido para emitir relatórios de fácil entendimento, o Costplan pode ser definido como um gerenciador de produção, que armazena dados relativos a produtos fabricados, recursos e custos, além do método de fabricação.

Na esteira dos softwares para PCs a Nova Geração lançou em fins de outubro o Faturamento e Controle de Leasing (500 Ortn) e prevê para fevereiro uma Folha de Pagamentos. A Pansophic também espera apresentar neste início de ano o Easy Triase Plus, uma linguagem de desenvolvimento para aplicações batch, que possibilita ao usuário desenvolver programas no micro e rodá-los em mainframe. A B&S também promete para janeiro o Micro-

#### **PARAORGANIZAR A MESA**

*Enquanto o primeiro Macintosh de fabricação nacional não vem, assoftware e system houses acumulam programas para o 32 bits Apple em suas prateleiras. Caso da Datalogica, que está comercializando osprogramas apenas nosEstados Unidos, e Compucenter, que obviamente não se comprometería vendendo aplicativos para um equipamento sem similarnacional.*

*Sintomaticamente inverso ao quepara muitos é a menina do hardware em informática, um programinha simples, acessível e de grande utilidade chegou Brasil — mesma época de apresentação doprimeiroprotótipo deMacintosh, chancela Unitron — e angariou cerca de trezentos e cinquenta adeptos.*

*Os "organizadores eletrônicos", como são conhecidos, nada maisfazem do que limpar a mesa de trabalho. Elesreúnem asfunções básicas do office automation e têm preço, se comparado com uma imensa gama de aplicativos, essencialmente tentador no mercado norteamericano, em liquidação as ofertas chegam à casa dos 39 dólares.*

*Obest-seller em vendas Sidekick — um milhão de cópias vendidas nos Estados Unidos está sendo comercializado por 17 Ortn pela Compucenter e Brasoft, e o seu sucesso, não Calc. sem motivos, tem razão de ser. Idealizado para uso interno na permanente, agenda semanal, Borlandamericana — a mesma que criou o Turbo Pascal — , o Sidekick tem um pequeno editor de textos de 50 mil caracteres (uma espécie de bloco de notas) para bilhetes e anotações, quepode simularfunções do WordStar (o que significa que as funções no teclado são equivalentes) uma calculadora com sistema decimal ou binário ou ainda hexadecimal; agenda; calendário permanente ligado à agenda; discadorautomático*

*de telefone e um banco de dadospara lista telefônica; e, finalmente, tabela ASCII.*

*A grande vantagem do Sidekick em relação à cerca dos dez concorrentes no mercado americano — o que lhe garantiu 70% das vendas — é que o programa é residente no sistema operacional, em outras palavras quer dizer economia de memória. A RAM(Randon Access Memory) pode então ser utilizada por outro software, que quando operado em conjunto, o organizador da Borland entra na tela sob forma de janela.*

*há pouco mais de três meses ao ros já se beneficiam das facili-Duzentos usuários brasileidades da 'mesa moderna' proporcionadaspelo Sidekick, que tambémfazligaçõestelefônicas via modem e transfere dados de outros equipamentosligados ao PC, e já ganhou da Borland uma versão para Macintosh com despertador.*

> *Outro organizador eficiente, porém compreço bem mais áalgado, é o Spotlight, comercializado por 60 Ortn pela Intercorp do Brasil, noRio deJaneiro, epela Sacco Computer Store, em São Paula Depropriedade da Lotus Development Corporation, o Spotlight saiu dos porões da VisiArts — a mesma que comercializava os programas VisiCorp — epassou para as mãos da Lotus quando esta comprou a vendedora do Visi-*

> *O Spotlight tem calendário agenda diária, blooode notas — sem editorde textos —, calculadora e discador automático de telefone Usa memória RAM e quando utilizado com outro software também aparece na tela em janelas. Embora seu preço seja substancialmente mais alto do que o concorrente Borland, a Sacco garantia ter comercializado cerca de cem cópias até o últimomês de novembro.*

*Os organizadores eletrônicos, aplicativos de muito sucesso, aliam baixo custo a bom desempenho*

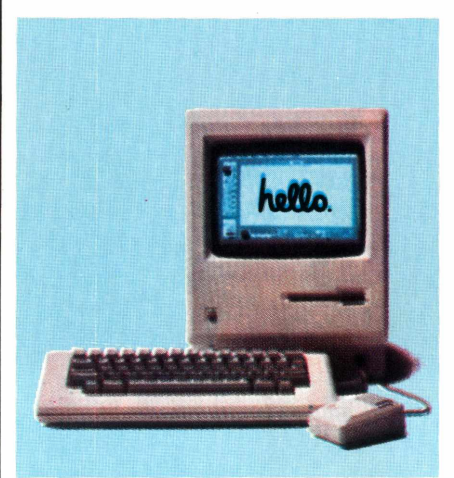

*Algumas software houses já têm programas prontos e estão à espera do provável lançamento do primeiro Macintosh nacional*

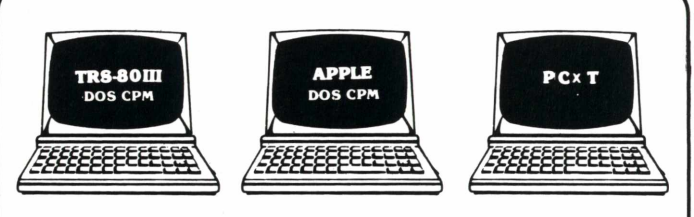

### **SOFTWARE LONKY PRONTO \* É SÓ USAR**

**PARA PRONTA ENTREGA: Contabilidade Geral Automática, Folha de Pagamento, Conta Corrente, Sistema de Controle Bancário, Controle de Contas a Pagar e Receber, Sistema de Controle de Estoque, Sistema de Mala Direta, Sistema de Fluxo de Caixa, Editor e Processador de Texto, Programas para Engenharia. Programas Específicos em Geral para todos os micros-computadores.**

*A LONKY oferece aos seus programas originais: Garantia permanente e suporte técnico.*

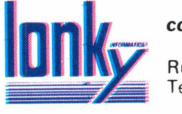

**DRIVE-NOS**<br>Rua Augusta, 2690 - 2º - Cj. 325 - Cep. 01412<br>Tel.: (011) 852.2958 - São Paulo - SP

**Janone** 

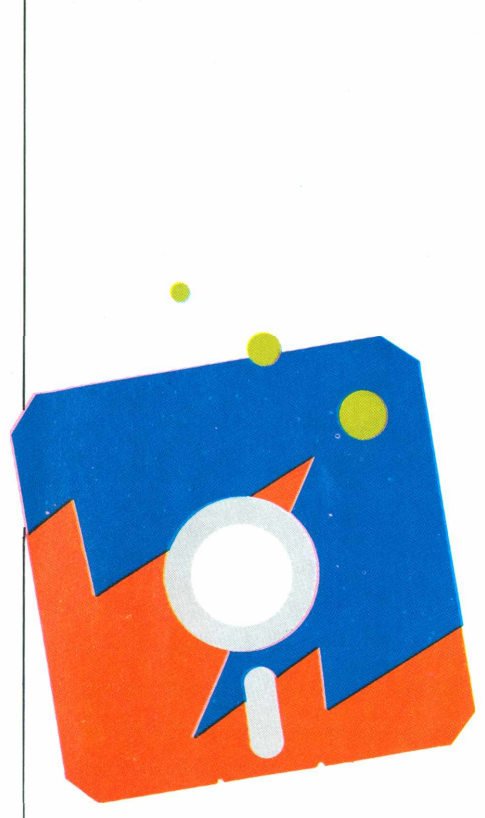

*Com o grande número de lançamentos em um curto espaço de tempo, o ganhador é o usuário gue se vê presenteado com um legue amplo de preços e opções*

net, que transfere arquivos entre mi- ' cros, para máquinas de dezesseis bits — certamente a parcela do mercado de software mais promissora para 1986.

Se em hardware para compatíveis PC IBM os cerca de trinta fabricantes se atropelam em propostas e fatos, em software o ano em nada fica a dever aos seguidores do MS-DOS. A V Feira Internacional de Informática, realizada em setembro, em São Paulo, e o 6º Enesi (Encontro Nacional das Empresas de Serviços de Informática), realizado em dezembro, também em São Paulo, reiterou as tendências.

Atentas para a potencialidade do segmento estão a PC Software e a IPL, que já na realização dos encontros de informática apresentaram a versão 2.0 do processador de textos ABC (PC Software) e o SGPC — Sistema Gerencial de Desempenho Empresarial (IPL). A primeira iniciou a comercialização do ABC em outubro e por 60 Ortn é possível a acentuação direta na tela. Com o mailing utilitário, o ABC 2.0 sai por 70 Ortn e usa o banco de dados do Lotus 1, 2, 3 e do dBase III.

A PC Software também lançou o buffer para impressora PC Spool e o PC Drive, que por 19 Ortn pode criar um drive C (virtual). A empresa já prepara — sob sigilo absoluto — mais inovações para o ABC, que deverá estar em nova versão em meados de fevereiro. A IPL pegou a barca da Feira e lançou a versão 3 do Contábil (172 Ortn), mais de 20 releases, que agora permite a integração com contas a receber e tem capacidade expandida para cem mil lançamentos (as versões anteriores alcançavam 30 mil). O SGPS — Sistema Gerencial de Desempenho Empresarial (380 Ortn) também surgiu em setembro e coteja os dados dos balanços, com projeção anterior e futura, com dados de empresas que atuam no mesmo ramo do usuário.

**MAIS SOFTWARE** — Nem só de programas para personal computers vivem as softwares e systems houses. Equipamentos do tipo Apple, linha TRS 80, CP/M e os recém nascidos MSX brasileiros ganham novos aplicativos e atraem mais usuários. Responsável pela demanda de qualquer linha de produtos em hardware, o software destinado a estes equipamentos — tão fora dos frissons coletivos — ganha cores e assume novas performances.

É o caso da paulistana Lonky que mantém um list de mais de 40 programas para TRS 80 modelo III, Apple e MSX, e da Planecon, que lançou o Sofgraf (programa gráfico para desenhos, <sup>1</sup> Ortn) para TK 90X e trabalha com as linhas Apple, Sinclair, CP 500 e TK 2000. A empresa, segundo o diretor José Maria Romano, pretende apresentar, em janeiro, dois programas para o Hot-Bit (MSX com chancela Sharp) — Contas a pagar e receber e Controle bancário e finanças.

Na esteira do padrão MSX também está o Cebi — Centro Educacional Brasileiro de Informática, que preparou para o Expert (MSX Gradiente) nada mais nada menos que dez programas educacionais. Comercializados em cartucho, o que segundo o diretor, Oscar Burd, facilita o uso doméstico e na escola. Os aplicativos têm formato e dinâmica de jogo, já que foram criados com auxílio de pessoal atuante em psicologia para despertar o interesse do usuário. Entre os programas estão aplicativos para geografia, biologia, linguagem Logo e regras gramaticais da língua portuguesa, como acentuação de oxítonas e paroxítonas e separação de hiatos. A supervisão e elaboração dos softwares de língua portuguesa foram submetidas ao professor Hildebrando Affonso de André, autor de livros de literatura e gramática para alunos de primeiro grau.

A Microidéia, do Rio de Janeiro, também preparou um minibanco de dados, o Minidata, para equipamentos TK 90X e HotBit. As novidades do programa, comercializado em fita cassete, são os caracteres da língua portuguesa e as janelas, até então inexistentes em softwares que rodam em home computers. A empresa já vendeu quatro mil cópias para a Microdigital, que serão distribuídas junto com o hardware do 90X.

O grande beneficiado das novas versões, novos softwares com comandos mais diretos e crescimento dos aplicativos para máquinas domésticas é o usuário, que ganha com a abertura do leque de opções, preço e, fundamentalmente, a certeza da aquisição de um programa 'legítimo'. Com esse grande rodízio de lançamentos em curto espaço de tempo, os perdedores, sem dúvida, são os piratas, que já não têm tempo hábil para copiar programas — sob perda e risco de estarem defasados.

# *PEÇAS ORIGINAIS NUNCA PREGAM PEÇAS*

*No momento em que for necessária a expansão de seu ap II ou T.l. Unitron ou ainda a reposição de algum dos componentes, verifique cuidadosamente se as peças são originais. Fazendo isso você ou sua empresa estarão lucrando mais, com uma série de vantagens. A primeira delas está na garantia que a fábrica oferece para conjuntos formados com acessórios originais Unitron. Outra vantagem está na alta qualidade de uma peça ou acessório original; você ou sua empresa contam com a assistência técnica sempre presente nos momentos necessários, além disso a expansão do seu Unitron será sempre assistida por técnicos especializados.*

*Cuide do seu patrimônio. Afinal peças originais nunca pregam peças.*

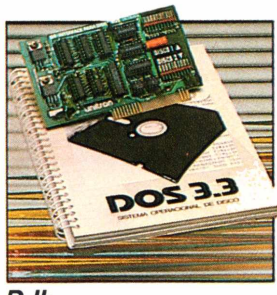

*D II: Interface controladora para até duas unidades de disco flexível de <sup>5</sup> 1/4".*

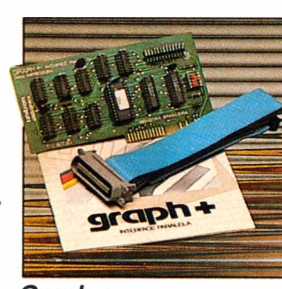

 $Graph +:$ *Interface paralela para impressora com funções gráficas e comandos próprios para as impressoras nacionais.*

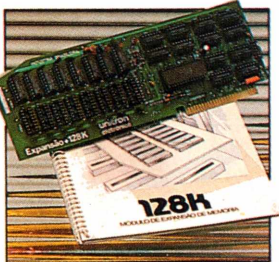

*+ 16K, + 32K, + 64K e + 128K: Expansões de Memória RAM com a possibilidade de simulação de "disk-drive" de alta velocidade (pseudo-disco).*

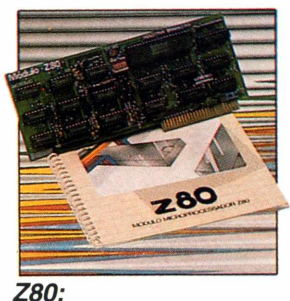

*Módulo com microprocessadorZ-80 adicional, permitindo utilização de Sistema Operacional CP/M.*

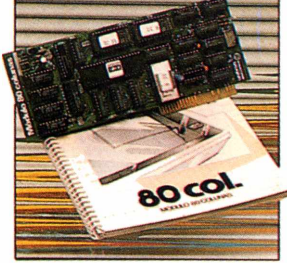

80 colunas: Módulo para mudança do pa*nas x 24 linhas.*

GUIDADO COM IMITAÇÕES

*Outras expansões Unitron: Interface para comunicações, RS -2320 - Memória Buffer adicional* para impressora - unidades de disco "SLIM" de 5-1/4"ou 8,"impressoras de 80 a 125 CPS, *módulo de cores PAL-M ou modulador de RFpara conexão a TV, - interface GP-IB para controle de instrumentação, - cartão com memórias EPROM para inserção de "programas residentes".*

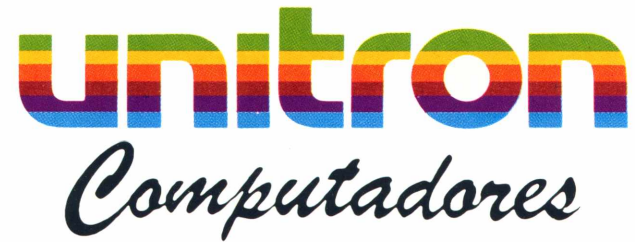

*CAIXA POSTAL 14127-SÃO PAULO - SP TELEX (011) 32003 UEIC BR*

#### **HARDWARE**

### **UM MSX COMO MANDA O FIGURINO**

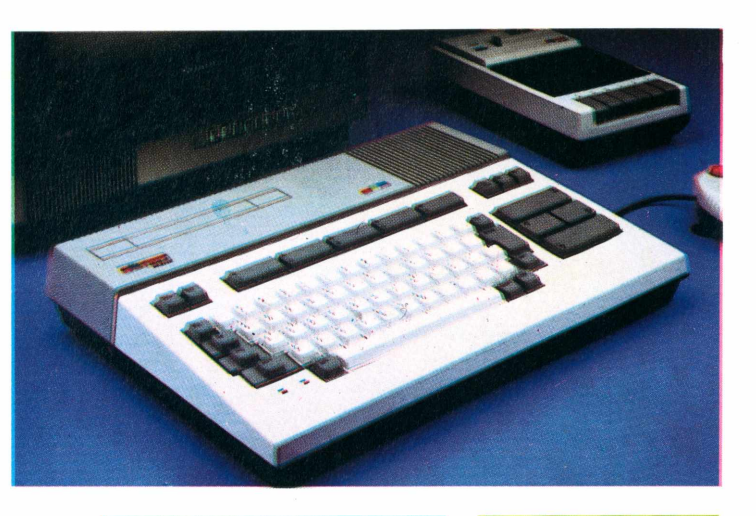

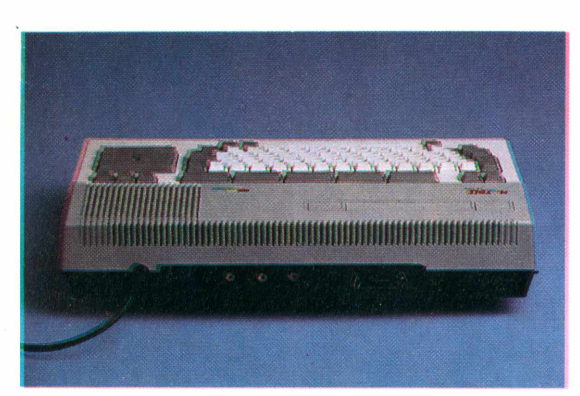

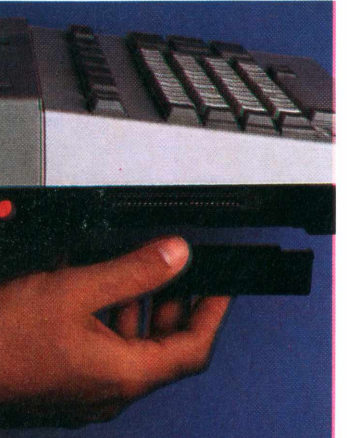

*Além de aceitar cartuchos, os slots servem para a futura conexão com um disc-drive, cartuchos de memória ou expansor do sistema*

*Os micros da linha MSX utilizam conceitos totalmente diferentes da filosofia que cerca a maioria dos micros domésticos*

**1** grupo Mathias Machine, um dos<br>eletro-eletrônica do país, com participagrupo Mathias Machline, um dos mais importantes conglomerados de ção expressiva nos mercados de automação bancária, áudio, vídeo e financeiro, foi atrás da griffe MSX para lançar-se ao mercado de microcomputadores em 1983. Mas na verdade, o projeto inicial da Sharp, a empresa do grupo gue atua na área de eletrônica de consumo, não era esse.

Os executivos e técnicos da empresa haviam avaliado o mercado doméstico e concluído pelo lançamento de um microcomputador compatível com a linha Commodore, que já fez muito sucesso no high-tech internacional. Porém, a SEI

(Secretaria Especial de Informática) brecou os planos da Sharp antes que eles saissem do papel. A secretaria alegou, na época, que a tecnologia nacional não seria beneficiada com a fabricação de um micro compatível com o Commodore, pois a máquina utilizava chips custom made.

No jargão da área, custom made, ou chips customizado, é o processador construído sob encomenda direta do fabricante, para utilização em máquinas específicas, e que não são comercializados normalmente. O Macintosh da Apple utiliza esse tipo de microprocessador em sua placa principal.

Impedida de lançar um Commodore

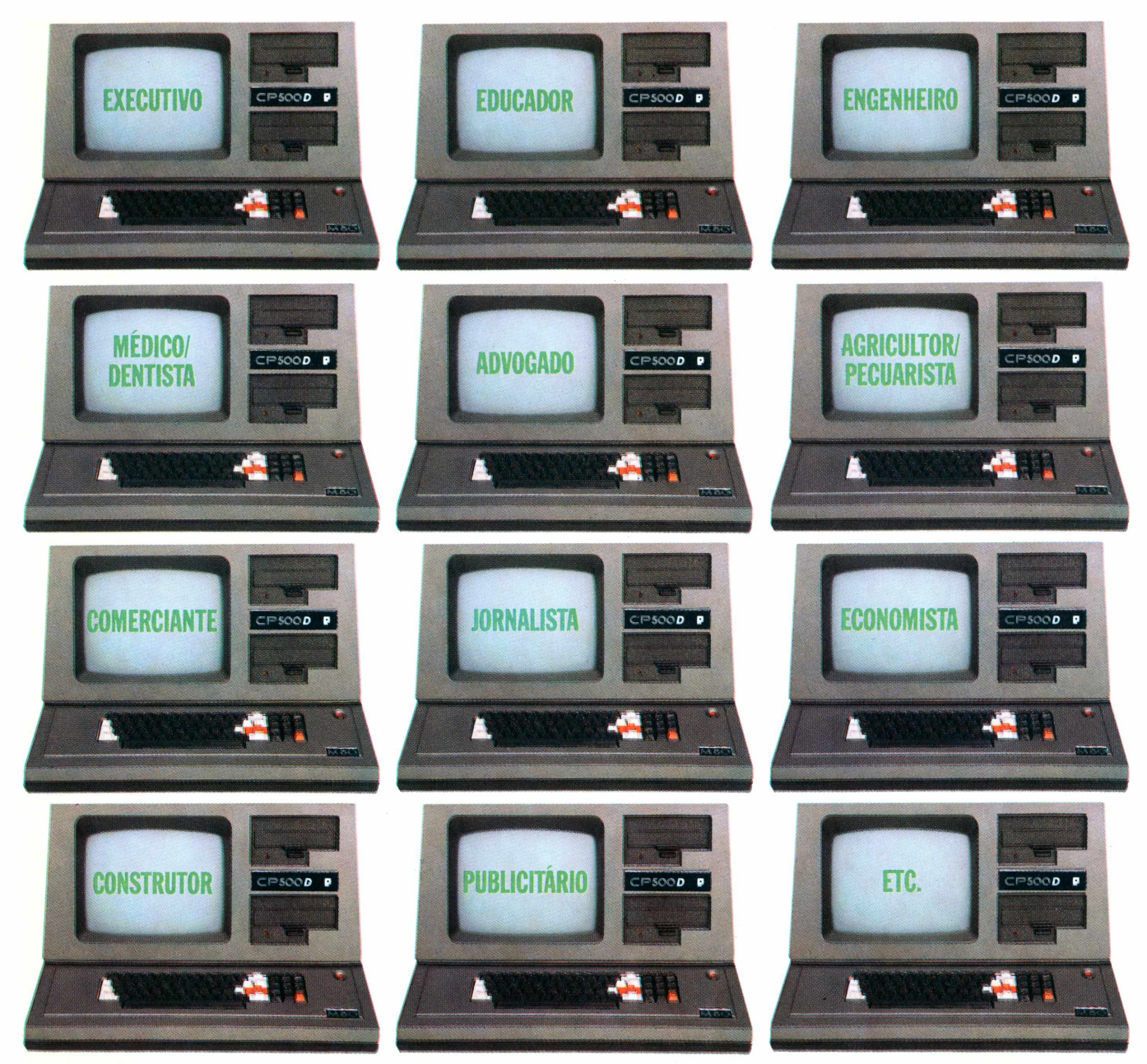

## **CP500/M,°a grande solução. Garantia da maior biblioteca de programas aplicativos.**

O CP 5OO/M<sup>80</sup> agora também é compatível com CP/M, o Sistema Operacional mais difundido no mundo. Isso significa que, somando o tradicional DOS 500 com o CP/M, você passa a dispor da maior biblioteca de programas aplicativos do mercado. Trata-se da solução inteligente e racional para o seu dia-a-dia, permitindo a você tirar vantagem de programas como

CalcStar\*, dBase II\*, WordStar\* e muitos outros, que vão agilizar tanto a sua vida quanto a da sua empresa: Folha de Pagamento, Controle dè Estoque, Contas a Pagar/Receber, Administração Hospitalar, Cálculo Estrutural, Sistema de Balanceamento de Rações e outros programas específicos para o seu ramo de atividade..

O CP 500/M?<sup>0</sup> possui saída paralela para

impressora, e você pode instalar facilmente uma porta RS232-C, que o coloca em contato com a Rede Internacional de Telemática, além do Videotexto, Cirandão, Aruanda etc. Conheça no seu revendedor mais próximo o CP 500/M<sup>80</sup>.

Um grande passo na informática, com a qualidade CP e a Tecnologia Prológica.

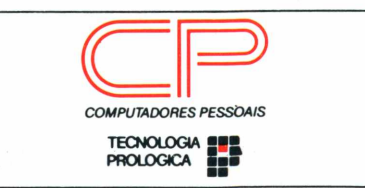

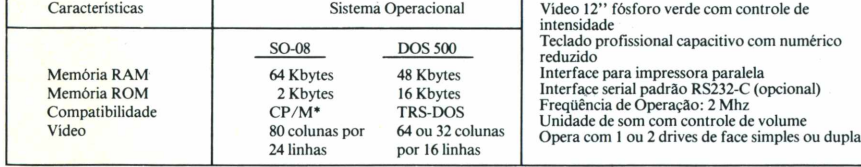

a Sharp começou a buscar alternativas no mercado europeu, deparando-se com o padrão MSX, ainda desconhecido dos brasileiros. A decisão da SEI acabou contribuindo intensamente para o sucesso que os micros MSX representam no cenário nacional. Só se fala deles, aqui e lá fora, enquanto o Commodore amarga o esquecimento.

**MICRO MUNDIAL.** Gerado nos laboratórios da Microsoft ASCII japonesa, ligada à produtora Microsoft americana e responsável pela criação da versão do Basic dos microcomputadores e do sistema operacional do IBM-PC, o sistema MSX atrai de cara a atenção dos engenheiros da Sharp.

Os micros da linha MSX utilizam conceitos totalmente diferentes da filosofia que cerca a maioria dos micros domésticos. Talvez, essa seja a maior razão para o rápido crescimento do padrão MSX, apesar da pequena variedade de programas existentes.

As inovações do MSX começam na se-' ção de processamento de informações da CPU. O chip principal é o conhecido e barato Z-80, que já equipa vários micros de oito bits existentes no mercado. Outros dois microprocessadores encarregam-se das funções de áudio e vídeo, garantindo uma capacidade gráfica e sonora capaz de competir com micros de maior porte, como o Apple, por exemplo.

Mas o grande trunfo da linha MSX está relacionado com a identidade de hardware e software entre todos os fabricantes que optarem pelo sistema. Atualmente, cerca de 22 empresas fabricam micros compatíveis com o sistema MSX. Através de um acordo, as características básicas do padrão são seguidas por todas essas empresas, garantindo uma maior compatibilidade de software e periféricos.

O resto da história é bem conhecido. O micro recebeu o nome de HotBit HB 8000, está sendo comercializado pela Epcom, a mais nova empresa do grupo Machline, foi apresentado ao público durante a V Feira Internacional de Informática e tomou-se uma das maiores vedetes natalinas de 85, ao lado de um outro micro MSX, o Expert, da Gradiente. Esse desempenho espantoso mereceu um teste mais apurado por parte da equipe técnica da revista Micro & Video, publicado a seguir.

**O TESTE.** O HotBit recebido para a avaliação da Fonte Editorial estava acompanhado de uma fita cassete com instruções sobre o funcionamento do equipamento, manual de operação, manual do Basic, dois joysticks de competição, um cartucho com o game Decathlon e três aplicativos em fita cassete, que formam um pacote diferente do comercializado nas lojas. Na compra do HotBit você tem direito aos manuais, à fita de instruções de uso e ao adaptador de RF, somente.

A montagem do micro produzido pela Epcom é muito fácil. O gabinete incorpora CPU, fonte de alimentação e teclado. Você, só precisa ligá-lo à corrente elétrica (opção para 110 e 220 V) selecionar o canal de recepção, instalar o adaptador de RF à saída da antena do seu TV e começar a programar.

O teclado tem 73 teclas, com dez teclas de função. Muitos comandos (goto, list, run etc) podem ser impressos na tela com o simples toque na tecla de função pré-programada. A sensibilidade do teclado não chegou a corresponder plenamente ao que se espera de um teclado profissional, como os que equipam alguns micros da linha Apple e os IBM-PCs. Algumas vezes o teclado não correspondeu ao comando, podendo ser classificado entre os teclados semiprofissionais. Essa diferença de categoria pode não ser notada por quem não pretende utilizar o micro para processamento de textos, por exemplo. Mas o usuário que necessitar dar entrada em grande quantidade de dados irá notar uma leve deficiência, natural nos micros voltados para uso doméstico e pessoal.

**FALANDO PORTUGUÊS.** Uma das maiores vantagens apresentadas pelo HotBit é a extrema facilidade com que se pode acentuar palavras, uma grave deficiência na maioria dos micros domésticos comercializados por aqui. O teclado do micro

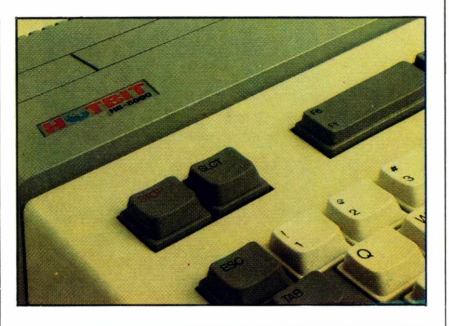

#### **FICHA TÉCNICA**

#### **Fabricante**

•IEpcom Equipamentos Eletrônicos Ltda Rua José Carlos de Macedo Soares s/n° Taboão da Serra - SP Tel: (011) 211-9461 (Núcleo de Apoio ao Usuário)

#### **Componentes**

• Microprocessador <sup>Z</sup> 80A com clock de 3.57 MHz

• Memória ROM de 32K bytes

• Memória RAM de 80K bytes, sendo 16K específicos para vídeo e 64K disponíveis para o usuário. Expansão possível até 512K bytes.

• Teclado alfanumérico semi-profissional, com caracteres em português, 73 teclas, seis funções pré-programadas e 10 programáveis, além de um bloco de comando do cursor.

• Vídeo: processador TMS-9128NL, em modo texto, 32 colunas X 24 linhas ou 40 colunas X 24 linhas e, em modo gráfico, 64 X 48 pontos ou 256 X 192 pontos, com dezesseis cores.

• Som: AY-3-8910-A, com oito oitavas e três canais

• Interface paralela para impressora padrão **Centronics** 

• <sup>2</sup> saídas no sistema PAL-M, para televisor e vídeo composto

• <sup>2</sup> conectores frontais de nove pinos para joystick

• <sup>2</sup> slots (umna lateral do micro) para conexão de cartuchos, expansões e outros periféricos

• Linguagem de programação: MSX Basic Sistema Operacional: MSX DOS

• Preço: <sup>64</sup> ORTN

## **ESTA SECRETÁRIA FOI PROMOVIDA**

Prezado Chefe,<br>O Genhor ja tomou conhecimento da<br>nova versas 2.0 do NEC?

**THE STILL BOOKS OF THE STILL BOOKS** 

**RECADOS** 

nova securité de melhor processador de textos<br>2001 - Jean de melhor processador de textos<br>2011 - português para micro compatíveis com 18M-PC.

O Senhor me disculpe a franquiga, mas acho O Senhor me disculpe à parmes com un processa.<br>que estava na hora de operarmos com um processa. que estava mi nous

au Fine et a nossa lingua, possui digitaglà de letras acentuadas, corretor de ortografia e, em de letras acentuidades, como disco e mala direta sua nova versas, uno compositivadas à centeras de pessaas dificentes.

alim disso, o DC foi viado pela PC Software Alim desso, o per sa cruiser,<br>e consultoria (o Senhor já conhece) e se quiser, e Consultoria (O senhor par la pormações e o Senhor verá como tenho razão. Suely

hot line Rio 220 5371

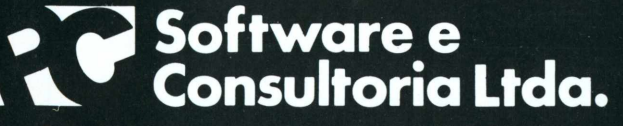

**Cia. Coelho**

**Rua Almirante Barroso, 91/415 CEP 20031 Rio de Janeiro, RJ.**

**Tel.: (021) 220-5371**

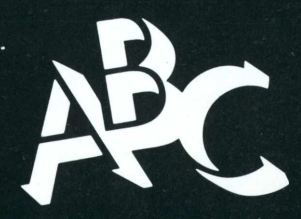

**Revendedores em outros estados:**

SP (011) 881-7446 CURIIIBA (041) 253-9055 BRASILIA (061) 273-5614

é idêntico ao das máquinas de escrever convencionais. Para se acentuar uma palavra não é necessário digitar mais que duasteclas, facilidade não disponível no maior concorrente do HotBit, o Expert. As demais teclas atendem às exigências do padrão MSX. A falta de um teclado numérico reduzido não chega a comprometer o desempenho geral do equipamento.

O HotBit é dotado de dois slots que garantem a expansão do sistema. O slot principal fica situado acima do teclado, enquanto o slot número dois está embutido à lateral esquerda do equipamento e protegido por uma pequena tampa. Além de aceitar cartuchos com jogos e programas, da mesma forma que o slot principal, o slot lateral servirá para a futura conexão de um disc drive, cartuchos de memória ou do expansor do sistema. Atualmente, o HotBit aceita apenas programas gravados em fita cassete ou cartucho. O drive deve chegar ao mercado somente no segundo trimestre de 1986. A biblioteca de programas ainda é pequena mas deverá crescer rapidamente graças a um trabalho conjunto desenvolvido pela Sharp e Gradiente

**BASIC PODEROSO.** O Basic residente do HotBit apresentamuitas inovações em relação aos seus concorrentes diretos. É possível misturar textos e figuras em alta resolução na mesma tela (cenário ideal para programas educacionais). Também é possível a utilização de uma grande variedade demacrofunções emAssembler, facilitando o trabalho em linguagem de máquina. Mas a memória livre para o usuário, ao nível do Basic, é relativamente pequena, apenas 28K bytes.

O teste comparativo entre o HotBit e seus concorrentes diretos no mercado nacional mostrou que o micro apresenta um excelente desempenho na grande maioria de funções do Basic. Em algumas funções ele chegou a ser maisrápido que um micro da linha Apple ou mesmo que um compatível com o IBM-PC, como mostra a tabela. Este desempenho excepcional em sua categoria pode ser atribuído ao

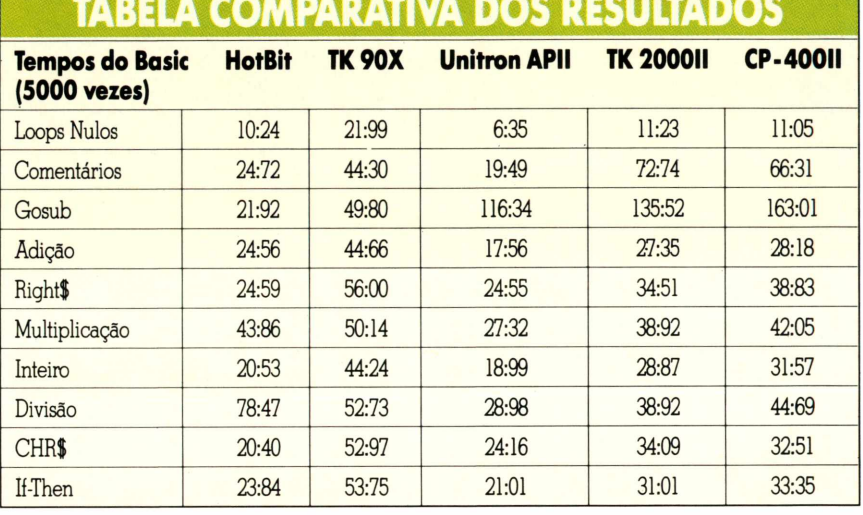

processamento compartilhado, um conceito relativamente novo na área da microinformática, que retira do processador central as tarefas de controle de processamento de áudio e vídea O conjunto de programas fornecido pela Sharp para o teste possibilitou um acompanhamento perfeito do desempenho do HotBit em diferentes níveis de aplicação. Através do cartucho Decathlon foi possível verificar a capacidade gráfica, superior a dos videogames tradicionais. Para se obter mais pontos em games, um dos pontos fortes no sistema MSX, recomenda-se a utilização de joysticks, ao invés do teclada O encaixe de joysticks do HotBit é semelhante ao dos consoles Atari. Os joysticks fornecidos para a Sharp para o teste comprados em regime de OEM de outro fabricante — comportaram-se adequadamente durante o teste

Masfoi o programa Minibanco de Dados que mais chamou a atenção para as potencialidades dos sistemas MSX. O menu do software é colorido, de fácil execução e utiliza janelas. É capaz de organizar e classificar cerca de 200 fichas com várias informações (oito campos de definição) em fita cassete

**CONCLUSÃO GERAL.** A não ser pela momentânea falta de programas, uma barreira difícil de ser quebrada nos primeiros meses de existência do sistema, os MSX prometem sacudir o mercado brasileiro de microcomputadores domésticos e pessoais. O HotBit da Epcom tem condições de representar com dignidade o padrão MSX emterritório nacional. Suas características gerais, aliadas à dimensão reduzida da CPU e a total compatibilidade pom o MSX irão garantir um bom espaço para o micro já em 1986. A Sharp deveria melhorar ainda mais o teclado e darinício à comercialização do drive e do sistema operacional CP/M ampliando o tamanho da tela, atualmente reduzido às 32 colunas. A fonte de alimentação suportou bem ao teste de uso prolongada Os programas foram carregados facilmente pelo micro, que ainda indica se o carregamento foi perfeito, ou se houve algum problema com o gravador no momento da gravaçãa

O preço do micro, variando entre Cr\$ 3,8 e Cr\$ 4,8 milhões antes do final do ano, está um pouco além das possibilidades de grande parte dos usuários domésticos. A tendência de queda de preços que é verificada após os seis meses de lançamento de um microcomputador deve tomar o HotBit uma máquina ainda mais versátil, indicada para vários grupos de usuários.

#### **HIGH TECH**

## **15 ANOS DE INFORMÁTICA**

Na coluna deste mês, eu vou enumerar algumas datas que marcaram época nisto que a gente convencionou chamar de a Era da Informática. Vamos lá.

■ 1970 - Ted Hoff, da Intel, inventa o primeiro microprocessador. Desenvolvido para um cliente japonês que acaba falindo, o produto quase acaba não chegando no mercado, hoje há mais microprocessadores que gente sobre a face da terra.

■ 1972 - O cientista Alan Kaym do Centro de Pesquisas de Paio Alto, da Xerox, inventa o Smalltalk, uma linguagem de computação que acaba levando à facilidade de uso como a do Macintosh ou do Amiga, da Commodore

■ 1975 - Bill Gates joga poker em Harvard quando um colega mostra uma edição da*PopularElectronics* com o Altair 8800 na capa — um kit de micro sem tela, teclado ou luzes brilhantes. A partir daí decide, com Paul Allen, da Honeywell, desenvolver a linguagem BASIC

■ 1976 - Steven Jobs e Steve Wozniak vendem por 1.300 dólares sua Kombi para construir o primeiro Apple na garagem de Jobs. Venderam 200 Apple Ie recusaram uma oferta de Chuck Peddle, da Commodore. Em 1985, a Apple Computer Inc. vendeu 200 Apple He a cada cinco horas.

■ 1976 - Em Monterey, na Califórnia, Gary Kildall, professor de computação na escola de pósgraduação naval, desenvolve um programa para fazer hardware e software trabalharem juntos e o batiza de Control Program/Microcomputers, ou CP/M. A Intel recusa o trabalho de Kildall e ele inicia sua própria empresa, a Intergalatic Digital Research. A palavra Intergalatic some depois da razão social, e o CP/M toma-se a base para toda uma geração de computadores domésticos de preço baixa

■ 1976 - O vendedor de computadores Bill Millard recysa uma oferta de investimento de Charles Tandy, fundador da Tammy Corporation e da Radio Shack, e inicia seu negócio, a Computerland. Uma loja piloto é aberta em novembro em Hayward, Califórnia. Agora, a Computerland é a maior rede mundial de varejo de computadores, com mais de 600 franquias e imitadores pelos quatro cantos do globo.

**■ <sup>1</sup>**978 - Colocando a carroça na frente dos burros, a Hayes Microcomputer Products apresenta o primeiro modem para um computador pessoal,

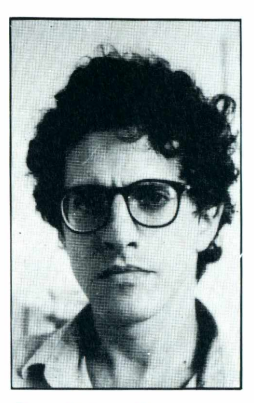

*José Eduardo Mendonça é consultor de informática e redator chefe da Revista Bizz* o Hayes Micro Modem II, para o Apple II. Sem bancos de dados para acessar, os usuários de micros criaram um boletim eletrônico para terem o que fazer com a nova descoberta.

**■ <sup>1</sup>**979 - Dan Bricklin e Bob Frankston mostram seu Visicalc, a primeira planilha eletrônica e possivelmente o produto mais importante da história dos micros. Os dois vendem mais de quinhentas mil cópias em menos de quatro anos. E o programa leva a empresa de Jobs e Wozniak rumo ao valor de um bilhão de dólares em vendas.

■ 1981 - Um marco realmente histórico. A IBM anuncia no dia 12 de agosto seu primeiro computador pessoal, que iria apavorar concorrentes e mudar todo o perfil da indústria.

■ 1982 - Mitch Kapor e sua Lotus Development levam a planilha eletrônica às máquinas da IBM ao lançarem o programa 1-2-3 na Comdex, em Las Vegas.

Nos próximos três anos a empresa vendería mais de um milhão de cópias do programa.

■ 1983 - A IBM lança o PC Jr, uma alternativa, segundo a empresa, a linha Apple e ao preço do PC. O micro foi prometido para o Natal, mas só chegou às lojas em janeiro de 1984 devido à falta de componentes. O equipamento foi recebido com frieza.

■ 1983 - Os primeiros PCs nacionais são mostrados ao público brasileiro. Softec, Microtec e Scopus inauguram um filão que seria arduamente explorado pelos demaisfabricantes nacionais com o tempo.

■ 1984 - Um spot televisivo plasticamente brilhante dirigido por Riddley Scott - o mesmo de Blade Runner - marca o lançamento do Macintosh, a resposta da Apple ao IBM-PC. A arquitetura fechada da máquina não combinava com os demais lançamentos da empresa.

■ 1985 - Em março, a IBM anuncia a retirada do PC Jr do mercada

■ 1985 - Marco final deste artigo, cujas efemérides prosseguirão.

Steven Jobs, fundador da Apple anuncia sua saída da companhia após seguidos desentendimentos com John Sculley e com o staff administrativo da Apple Inc. Jobs vende parte de suas ações na empresa e prepara-se para navegar em outro barco, desta vez em águas maistranqüilas.

## **520ST,0 JACKINTOSH DA ATARI**

#### OSCAR DECKER

*Jack Tramiel, o novo chairman da Atari, colocou toda sua experiência no Atari 520ST, um micro que também utiliza o processador Motorola 68000, para enfrentar a concorrência do Amiga e do Macintosh dentro do mercado americano*

**N** o natal de 1982, um judeu sobrevivente dos<br>campos de concentração nazista iniciava<br>uma nova guerra de muitas baixas. Seu nome era campos de concentração nazista iniciava uma nova guerra de muitas baixas. Seu nome era Jack Tramiel, comandante da Commodore, que munido com seus micros de baixo custo, VIC 20 e C-64, foi jogando para fora do mercado gigantes do porte da Texas Instruments (TI 99/4A), Mattel Electronics (Aquarius), Coleco (ADAM), Timex (TS 2000), contribuiu para o insucesso do Junior da IBM e os enormes prejuízos da Atari.

Apesar de ter vendido milhões de micros e tomar-se líder absoluta do mercado, a Commodore teve prejuízos em alguns trimestres. Isto foi o bastante para os sócios capitalistas pressionarem Tramiel. Desgostoso, ele vendeu suas ações, despediu-se da empresa e foi comprar justamente seu maior concorrente, a Atari, empresa que ele ajudou a botar no buraco.

Sob o comando de Tramiel, a Atari despediu a maior parte de seus empregados e concentrouse no desenvolvimento de um novo produto que pudesse sacudir o mercado e substituir seus antigos 800XL. Após uma infrutífera tentativa de adquirir o Amiga, a Atari criou uma nova linha de micros.

Para o segmento inferior do mercado, a Atari vem com o 130XE. Um micro de 8 bits, baseado no microprocessador 6502, que custa menos de 100 dólares e já vem com 128 K de memória RAM.

Mas, é no novo Atari 520ST que a companhia deposita toda sua esperança. Controlado por um microprocessador Motorola 68000 (o mesmo do Macintosh e do Amiga) de 32 bits, o micro possui recursos incríveis. E o preço é menos da metade do Amiga (com 256 Kbytes de RAM) e três vezes mais barato que um Mac de igual capacidade.

A configuração básica inclui 512 Kbytes de memória RAM, um drive embutido de 3 e 1/2 polegadas e capacidade de armazenamento de 500 Kbytes, um mouse de dois botões, teclado profissional com cursor e numérico separados, memória ROM de 192 Kbytes incluindo o sistema operacional, duas saídas para joystick, quatro chips custom, interface serial para comunicação, interface paralela para impressoras, saída para um segundo drive, saída para hard disk com a incrível velocidade de 1.33 Mega porsegundo, saídas para TV e monitores mono e policromáticos e interface MIDI para sintetizadores e instrumentos musicais eletrônicos. A resolução gráfica atinge 640 por 400 pontos e o número de cores disponíveis é de até 512. Todo o micro foi desenvolvido em apenas cinco meses.

Atarefada com o hardware, a Atari licenciou o sistema operacional CP/M 68K da Digital Research. E a interface gráfica GEM, que simula o Macintosh, com os menus e ícones que facilitam a operação do aparelho. Com a utilização do GEM, a Atari toma mais fácil para as softwarehouses independentes o desenvolvimento de aplicativos para o 520ST.

De início pode-se esperar apenas a linha da Digital Research: linguagens e programas de desenhos, gráficos e edição de textos, alguns jogos e um integrado criado pela própria Atari, o Infinity. A empresa, contudo, garante que mais de cem companhias estão neste momento desenvolvendo programas para o seu supermicro.

Os problemas enfrentados por Tramiel e sua equipe não têm sido poucos. Várias agências de propaganda recusaram-se a trabalhar com a empresa e a redede revendas tem se mostrado arredia, contrariada com as baixas margens de lucros que Tramiel oferece. Acrescente-se ainda o fato de que a concorrência do Amiga e do Macintosh, este já com uma grande base de software, será dura.

Devido à semelhança das interfaces gráficas, o 520ST vem sendo chamado de Jackintosh, numa alusão direta ao micro da Apple. E a imprensa especializada tem criado bastante interesse em torno do produto.

Tramiel, porém, acredita que seu sucesso se deverá aos milhões de usuários que querem um micro com incrível poder e de custo baixo. Para isto, vem atacando os preços da concorrência em seus anúncios, classificando-os de roubo. Com tantos recursos, o Atari 520ST sairá para os consumidores por menos de 800 dólares. E o que Tramiel chama de "o poder sem o preço".

**D**<br>cdo urante as últimas Olimpíadas, em Los Angeles, telespectadores em todos os Estados Unidos foram surpreendidos por um comercial inusitado. Frente a imagens gue lembravam a paranóia do livro *1984,* eram instados a comprar um computador da Apple, como alternativa do domínio imperial do "Grande Irmão"; a IBM. Diretor do comercial: o cultuado Riddley Scott, o mesmo de "Blade Runner".

Mais recentemente, a imagem mais impressionante era a de uma esfera numa espéciede tecnodança,passeando alta tecnologia pela tela do Amiga, novo micro da Commodore (leia em Micro & Video 22).

Estas imagens de cara produção, transmitidas a peso de ouro na TV americana de costa a costa, certamente impressionam. Mas em pouco ou nada ajudam a responder uma guestão cada vez mais presente na cabeça dos consumidores: afinal, para guê eu quero um micro?

A guestão agita as principais agências de publicidade dos Estados Unidos, concentradas na Madison Avenue, Nova York. E as agitou muito nos últimos três meses do ano passado, pela proximidade das vendas de Natal. Estima-se gue 35 a 45% dos esperados 3.2 milhões de micros gue deverão ter chegado ao mercado em 85 foram vendidos de outubro a dezembro. Isto para o consumidor individual. As compras das corporáções deverão ter fechado o ano em 4.1 milhões de unidades.

Os publicitários estão tendo gue dar o maior duro. Em dólares, as vendas de 85 (3.8 bilhões) foram maiores gue as do ano anterior (3.6 bilhões). Mas estas vendas apenas refletem a concentração em produtos de preço maior, já gue em 1984 foram vendidas 4.5 milhões de unidades.

O maior problema a tirar o sono de diretores de criação e redatores é a mudança de comportamento do consumidor. No começo tratava-se de vender uma novidade. Passada esta fase, estuda-se gual o tipo de mensagem a ser utilizado para sensibilizar o cara do lado de fora do balcão. Antes, ele imaginava gue era um idiota por não ter

comprado seu micro. Hoje, mais cauteloso, lê notícias preocupantes sobre a performance de muitas empresas do setor; vê micros em empresas e casas de amigos juntando poeira, e acaba se achando esperto pela decisão de não ter comprado. Outro problema é gue este consumidor está sempre aguardando o dia em gue os computadores serão mais baratos pela gueda nos preços dos componentes eletrônicos. Com as barbas de molho, acaba também pondo o dinheiro de molho em um melhor investimento, à espera de dias melhores.

*A publicidade americana está enfrentando um novo desafio: como levar o consumidor a continuar oomprando micros, agora gue passou a euforia eletrônica?*

**A PUBLICIDADE DÁ 0 TOM**

#### EDUARDO W. LANG

Um executivo da SSC&B de Nova York acha gue nenhuma das companhias de micros conseguiram até o momento identificar um benefício real ao consumidor gue togue nos cotidianos da maioria dos americanos. Mas, da tecno-abobrinha à preocupação com a utilidade, algumas empresas acreditam terem achado soluções.

A Apple, por exemplo, desencadeou uma campanha voltada para o mercado educacional, acreditando gue as pessoas são muito mais inclinadas a colocar um computador pessoal em casa se utilizarem um no trabalho e tiverem filhos. A IBM vai manter a mesma linha de comerciais, criada em cima de um sósia de Charlie Chaplin pela Lord, Geller, Frederico Einstein. Chaplin funciona tanto do lado pessoal quanto dos negócios, e tira do micro um pouco do mistério, ao mostrar soluções práticas. A Atari está concentrando sua verba de 10 milhões de dólares de publicidade em mídia impressa e nas rádios. Uma nova campanha chama o 520TS de "o melhor computador pessoal em qualquer preço", eliminando uma linha mais agressiva, que dizia

que os preços mais altos dos competidores eram "um roubo". O erro, no entanto, persiste. Ao comparar preços, a Atari acredita que o consumidor já escolheu entre um produto ou outro, sem mencionar suas vantagens. A Commodore apóia o Amiga com uma supercampanha de 40 milhões de dólares com um gancho futurístico. Em muitos dos anúncios, o consumidor não percebe que está diante de um comercial de micro até que um computador aparece, já no finzinho de tudo. Os anúncios acabam sem que o consumidor saiba direito do que se trata.

O mais certo, porém, é que o consumidor vai ficar mais sensibilizado com algum tipo de campanha, ainda não criada, que poderia começar assim. Um cara entra em uma loja sobraçando uma montanha de papéis lotados de números e algaravias e pergunta: Que diabos eu faço com isto? O redator que conseguir responder a isto em trinta segundos vai ganhar prêmios e ficar rico, e o anunciante, feliz, vai ver seus estoques esvaziarem e suas ações dispararem em Wall Street. Alguém se habilita?

## **DATABASES MULT1USUÁRI0S NOVOS ATS**

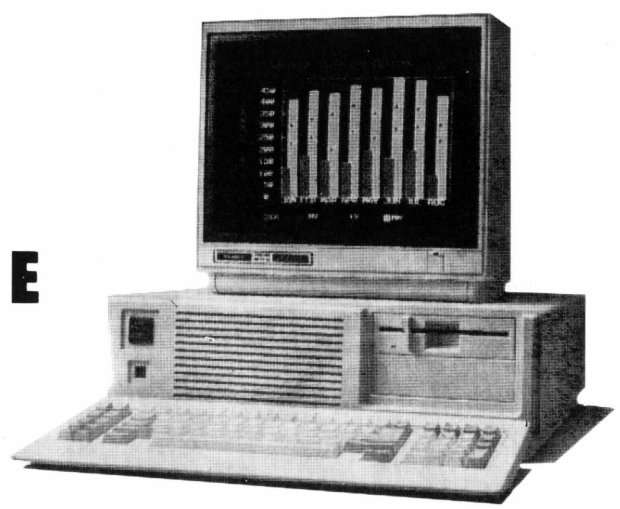

#### OSCAR DECKER

**D**empresas estão tratando de otimizar suas<br>aplicações. Uma das tendências mais atraentes do epois da invasão de microcomputadores as empresas estão tratando de otimizar suas mercado vem sendo a formação de redes, que permitam que estes micros comuniquem-se entre si e com os mainframes, acessando os volumosos arquivos e bases de dados daqueles qiqantes.

No Brasil, esta tendência pode ser notada com o recente lançamento da rede Itautec e pelo fato da Cetus, uma das pioneiras do setor, estar abarrotada de pedidos e ampliando a produção. Em 86, muitas novidades deverão agitar o setor.

A grande novidade, porém, como sempre vem dos EUA. A Ashton-Tate está lançando uma nova versão do seu campeão de vendas. Trata-se do dBase III Plus, uma versão multiusuário do bestseller dBase III. Mas, o Plus é na verdade bem mais que um dBase III capaz de gerenciar mais de um usuário por vez.

Muitas novidades foram introduzidas no programa. O Assistant, recurso que permite os usuários menos frequentes utilizar o programa através de menus, foi redesenhado e está trabalhando com uma interface mais parecida com o Framework. O Screen Painter permite a criação de telas customizadas, sem necessidade de programação. Um novo Gerador de Aplicações (Applications Generator) permite a criação de programas inteiros bem mais rápido.

Os programadores avançados também não foram esquecidos. A velocidade foi aumentada e o Sort (ordenação) está duas vezes mais rápido e o Index, dez vezes. Cinquenta novos comandos e funções foram acrescentados, ampliando o poder do programa.

Numa resposta rápida ao ataque da Ashton-Tate, a Microrim já prepara o lançamento da versão multiusuário do R:Base 5000, o maior rival do dBase III. Novos lançamentos deverão sacudir a área nos próximos meses.

Por falar em databases, novos produtos estão na praça para os PC-compatíveis. Q&A, da Symantec, e um gerenciador de bancos de dados com processador de textos e uma interface que entende questões feitas em inglês, motivo pelo qual está sendo anunciado como um produto com inteligência artificial. Paradox, da Ansa Softwa-

re, traz um database relacionai com uma interface similar a do Lotus 1-2-3. O resultado parece ser interessante. Para os que não conseguem livrarse do complexo de dBase II, Paradox traz também uma linguagempara programação de bancos de dados.

Parece que o conceito de software integrado anda mesmo em baixa nos EUA. A Ashton-Tate está vendendo seu Framework II como sendo um processador de textos que possui uma planilha eletrônica e alguns "extras". Estes extras são apenas os programas de gráficos, gerenciamento de arquivos, outlining, dicionário e comunicações. Como o produto é excelente, esperamos que a nova estratégia dê certo.

Muitas novidades de hardware também nesta virada de ano.

A Leading Edge lançou um XT-compatível "made in Korea" por 1495 dólares, a versão com dois drives e 256K de RAM. O micro é muito bonito e a crítica gostou do desempenho.

Depois do fracasso de seu QX-16, a Epson finalmente capitulou e colocou no mercado uma linha de máquinas 100% compatíveis com o PC, XT e AT. São os Equity I, II e III, respectivamente. A empresa espera capitalizar o sucesso das impressoras para colocar seus PCs entre revendedores e consumidores.

A Tandy ingressou no clube dos ATcompatíveis com o seu Tandy 3000. Além de um preço bem razoável, o 3000 possui dez slots de expansão e seu microprocessador 80286 opera em 8MHz, contra os seis do AT, o que permite um ganho de desempenho. Contando com 1100 revendedores Rádio Schack pelos EUA, a Tandy pretende beliscar firme uma fatia deste mercado.

Outra empresa a investir no mercado de ATs foi a Sperry. Seu PC/IT já vem com 512 K de memória RAM básica, hard disk de 40 Megabytes e capacidade para até 9 usuários (contra 256K, 30 Mega e 3 usuários do IBM AT). A Sperry deverá concentrarseus esforços no mercado profissional, principalmente nas grandes empresas que já possuem equipamentos Sperry Univac.

Como esta é a primeira PC Line de 1986, aproveitamos para desejar feliz ano novo aos nossos leitores.

 $\sqcup$  $\overline{Z}$  $\overline{\phantom{a}}$  $\overline{a}$  $\overline{C}$  $\Omega$ 

## **ANALISES DE SOFTWARE**

*Destinados a criação e modificação de textos, os processadores são de grande utilidade para as mais diversas atividades profissionais*

#### **WORDSTAR**

**MicroPro para IBM PC 0 Programa requer 64K de memória Recursos: 10 Desempenho: 9 Documentação: 9**

Os editores de texto são programas destinados a criação e modificação de textos, bem como sua posterior formatação e impressão. Devido a sua grande utilidade nas mais diversas atividades, são os aplicativos mais utilizados nos microcomputadores, constituindo, em muitos casos, o motivo principal para a aguisição dos mesmos.

Entre os editores existentes no mercado, o WordStar se destaca como verdadeira estrela. Lançado pela MicroPro em junho de 1979, tomou-se o editor mais conhecido e vendido no mundo. Orientado para o usuário profissional, o WordStar é bastante completo, sendo freguentemente utilizado como padrão de referência em comparações com outros editores.

A edição é feita pela apresentação do texto na tela do terminal de vídeo. Um cursor luminoso indica, na tela, a posição em que são feitas as modificações. A medida que as teclas são pressionadas, o caracter correspondente substitui o que estava sob o cursor e este avança em direção ao fim da linha. Pode também ser utilizado o modo de inserção no qual o caracter digitado é inserido na posição do cursor em que o texto anterior é deslocado para direita.

A tela do terminal de vídeo é dividida em áreas com diferentes funções: linha de status, área do menu, linha de régua e área de texto.

A linha de status exibe o nome do ar-

quivo que está sendo editado, a página, linha e coluna onde se encontram o cursor e o indicador de modo de inserção ativo. A área do menu exibe a relação de comandos disponíveis no menu corrente A linha de régua indica as margens esquerda e direita e as posições tabuladas. A área de texto é uma janela que pode rolar sobre o texto e através da qual ele é visto e modificado.

A separação entre páginas é apontada por uma linha tracejada que aparece entre as linhas do texto.

Os comandos são fornecidos ao editor pressionando a tecla CTRL simultanteamente com outras teclas. O editor aproveita as características do teclado do IBM PC e permite a utilização das teclas de função e do teclado numérico como alternativas para os comandos de duasteclas. A última linha da tela exibe os comandos de edição correspondente àsteclas de função.

O WordStar emprega uma estrutura de comandos baseada em menus múltiplos. Sete menussão utilizados: de abertura, principal, rápido, de blocos, de tela, de página e de auxílio.

O programa inicia com o menu de abertura que seleciona o arquivo a ser editado e passa ao menu principal, onde são encontrados os comandos para movimento do cursor, rolamento da tela, apagamento de caracteres e linhas, reformatação do texto e a procura e substituição de cadeias de caracteres no texto. A partir do principal, os outros menus podem ser selecionados.

O menu rápido permite ativar a execução repetitiva de um comando até que determinada condição seja satisfeita. Por exemplo, mover o cursor até o final do texto.

O menu de blocos permite a marcação e manipulação de blocos de texto. O de tela toma possível a definição do formato de apresentação do texto na tela margens, centralização, etc — onde o efeito dos comandos deste menu é visualizado imediatamente.

O menu de página define o formato no qual o texto será impresso. Os comandos de formatação são inseridos no próprio texto durante a edição e seus efeitos não aparecem na tela. Estes comandos controlam efeitos especiais tais como: negrito, sublinhado, riscado no meio, superposição de caracteres e linhas, modificação da cor de fita e do espaçamento entre caracteres, subescrito e sobrescrito. Podem também ser controladas as dimensões da página, a impressão de cabeçalhos e notas de rodapé e numeração das páginas.

A medida que os diferentes menussão selecionados, a lista de comandos correspondentes ao novo menu é exibida na área de menu da tela. Se a digitação do novo comando for suficientemente rápida, ele é executado e a exibição da lista de comandos não é realizada.

O menu de auxílio apresenta um resumo das operações do editor e permite a seleção de um entre quatro níveis de ajuda automática oferecidos pelo programa. Esta ajuda opcional facilita o aprendizado do usuário novato e possibilita ao experimentado liberar a área de menu da tela para a apresentação de uma porção maior do texto editado.

O WordStar pode editar tanto arquivos de textos (documentos) quanto arquivos de dados (não documentos). O tamanho do arquivo a ser editado,está limitado somente pela capacidade de armazenamento em disco. Esse editor é compatível com o Mailmerge que admite a impressão de cartas personalizadas, envelopes e etiquetas a partir de um arquivo de dados contendo nomes e endereços.

O programa é fornecido em disco copiável e vem acompanhado de documentação editada em folhas soltas organizadas em um classificador de três, anéis. Consta de um manual de referência e um manual de treinamento.

**CONCLUSÃO.** Não existe um único programa que seja ideal para todos os usuários. A adequação de um editor, como qualquer ferramenta, depende do uso a que se destina. Como foi dito anteriormente, o WordStar é orientado para o usuário profissional que necessita do uso intensivo das funções de edição e que se adapte bem a utilização dos menus múltiplos e teclas de controle.

A documentação é bastante completa, mas poderia ser estruturada de forma mais didática para facilitar a rápida compreensão por parte dos usuários iniciantes.

De qualquer forma o WordStar deixa claro os motivos que o levaram à condição de processador de texto para micros de oito e dezesseis bits.

#### **SUPER COLOR TERMINAL (VERSÃO 3)**

**Softlaw Corporation para o TRS Color Recursos: 9 Desempenho: 10 Facilidade de uso: 10 Documentação: 9**

#### WAGNER RAMOS DOS SANTOS

A rapidez no envio das informações é, hoje, um dos mais importantes requisitos em qualquer dos setores da vida moderna, seja para fechar um importante negócio, seja para movimentar grandes quantias de dinheiro como também, aumentar a capacidade de produção e minimizar os custos de uma empresa ou indústria. Assim, o atraso de uma informação pode causar danos maiores do que se pensa, sendo então necessárias, comunicações rápidas e seguras. Com esta finalidade, a Softlaw Corporation colocou no mercado o Super Color Terminal (versão 3), um software de comunicações para micros da família TRS Color.

**O QUE <sup>É</sup> O TERMINAL.** É um programa de transferência de dados, capaz de transmitir e receber qualquer arquivo ASCII, além dos arquivos da biblioteca do Super Color. Os arquivos ASCII podem ser transferidos para o Super Color Writer II, que é o processador de textos do TRS Color, para posterior edição. O software também permite que os arquivos sejam transferidos para o seu trabalho, clubes ou amigos, além da possibilidade de impressão de arquivos recebidos de outros terminais.

**FACILIDADE DE USO.** Com o Super Color Terminal, o usuário tem a vantagem de poder comunicar-se com qualquer micro ou computador, que possua a interface **42** MICRO & VIDEO

RS 2320. O aplicativo tem como uma de suas vantagens, um menu, que surge logo após o programa ser carregado, dividido em 10 funções, apresentadas de maneira fácil e clara. Suas 10 funções são as sequintes:

«1» Comunicação — Ligar o modem, pressionar a tecla e será feita uma exibição na tela, ao mesmo tempo que a comunicação.

«2» Mudança de parâmetros — Permite selecionar o tamanho da exibição, baud rate, paridade etc.

«3» Limpeza do buffer de entrada, usando um auto buffer.

«4» Carregar uma fita para o Super Color Terminal.

«5» Gravar uma fita com o conteúdo do buffer, em ASCII.

«6» Exibição do buffer na tela. Permite visualizar o conteúdo do buffer antes ou depois de receber dados, e selecionar as páginas a transmitir ou receber.

«7» Impressão do buffer, em velocidade de 110 a 9600 bauds.

«8» Mantém multiplicadores de acesso à chave, ou seja conjuntos de caracteres, com um nome, que podem ser referenciados pelo nome.

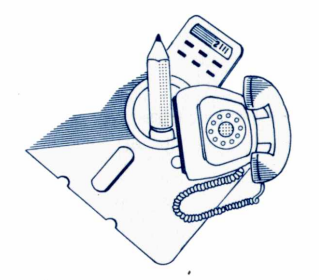

«9» Comandos de disco . Permitemarmazenar, carregar, enfim, operar o disco.

«C» Saída para o BASIC

**CONCLUSÃO.** E um software de comunicação para o Color bastante eficiente, de baixo custo, e com possibilidade de operar até 9600 bauds, limite da operação confiável em linha telefônica comum (discada).

O manual é preciso e claro, e não se encontra dificuldades em entendê-lo.

E mais um bom utilitário para a família Color.

#### **MICRO FCS**

**EPS Consultants para IBM PC e compatíveis Recursos: 9 Desempenho: 8 Documentação: 9**

#### OSCAR DECKER

A análise de grandes quantidades de dados faz parte da rotina de quem trabalha com planejamento ou finanças. Até mes-

mo empresas ou instituições mais modernas recorrem aos computadores para a elaboração do trabalho mais pesado.

Para facilitar a modelagem financeira e apoio à decisão em computadores de grande porte, foram criados vários programas. Com a proliferação dos microcomputadores profissionais alguns desses softwares foram convertidos. Um deles, o Micro FCS, é uma versão para micros do tradicional FCS da EPS Consultants, empresa do grupo inglês Thom/EMI, representada no Brasil pela Execplan.

O produto pode ser aplicado em projeções de fluxo de caixa, viabilidade de novos produtos, orçamentos, investimentos de capital, aquisições de outras companhias, amortizações de empréstimo e projeções de balanços, entre outros.

A versão testada do Micro FCS, a 2.25, vem em quatro disquetes. No primeiro encontra-se o sistema operacional MS DOS 2.1 para auto execução e o sistema principal do Micro FCS. O segundo vem com o comando ajuda (help), o terceiro com o number (para renumerar as linhas dos programas) e o quarto contémexemplos.

Configuração mínima exigida: micro IBM PC ou compatível dotado de 192 Kbytes de memória RAM e dois drives de 320 K ou mais. O uso de um disco Winchester, porém, agiliza o desempenho e facilita muito a operação do programa, evitando as constantes trocas de disquetes.

**LINGUAGEM PARA MODELAGEM.** O sistema é composto de uma linguagem de modelagem, gráficos comerciais e comunicação. Embora as filosofias sejam totalmente diferentes, os modelos criados pelo Micro FCS se assemelham às planilhas eletrônicas. Nesses a construção se faz através de comandos que inserem os dados nas posições determinadas pelo operador e as funções necessárias para a análise.

Os programas são construídos através dos diversos módulos do sistema. O de ''lógica" define as relações entre os dados inseridos e manipulados no módulo "data". O módulo "calculation" executa os cálculos indicados por cada linha de lógica, aplicando os dados correspondentes. O "report" especifica os relatórios a serem extraídos e que serão mostrados na tela pelo comando display. O de "análise" permite avaliar a sensibilidade dos modelos à introdução de novas variáveis ou à alteração das já existentes. E o módulo "graphics" permite a obtenção de gráficos comerciais para a análise visual dos dados.

A matriz de dados do Micro FCS tem

capacidade de até 120 colunas por 1998 linhas. Neste programa este limite realmente pode ser atingido, ao contrário das planilhas eletrônicas, porque o sistema é baseado em disco e não na memória RAM. Em compensação o tempo de acesso ao disco toma o desempenho mais lento, por isso, o recurso do disco Winchester melhora consideravelmente o problema tomando o Micro FCS mais veloz.

**RECURSOS.** As quase setenta funções disponíveis permitem uma grande flexibilidade de modelos que podem satisfazer os usuários mais exigentes. O comando "sensitivity" permite uma a alteração temporária de variáveis para análises do tipo "e se..." (what if). Após o estudo das mudanças, o modelo volta aos dados originais.

Outro comando interessante que possibilita alterações no resultado, criando um objetivo, é o "targer". A partir daí, todo o modelo será recalculado para atingílo.

Entretanto, apresenta a deficiência de não dispor de um comando que permita a ordenação de linhas ou colunas (sort) por critérios de valor ou alfabéticos. Apesar de ser um sistema baseado em disco, o software apresentou um desempenho satisfatório até mesmo quando manipulava modelos de grande porte. O tempo de resposta é maior que os das planilhas, mesmo porque jamais elas poderiam trabalhar com matrizes tão pesadas.

O módulo de gráficos dispõe de recursos bem sofisticados, porém não tão simples de usar. Os títulos têm uma boa variedade de fontes e podem entrar na horizontal, vertical ou até inclinados. A variedade de tipos de gráficos e cores é superior a dos similares.

Um dos pontos mais importantes do Micro FCS, porém, é a capacidade de comunicação e troca de modelos com as demais versões do FCS, disponível atualmente para mais de 40 sistemas operacionais de minicomputadores e mainframes.

**FACILIDADE DE USO.** O Micro FCS não é um programa fácil de ser utilizado por se tratar de uma linguagem de modelagem. Sua concepção não se baseia em menus ou outros artifícios comuns em programas considerados "amigáveis". Sua extensa gama de recursos não permitiría isso. Com a prática o usuário se sentirá confortável no desenvolvimento de modelos e trabalhará com a velocidade adequada. E isto só é possível com uma documentação de boa qualidade. O manual no caso é dividido em duas partes. A primeira contém uma introdução, notas do sistema, tutorial, casos para estudo e glossário. A segunda é o manual de referência, detalhando cada um dos módulos do sistema e com os apêndices relacionando os comandos e funções. A documentação, aliás, tem uma boa qualidade de impressão, mastoda em inglês, o que dificulta o uso pelos que não dominam a língua. A Execplan alega não ter traduzido o manual por não poder reproduzir a qualidade de impressão e devido ao lançamento sistemático de novas versões. Para estas, os usuários podem pagar um extra anual e ter acesso às modificações que o sistema venha a sofrer.

**CONCLUSÕES.** Pode-se considerar Micro FCS uma ferramenta poderosa, capaz de auxiliar os que lidam com finanças e planejamento. Outro ponto forte é a flexibilidade do programa, mas sua principal qualidade é a possibilidade de comunicação com as versões FCS para computadores de maior porte, sendo portanto, de grande utilidade.

Programa cedido pelo representante no Brasil, Execplan - Rua Frei Caneca, 1407/10? andar - 01307 - São Paulo - SP (011) 284-0085.

#### **SUPER "COLOR" WRITER II**

**Softlaw Corporation para TRS Color Recursos: 10 Desempenho: 10 Documentação: 9** WAGNER RAMOS DOS SANTOS

Com seus direitos reservados para Softlaw Corporation e produzido por Tom e Dave Nelson, Super "Color" Writer II é um software elaborado para micros compatíveis com o Color, em versões para disquete, cassete ou cartucho.

E um dos programas mais importantes da Library, com as mais sofisticadas especialidades de edição e impressão. Dependentes dele existem dois outros programas: o Super "Color'Mailer. O primeiro é usado para corrigir símbolos ou erros de escrita no arquivo do Super"Color'Writer II e, Super "Color" Mailer usa os arquivos do Writer como base para enviar correspondência e reunir documentos.

Este é um dos primeiros programas nessa linha, de umà geração que revoluciona a tecnologia software de processadores de texto. Oferecendo as funções poderosas que possibilitam a manipulação e a reestruturação do texto de várias maneiras, inserindo ou removendo caracteres ou linhas. E possível também movimentar o cursor através das sentenças, para onde quiser.

Você pode melhorar o produto final centralizando o texto, fazendo comentários ou colocando inicializadores e finalizadores de página, além de linhas au-

## **ATUALIZE-SE!**

Quem é atual se atualiza toda hora, todo dia, todo mês. Assine Micro & Video e receba em casa todas as "novas" do mundo da informática.

*nnnnnnnn*

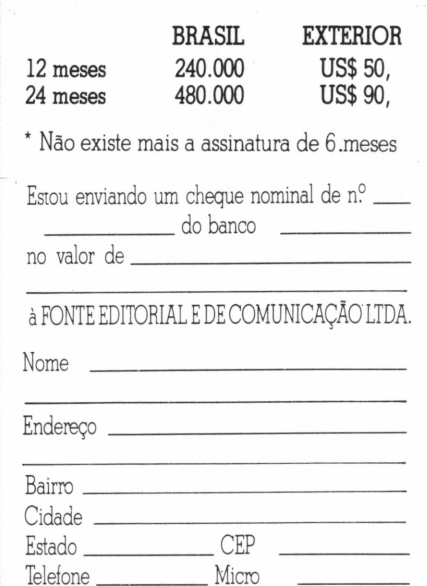

Envie este cupom para: **Fonte Editorial e de Comunicação Ltda. Av. Passos, 101 -11? andar - CEP 20051 ■ Rio de Janeiro-RJ-Tel.: (021) 253-7730**

 $7/7/7/7/7$ 

ш

xiliares. Quando terminar prepare seu novo 'documento' com a ajuda da impressora. Serão necessárias então, algumas considerações como margens, colocação de inicializadores e finalizadores, espaços e decisões sobre gue comandos da impressora você quer usar.

O Super "Color" é um completo sistema orientado, que combina simplicidade e facilidade até mesmo para o mais complicado uso profissional. O sistema fornece nove diferentes opções de exibição e quatib para colorir a tela.

O texto é manipulado através de três módulos:

*Módulo TEXTO —* O texto entra no buffer, e um conjunto de comandos podem ser usados para inserir, eliminar, localizar etc, dentro do texto você tem total controle sobre as características da impressora.

*Omódulo COMANDO —* Instruções como cleo, load, save, mudança da cor da tela, função do programa etc são usadas.

*OmóduloFORMATO —* É usado para exibir o texto formatado para inspeção final antes da impressão.

Este processador de texto pode ser usado para editar qualquer dado ASCII incluindo arquivos que foram gerados pelo Super "Color" Terminal, Super "Color" Cale e o Super "Color" Database. O sistema é desenhado para o uso com qualquer impressora e permite que você entre com todos os códigos de controle do teclado. Um conjunto de 27 parâmetros para formato de impressão permite total controle de como seu texto será formatado e enviado para a impressora, incluindo margens, inicializadores e finalizadores, número de páginas e baud rate.

**ACESSO A DISCO <sup>E</sup> FITA.** Acesso a Fita — Algumas vezes seu programa armazenado em fita está ruim, por causa de uma fita de má qualidade, ou vários outros problemas. Mas o Super "Color" Writer II permite que você salve a maior parte do programa danificado, porque ele salva o programa com o mesmo formato AS-CII do computador Color.

A formatação na fita consiste de um bloco inicial seguido de blocos de dados separados. Para rodar novamente seu programa danificado é necessário saber a posição do contador da fita e marcar o local. Retome a fita para o inicio do arquivo e recarregue até o nome do arquivo aparecer na linha de comando.

Conecte um fone de ouvido para ouvir na fita a posição de início do próximo bloco e press. 'PLAY'.

Simplesmente prático e eficiente. Depois de carregado o programa é só fazer os reparos necessários e salvá-lo com o **44** MICRO & VIDEO

nome original. Economiza tempo e trabalho.

**ACESSO A DISCO.** O armazenamento do programa é uma função do cursor, isto é, se você quiser salvar somente uma certa parte do arquivo texto posicione o cursor sobre a posição desejada e salve, se você quiser salve o texto inteiro, posicione o cursor no início do texto e salve.

**IMPRESSÃO.** Você pode dar pausas na sua impressão. Tecle a barra de espaço e a impressora pára automaticamente. Pressionando qualquer outra tecla, continua a impressão normalmente. Super"Color'Writer II também possue inicializadores de páginas, que são linhas que você pode imprimir, caso você queira fazer um capítulo de algum livro ou algo parecido.

**FUNÇÕES DO PROGRAMA.** Super "Color"Writer II possui um número bem diversificado de comandos que permitem total controle sobre o texto e auxilia no formato para a impressora. Alguns dos vários comandos do programa são estes: Break — Sai do módulo COMANDO e entra no módulo texto

< CLEAR> < CLEAR> — Abandona o texto e volta ao módulo COMANDO

C — Muda a cor da tela para verde ou branco

I — Inverte o fundo da tela, exibindo caracteres verdes ou brancos

Width — comprimento da tela

Cleo? — Exibe um menu com todos os comandos e suas determinadas funções  $<$ CLEAR> $<$ I> e  $<$ CLEAR> $<$ Ø> Inserção de caracteres e inserção de li-

nha  $<$ CLEAR> $<$ P> $<$ W> $-$ Envia para o

módulo formato

 $E > -$  sai do módulo formato

<sup>&</sup>lt; CLEAR><P><P> — sai do módulo a impressão.

Os comandos do processador de textos são diversos e dão ao usuário total controle do texto. O manual proporciona explicações detalhadas de todas elas.

**CONCLUSÃO.** Um sofisticado e importantíssimo programa que não dará preocupações ao usuário, poissão mais de 30comandos espalhados pelos três módulos: COMANDO, TEXTO e FORMATO. O sistema permite controle de texto e impressão, como novidades em tecnologia de processamento de texto e também pode ser usado com outros programas do Super Color Library, a biblioteca do Color, proporcionando diferentes resultados com vários propósitos que dependem da sua necessidade de uso.

### **<sup>|</sup> Relação de <sup>i</sup> revendedores MICROIDÉIA**

#### **| RIO DE JANEIRO**

**I**

**I**

**I**

**I** ASSEL - Rua da Lapa 107/1 - Centro - Tel.: (021) 222-7137

! CIÊNCIA MODERNA COMPUTAÇÃO - Av. Rio Branco 156 **j** Subsolo 127 - Centro - Tel.: (021) 262-5723 / 240-9327

DATAMICRO - Rua Visc. de Pirajá 547 Loja 211 - Ipanema Tel.: (021) 511-0395

L'ARTISAN - Rua Visc. de Pirajá 207 Sala 317 - Ipanema Tel.: (021) 267-7296

MICROEOUIPO - Av. Marechal Câmara 271 Sala 101 - Cen-| tro - Tel.: (021) 262-3289

| MICROMAQ - Rua Sete de Setembro 92/106 - Centro

**í** MICROWARE - Rua Moreira Cesar 299 Sala 1713 - Nite-**I** rói - Tel.: (021) 710-2780

! MIKRO'S - Av. Ataufo de Paiva 556 sobreloja 211 - Leblon Tel.: (021) 239-2798

| NEW MICRO - Av. Rio Branco 156 Sala 216 - Centro - Tel.: (021) 220-2120

P0LIGAMES - Rua Cardoso de Moraes 61 Sala 311 - Bonsucesso - Tel.: (021) 290-2598

**j**<br>| SINCLAIR PLACE - Rua Dias da Cruz 215 Loja 107 - Méier<br>| Tel : (021) 594-2699  $\blacksquare$ 

VIDEO CLUBE ICARAÍ - Rua Moreira Cesar 229 Loja 234<br>- Shopping Icaraí - Niterói - Tel.: (021) 714-1899 **I** - Shopping Icaraí - Niterói - Niterói - Niterói - Niterói - Niterói - Niterói - Niterói - Niterói - Niterói

**I SÃO PAULO** nas - Tel.: (0192) 80822

#### **ESPIRITO SANTO**

 $EQUIPEL - Equipamentos *Eletrônicos Ltda. - Rua Coro*$ nel Francisco Braga 78/81 - 1.º andar - Conj. 01 - Cachoeiro de Itapemirim

**ANTENAS INFORMÁTICA E SISTEMAS LTDA - Rua do Co**mércio 112/2º Caixa Postal 189 - Videira - Tel.: (0495) 33-0015/33-0380

#### $\overline{\phantom{a}}$

**CEARÁ**<br>LÓGICA PROCESSAMENTO DE DADOS LTDA - Rua Dona Leopoldina 1235 - Fortaleza. na Leopoldina 1235 - Fortaleza.

**MARANHÃO<br>MICROCENTER COMPUTAÇÃO E INFORMÁTICA LTDA -**Av. Castelo Branco 621 Sala 106 - São Luis.

#### **MINAS GERAIS**

**MICROCOMPUTADORES PESSOAIS LTDA - Rua Antonio** de Albuquerque 749 Loja 08 - Savassi - Belo Horizonte -Tel.: (031) 441 - 3535  $T_{\text{S}}$  (131) $T_{\text{S}}$ 

COMPUTRONIX VENDAS E SERVIÇOS LTDA - Rua Ser-<br>gipe 1422 - Savassi - Belo Horizonte **I** gipe 1422 - Savassi - Belo Horizonte

#### **<sup>I</sup> MATO GROSSO**

**I**

**l i**

REGÊNCIA VIDEO SOM LTDA - Av. Afonso Pena 201 Loja<br>23 - Campo Grande **l** 23 - Campo Grande

 $\mathbf{I}$  . Lower messes are seen as interior interior

#### **! CONTINUAREMOS CREDENCIANDO <sup>5</sup> REVENDEDORES EM TODO BRASIL:**

- **■ Condições Especiais para Revenda**
- **para todos os micros nacionais para todos os micros nacionais**

Se você possui um TK 2000, de hoje em diante não pode mais dispensar os programas Microidéia para o seu micro.

Com eles, você controla estoques, custos, receitas e contas bancárias. Programa as finanças domésticas e as de suas empresas. E cadastra seus clientes, fornecedores ou amigos.

mmmm

O software Microidéia vai transformar seu TK 2000 numa poderosa ferramenta profissional, pessoal ou doméstica. Capaz de realizar em segundos tarefas que lhe tomavam um grande tempo e esforço.

Totalmente desenvolvidos no Brasil, todas as instruções de tela e manuais são em português. E toda vez que lançarmos uma nova versão

de um software, você poderá trocá-la por seu programa original.

Em cassete ou diskette, já temos para TK 2000: Orçamento Doméstico, Controle Bancário, Mala Direta, Mini Banco de Dados, Fluxo de Caixa, Contas a Pagar, Contas a Receber e Controle de Estoques, todos compatíveis com o Apple e TK 2000 11.

Procure já um dos nossos revendedores e abra seu TK 2000 para o software Microidéia. E sinta uma nova estrela nascendo ao seu lado.

Mas, se em sua cidade não tem revendedor Microidéia, peça qualquer um destes programas pelo correio. Em cassete eles

custam Cr\$ 55 mil. Em diskette, o preço é Cr\$ 250 mil.

# **TK 2000. Open for Software Microidéia.**

**MICROIDÉIA** 

Também<br>Também<br>nas lojas

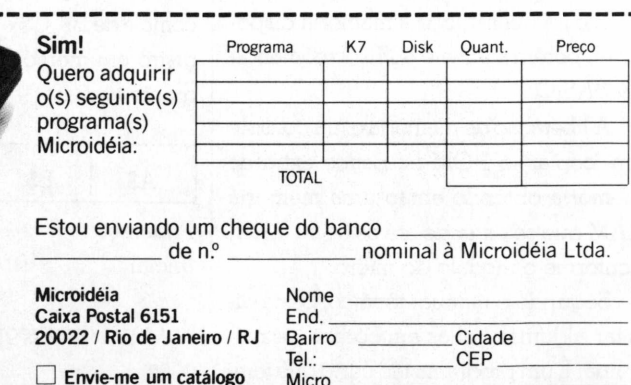

**MICRODIGITAL** 

Micro **L -I**

de programas Microidéia.

#### T K 2 0 0 0

## **AMPLIE A MEMÓRIA DO SEU TK 2000 COLOR**

#### Luís Peres Azevedo

**V** seu TK 2000 II não ter a RAM contínua **V**ocê já deve ter percebido que devido ao mapeamento de memória de até os 64K ou 128K, seus programas em BASIC só têm disponíveis os mesmos 48K que o TK 2000 standard.

Para utilização integral da memória do TK 2000 II é necessário:

1) Deslocar a primeira página de vídeo, digitando os comandos diretos:

LOMEM: 16384 POKE 103,1

POKE 104,64

POKE 16384,0

NEW

Mais tarde, quando você dominar a técnica que vamos explicar, estes comandos poderão ser inseridos no programa, em linhas BASIC.

2) Conectar os bancos de memória adicional, conforme o manual técnico do TK 2000 II.

Isto irá liberar toda a memória disponível, porém somente 48K sob comando de BASIC.

A liberação de memória extra consiste em "copiar" a ROM no banco extra de memória obtendo então uma memória RAM que se extende até os 64 ou 128K, conforme o modelo do micro.

Segundo o manual técnico, basta digitar algumas linhas em código de máquina. E um programa tão curto que também pode ser colocado em um programa BASIC, através de POKE'S.

Feitos estes dois passos, vamos explicar a técnica:

— suponha que você queira montar, por exemplo, um cadastro de clientes. Ao dimensionar as variáveis, fatalmente ocorrerá estouro de memória quando o espaço alocado ultrapassar os 48K.

Nossa técnica consiste em POK'ar os dados em memória, sem utilizar as variáveis do BASIC.

Sabendo o endereço inicial dos bancos extras de memória, basta, ao incluir, por exemplo, uma ficha com nome, endereço e telefone, fazer:

A|-------► nome

- B\$ ------→ endereço
- $C$$   $\longrightarrow$  telefone
- D\$--------número da ficha

Se o comprimento de  $A\$  é 20, assim como o de B\$, C\$ e D\$, criaremos um registro em memória, organizado da seguinte forma:

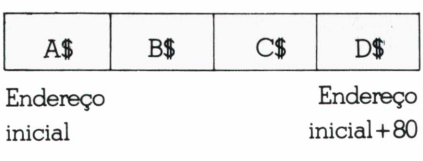

O próximo registro estará nas posições:

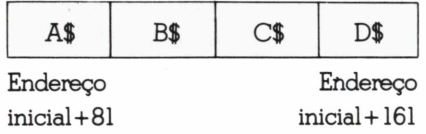

E assim sucessivamente: Podemos então POK'ar estas fichas na memória, da seguinte forma:

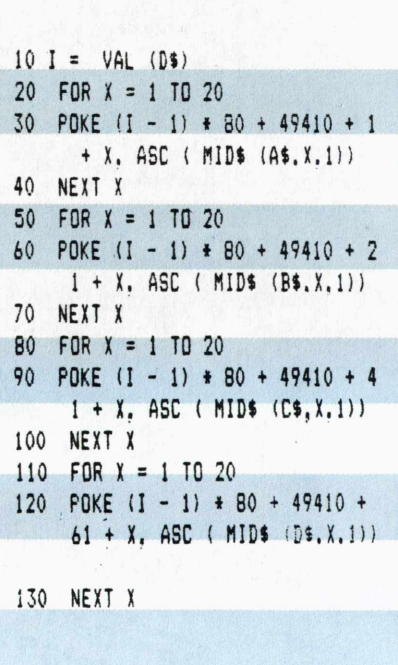

Com esta sub-rotina, os dados serão • colocados nas posições de memória, até

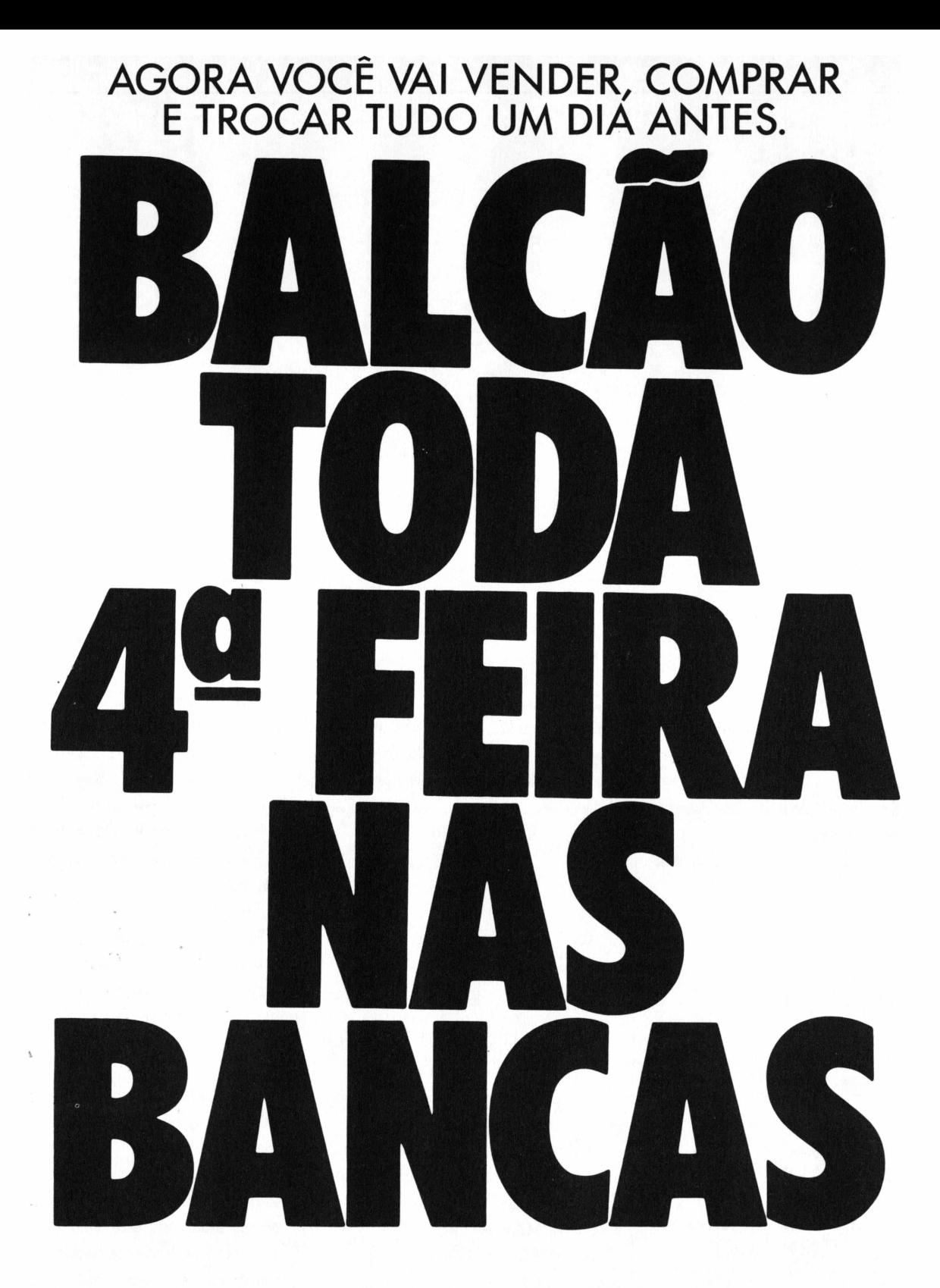

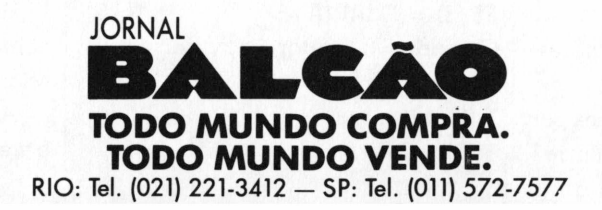

o endereço mais alto.

Para *ler* estes dados basta fornecer o número da ficha

 $I = VALD$$ 

sendo D\$ o número da ficha, que é armazenado no registro.

A sub-rotina para isto é mostrada abaixo:

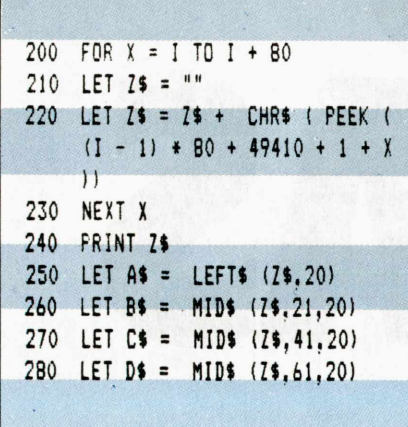

Você deve ter reparado que, fazendo I = VALD\$ o próprio D\$ fica sem sentido, pois ao fazermos o acesso, já sabemos o número da ficha.

O problema que surge é o da necessidade de ordenação.

Se você tentar ordenar estas fichas por nome, não poderá lê-las na seqüência I  $= 1, I = 2, I = 3$  etc...

O ideal, então, será que B\$ represente o número da próxima ficha (ordenada) a ser lida. Neste caso, se fizermos  $I = 1$ :

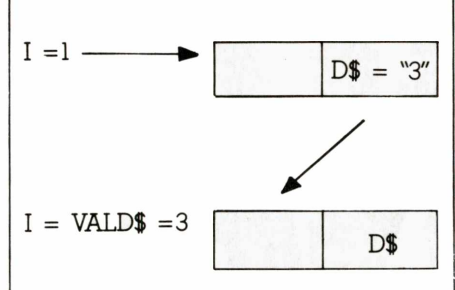

Conseguiremos saber qual a ficha seguinte à ficha 1, que é a ficha 3.

Porém, como iremos ordenar por nome estas fichas?

Podemos, após a inserção de todas elas, manter em memória uma tabela.

 $F$ \$ $(I) = "LUIS"$  $F$  $(I)$  = "MARIA"  $F$  (I) = "ALFREDO" Para  $I=1,2,3$ ........ onde o índice (1,2,3 —) corresponde a <sup>I</sup> na rotina de inserção. Após a ordenação, feríamos:  $F$  (1) = "ALFREDO" (I=3)  $F$  (2) = "LUIS" (I=1)

 $F$  (3) = "MARIA" (I=2) Criando o vetor auxiliar T(I),  $T(1) = 3$  $T(2) = 1$  $T(3) = 2$ 

Fazendo agora I variar de <sup>1</sup> até o número máximo de fichas, usaríamos a rotina de inserção de D\$, fazendo:

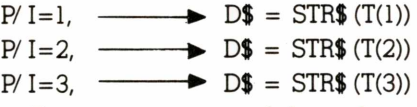

Para acessarmos estas fichas ordenadas, basta:

 $1)$  Fazer  $I=1$ 

2) Fazer I=VALD\$ para todas as fichas seguintes, tantas vezes quantas forem asfichas a ler. Com este método pode-se utilizar plenamente a memória do TK 2000 II com razoável velocidade de operação.

**UM LEMBRETE.** Caso você opere com disco, não haverá maiores dificuldades ao seguir esta técnica.

Se trabalhar com fita cassete, lembrese que ela não armazena *strings .* Você deverá então, antes de POK'ar os dados em memória, enviar os dados a uma subrotina que gere os códigos ASCII de cada letra da variável que se deseja guardar em memória.

Ao ler o dado, envie logo depois, a uma sub-rotina que transforme os códigos ASCII em caracteres.

Estas sub-notinas já foram amplamente utilizadas em programas para TK 2000 na Micro & Video.

Agora, mãos a obra! Aproveite a idéia e tire o máximo de seu TK 2000II Color.,

#### T K 9 0 X

## **ANÁLISE DE INVESTIMENTOS**

Wagner Ramos dos Santos

**A** necessidade do homem em investir<br>diante da desvalorização da moeda,<br>leva a sociedade moderna a procurar diante da desvalorização da moeda, leva a sociedade moderna a procurar meios legais que alcancem um objetivo econômico: o lucro.

Diante dessa situação, é necessário controlar os investimentos, através de uma visão única e simples, que possibilite ao investidor saber o que deve fazer.

O programa Análise de Investimento permite que você controle qualquer investimento, exibindo rentabilidade acumulada, queda de rentabilidade do fundo, cálculo do montante, total aplicado, salva as informações em fita magnética, além de outras especialidades que virão detalhadamente a seguir.

O programa possui cinco funções distintas que são exibidas em um menu que aparece logo após a execução do mesmo: 1) Entrada de Dados (no máximo 100)

2) Cálculo do Montante

3) Cálculo de Totais

4) Exibição de fundos com queda de rentabilidade

5) Ordena por rentabilidade

6) Salva Arquivo

1) Entrada de Dados — Você vai entrar com nome do fundo, capital investido, e período em meses (para seu próprio controle).

Antes dos dados, será exibida uma tela que perguntará se vai inicializar (I), voltar ao menu (Y), ou continuar inserção (C). A inicialização é obrigatória, caso o arquivo esteja vazio. E a primeira opção antes de inserir dados. Caso você tenha iniciado o arquivo e queira reinicializar, proceda assim:

— volte ao menu, tecle "1" e (enter). Ao entrar a tecla de controle, tecle "I" e (enter). O programa voltará a inserir do dado n°l, teclando "C" e (enter), continuará a inserção a partir do último dado entrado e "N" volta ao menu sem nenhuma alteração.

No final de cada inserção cçmpleta (fundo, capital e período), o programa exibirá na tela: "Alguma alteração: (S/N)", Teclando "S" e (enter), aparecerá, "qual o item?" Teclando:

"1" e (enter) — modificará o nome do fundo

"2" e (enter) — modifica o capital investido

"3" e (enter) — modifica o período

Após as modificações, tecle "N" e exibirá uma nova tela, "mais alguma entrada? (S/N)". Teclando "S" e (enter) ele exibirá uma nova tela para inserção de fundo, com capital e período. Teclando "N" e (enter) volta ao menu.

2) Cálculo do Montante — E a segunda opção. Logo apóstecle "2" e (enter) no menu de opção, aparecerá uma nova tela,"Qual o fundo?". Isto significa que você deve entrar com o nome do fundo em que inseriu. Ele exibirá uma tela com o nome do fundo impresso, rentabilidade do mês anterior e rentabilidade do mês, rentabilidade acumulada e cálculo do montante. *Se você está inicializando o fundo,* aparecerá impresso zero (0) na rentabilidade do mês anterior — depois digite a rentabilidade do mês. A rent, acumulada e o montante são calculados automaticamente. Logo após os cálculos será exigido: "Mais rentabilidade ?". Caso haja tecle "S" e (enter) e entre com a nova rent., e a rent, do mês se tomará a do mês anterior. Você pode repetir a operação quantas vezes quiser, teclando "S" e (enter) e seguindo o esquema. Se não houver tecle "N" e (enter) e exibirá na tela "Alguma alteração?" Se teclar "S" e (enter), exibirá "Qual o fundo?"

Isso significa que o programa permite que você tecle o nome do outro fundo e incremente a rent, do mês, como no início da rotina, caso você digite o fundo errado, tecle "0" na rent, do mês e não haverá modificação.

Ao teclar "N", retorna ao menu principal.

A rentabilidade acumulada é calculada a juro composto.

A rentabilidade anterior e a do mês serão exibidas fracionadas e a acumulada a montante inteiros. Ao final da inserção de cada fundo ele volta ao menu principal. Isso lhe proporciona voltar a opção e fazer o montante dos outros fundos ou então voltar ao fundo já inserido e continuará o montante. Caso você entre com um fundo inexistente, ele retornará ao menu principal, se você esqueceu o nome do fundo, tecle "5" e (enter) no menu principal e ele irá listartodos os fundos existentes .

3) Cálculo de Totais — Executa o montante aplicado.

4) Exibição de fundos com queda de rentabilidade — Exibe os fundos que tiveram queda em relação ao mês anterior. Tecle "V" e (enter) para voltar ao início da listagem ou "F" e (enter) para voltar ao menu principal.

5) Ordenar por rentabilidade — Ordena os dados que forem incluídos pela rentabilidade acumulada. Cada tela exibe 5 fundos e as opções

V — voltar página anterior

- A avança página anterior
- $F f$ im

6) Salva arquivo — O arquivo criado será armazenado em fita. Prepare o gravador e tecle (enter), senão pressione "C" e voltará ao menu. Para carregar o programa, verifique o volume do cassete. Posicione a fita e tecle LOAD "BOLSA" ou LOAD "". Logo após tecle GOIO 20 e o programa exibirá o menu principal. Cuidado! Se teclar RUN o programa será inicializado e todas as informações serão eliminadas.

 **REM «♦♦»»«\*\*\*\*♦\*\*\*♦ \*\* REM ♦ ANALISE DE ♦ REM ♦ INVESTIMENTOS \* REM ♦ TK 90X « REM \* « REM ♦ WASNER RAMOS \* REN i DOS » REM ♦ SANTOS \* REM LET** tn=o:let <sup>k</sup>=o:dim **JI(100,15)**  $101M$  **AS(100,15):DIM B(100):DIM CS( 100,6):DIH D(100):DIM JdOO) DIM OdOOHDIM MdOOdDIM FdOO**  $\bigcup$ **DIM G(100):DIM K(100):DIM N(100)**  $:$  DIM H(100) **LET El="" REN MENU PRINCIPAL LET Zl="":BRIGHT HBORDER 5:BRI 6HT 0:INK 6:PAPER llCLSlPRINT AT <sup>1</sup> ,9;FLASH 1;". . . . . . . . . . . . . . . . . . . . . "iFLASH FLASH UPRINT AT 2,9;\* INVESTIM ENTO FLASH 0 FLASH UPRINT AT 3,9;\*. . . . . . . . . . . . . - - - - - - "IFLASH 0 PRINT AT 6.3;INVERSE 1J"1";1NVE RSE 0; AT 6,4;ENTRAR DADOS" PRINT AT 8,3;INVERSE 1!"2";INVE RSE 0;AT 8,4;'- CALCULO DO MONTANT E" PRINT AT 10,3;INVERSE 1;"3";INV ERSE O;AT 10,4;"- CALCULO DE TOTAI S" PRINT AT 12,3;INVERSE 1;"4";INV ERSE 05AT 12,4;"- EXIBICAO DE FUND OS COM" PRINT AT 13,6;"QUEDA DE RENTABI LI DADE" PRINT AT 15,3;INVERSE 1;"5";IN VERSE 05AT 15,4;"- ORDENAR POR REN TABILIDADE" PRINT AT 17,3;INVERSE 15"6"}IN VERSE <sup>05</sup> AT 17,4;"- SALVAR ARQUIVO" INVERSE 1IPRINT AT 20,10!"OPCA 0(1-6)"!INVERSE <sup>0</sup> REM ESCOLHA DAS OPCOES REM DE <sup>1</sup> A 6 60SUB 200 IF Rl=\*l\* THEN GOTO 300 IF Rl="2" THEN GOTO 2000 IF Rl=\*3" THEN GOTO 3000 IF Rl="4" THEN GOTO 4000 IF Rl="5" THEN GOTO 5000 IF Rl="6" THEN GOTO 6000 GOTO 130 INPUT Rl RETURN IF 1=100 THEN FLASH UPRINT AT**

**11,10;"FIMUFLASH OlPAUSE HOlGOT 20 IF IO <sup>100</sup> THEN LET 1=1+1 LET TN=1 RETURN REM ' PRIMEIRA OPCAO REM ENTRADA DE DADOS BORDER 7:PAPER 2:CLS PRINT AT 5,5;INVERSE 1;"INICIA LIZACAO - 'I'1:5INVERSE <sup>0</sup> PRINT** AT  $10.5$ ; **INVERSE** 1; "VOLTA **AO MENU - 'N'";INVERSE 0. PRINT AT 16,5;INVERSE 15"CONTI NUACATT - 'C'";INVERSE OlGOSUB <sup>200</sup> REM ESCOLHA DAS OPCOES REM NA REM ENTRADA DE DADOS IF RI="I" THEN 60T0 340 IF RI='N" THEN GOTO 20 IF RI="C\* THEN GOTO 330 GOTO 310 IF TN=O THEN CLSiPRINT AT 11,9 5FLASH 1;"ARQUIVO VAZIO";FLASH 0:P AUSE 100:GOTO 300 IF TN=1 THEN LET I=I+UG0T0 35 ■ REM LET 1=1 LET TN=1:LET K=0 CLSIPRINT AT 1,1O;"DADO NO. "; I-.PRINT AT 5,1! INVERSE 15\*1- NOME DO FUNDO";INVERSE OlGOSUB 200:LET A\$(I)=R\$:PRINT AT 6,3!AI(I) IF EIO "" THEN GOTO 375 PRINT AT 8,1;INVERSE 1!\*2- QUA <sup>L</sup> 0 CAPITAL INVESTIDO ?";INVERSE <sup>0</sup> :GOSUB 200:LET B(I)=VAL RI1LET 6(1 )=B(I):PRINT AT 9,35B(I);IF EIO " " THEN GOTO 375 PRINT AT 11,1;INVERSE 1!"3- PE RIODO EM MESES ?";INVERSE OlGOSUB** 200:LET C\$(I)=R\$:PRINT AT 12,3;C\$( **I):IF EIO"" THEN GOTO <sup>375</sup> PRINT AT 15,5;"ALGUMA ALTERACA ?(S/N)";:INPUT Zl:IF ZI=\*N" THEN LET TN=1:GOTO 380 IF ZI="S" THEN PRINT AT 17,5;\* QUAL 0 ITEM ?";:INPUT ES:IF ES="1" THEN GOTO 350 IF El="2\* THEN CLSiGOTO 360 IF El=\*3\* THEN CLSlGOTO 370 GOTO 375 CLSZPRINT AT 11,3;"MAIS ALGUMA ENTRADA ?(S/N)":SOSUB <sup>200</sup> IF RI='S" THEN GOSUB 220ILET <sup>E</sup> l="":GOTO 350 IF RI=\*N" THEN GOTO 20 GOTO 380**

 **REM LET D(K)=D(K)/100 LET J(K)=B(K)+(B(K)/B(K)+D(K)) LET B(K)=J(K) LET H(K)=((J(K)\*100)/G(K))-100 RETURN LET F(K»=D(K) GOSUB 400 CLSiPRINT AT 5,2;INVERSE 1;"1- RENT/MES ANTERIOR";INVERSE 0:PRIN <sup>T</sup> AT 6,3;F(K) RETURN CLSlPRINT AT 11,9;"QUAL <sup>0</sup> FUN**  $DO$  ?": INPUT S\$:FOR K=1 TO I:IF S\$= **AKK, <sup>1</sup> TO LEN SI) THEN LET DH=UG0 SUB 500:GOTO 2040 NEXT K:LET K=U60T0 20 IF TN=O THEN GOTO 20;CLS:IF <sup>K</sup> =1 THEN GOTO 20 IF KOI THEN LET K=K+UG0T0 2 LET K=1 BORDER 5:PAPER 6;INK O:CLS PRINT AT 2,2;INVERSE 1;"FUNDO**  $S$ "; INVERSE 0; PRINT AT 3,3;A\$(K) **PRINT AT 5.2;INVERSE 1!"1- RE NT/MES ANTERIOR";INVERSE OlGOSUB 2** 00:LET D(K)=VAL R\$:605UB 400:LET F **(K)=D(K):PRINT AT 6,3;F(K);"7." PRINT AT B,2;INVERSE 1;\*2- RE NT/MES";INVERSE 0:GOSUB 200;LET D( K)=VAL RIIGOSUB 400:PRINT AT 9,3;D (K);"X":GOTO <sup>2050</sup> PRINT AT 18,5;"MAIS RENTABILI DADE ?":GOSUB 200:IF RI="N" THEN <sup>G</sup> OTO 2060 IF RI=\*S" THEN PRINT AT 19,6; "ENTRE COM A RENT.":60SUB SOOiGOTO PRINT AT 11,2;INVERSE <sup>15</sup>'RENT ABILIDADE ACUMULADA";INVERSE O:PRI NT AT 12,3JH(K);"X" PRINT AT 14,2;INVERSE <sup>15</sup>'MONT ANTE :";INVERSE OlPRINT AT 15,3;JI K) GOTO 2041 PRINT AT 18,5;"ALGUMA ALTERAC AO ?(S/N)":INPUT ZI:IF ZI=\*N" THEN 60T0 20 IF ZI="S" THEN GOTO 2000 GOTO 2060 LET EI="\*:IF KOI THEN LET K= K+UGOTO 2010 LET EI="":IF K=I THEN CLSlFLA SH UPRINT AT 11,13;"FIM":FLASH 0: PAUSE HOIGOTO 20 CLS;IF TN=O THEN GOTO 330 LET Y=0**

 **FOR Z=1 TO I PRINT AT 11,10?INVERSE 1;"CAL CULANDO";INVERSE 0 LET Y=Y+J(Z) NEXT <sup>Z</sup> CLS:PRINT AT 11,5}INVERSE 1;" TOTAL !"I INVERSE 0;Y PRINT AT 17,4}"TECLE RETURN <sup>P</sup> ARA VOLTAR"!GOSUB <sup>200</sup> SOTO 20 IF TNa<sup>O</sup> THEN BOTO 330 CLS PRINT TAB 4}INVERSE 1;"FUNDOS "STAB 12;"ANT.'JTAB 17;"HES"5TAB <sup>2</sup> 2; "ACUN";INVERSE 0 PRINT FOR X«1 TO I IF D(X)<F(X) THEN PRINT TAB 4 {INVERSE 1;A\$(X)!INVERSE OjTAB 12; F(X)JTAB 17;D(X);TAB 22;**h(x**):PRINT i a NEXT <sup>X</sup> PRINT "" PRINT AT 21,55 INVERSE 1!-V-> VOLTAR'JAT 21,18}'F-> FIN" 60SUB 200:IF RI='F" THEN GOTO IF RI="V" THEN GOTO 4005 GOTO 4070 IF TN=O THEN GOTO 330 CLS LET CHVI=O 60SUB 5040 GOTO 5120 FOR <sup>X</sup>s<sup>1</sup> TO I FLASH 1:PRINT AT 11,11;"ORDEN ANDO";:FLASH 0 LET CH=O 506.0 FOR N»1 TO 1-1 IF H(N) <sup>&</sup>lt; HCM+l) THEN GOSUB 8 NEXT <sup>N</sup> IF CH=O THEN GOTO 5110 NEXT <sup>X</sup> RETURN LET H=X CLS IF H<1 THEN LET H=M+4 IF H>I THEN LET H=M-4 PRINT TAB 1}INVERSE 15"FUNDOS "JTAB 9;"ANT.'JTAB 14;"HES";TAB <sup>19</sup> ;"ACUM";TAB 25;"PAG: ";1+INT((H+D /5)5INVERSE OlPRINT PRINT FOR X=N TO H+4 IF X>I THEN .GOTO 5200 PRINT TAB 1;INVERSE 1JAKX)5<sup>1</sup> NVERSE OJTAB 9;F(X);TAB 14;D(X);TA**

**B 19{H(X) PRINT NEXT <sup>X</sup> PRINT AT 20,0;INVERSE lJ'OPCO ES:";INVERSE 05TAB 8;"V-> VOLTAR"; TAB 20}"A-> AVANCAR";TAB 8;"F-> FI N" 'GOSUB 200 IF RI="A" THEN LET M=H+4:GDT0 IF RI="F" THEN GOTO 20 IF RI="V\* THEN GOTO 5260 GOTO 5210 LET H=H-4 IF M<1 THEN GOTO 5130 GOTO 5130 IF TN=0 THEN GOTO 330 BRIGHT 1:BORDER 4:BRIGHT 0:IN K 61 PAPER 15CLS PRINT AT 8,1;"PREPARE <sup>0</sup> GRAVA DOR PARA SALVAR";AT 10,8!"APERTE"; AT 10,15?INVERSE 1}\*<ENTER>";INVER SE 0 PRINT AT 12,14;''OU" <sup>J</sup> AT 14,8; I NVERSE 1!'<C>";INVERSE OjAT 14,12; "PARA OPCOES" GOSUB 200 IF RI=\*C" THEN GOTO 20 IF R\$=" " THEN GOTO 6050 60T0 6030 SAVE "BOLSA\* PAUSE 100 GOTO 20 LET V=H(N) LET Z\$=A»(W) B002 LET LSD(W) LET C=F(M) LET H(N)SH(N+1) LET A\$(W)=A\$(W+1) LET D(N)=D(N+1) LET F(W)=F(N+1) LET H(N+D=V LET AI(N+1)=ZI LET D(N+1)=L LET F(W+1)=C LET ZI=JI(M) LET JI(N)=JI(N+1) LET JI(N+1)«ZI LET V=NCW) LET N(W)=N(W+1) LET N(N+1)»V 8042-LET L=O(N) LET O(W)=O(W+1) LET O(N+1)=L LET CSM(M+1) LET M(W)=M(W+1) LET H(N+1)=C LET CH=1 RETURN**

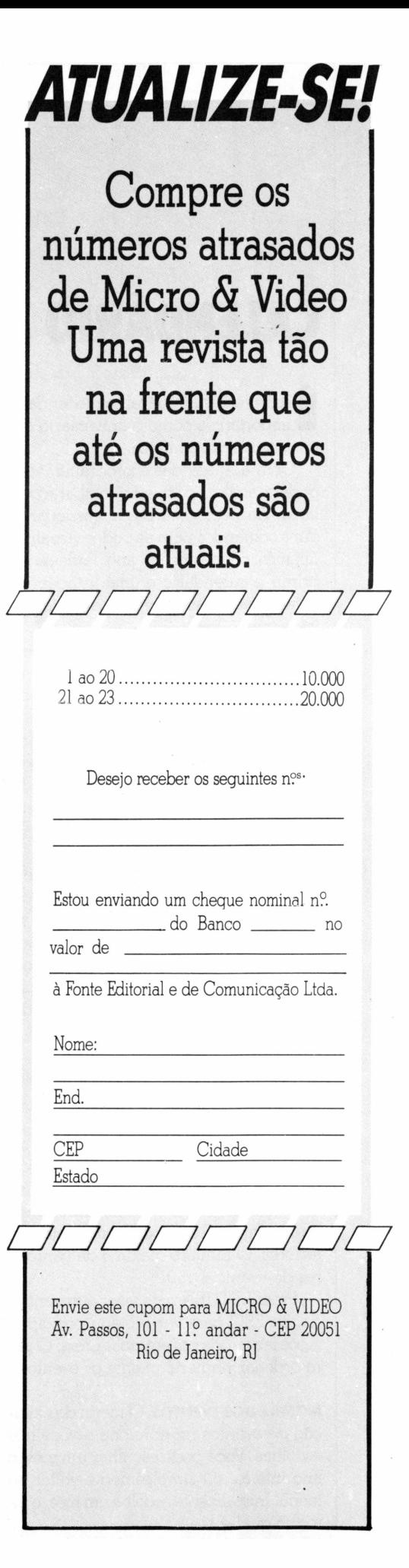

#### APPLE

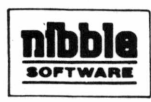

## **CALENDÁRIO**

**E**<br>par sempre desagradável esquecer datas importantes como o aniversário dos rentes ou dos amigos.

Com a ajuda deste programa, você poderá acabar com estes embaraçosos lapsos de memória. E basta pressionar alguns comandos para se poder visualizar um mês, ou mesmo um ano. Pode-se imprimir o calendário e uma listagem de datas para cada mês. Assim você jamais irá esquecê-los.

O programa é um calendário de eventos, não um livro de apontamentos. Omenu proporciona escolha das opções pelo movimento de um cursor.

USANDO O PROGRAMA. Ag rodar o programa BASIC armazenado em *disco,* surge o menu principal. Use as setas no teclado para fazer sua escolha e pressione RETURN.

OPÇÕES. Entra dados por mês

Antes de usar esta opção, você deve escolher o mês em que deseja entrar com eventos. Isto é feito pressionando-se as setas para visualizar-se até os doze meses. A tecla ESC retoma ao menu anterior.

Após a escolha do mês, uma mensagem surge e avisa que criar um calendário irá destruir eventos que possam já existir.

Se você só quiser adicionar eventos pressioneESC e escolha a opção soma no menu principal.

Resolvido este problema, entre com a data do evento. Qualquer entrada incorreta será rejeitada.

Se a data estiver correta, entre com o evento. Press,*Q*ou 0 para ver as datas anteriores. O número máximo de caracteres do evento é 159.

Press.RETURN para fazer outra entra-' da, ou ESC para ver o menu principal. Após fazer todas as entradas press. *Q* para ordenar numericamente os eventos.

**MOSTRA DOS EVENTOS.** O menu de exibição de eventos proporciona a você três escolhas. Você pode escolher um mês, o ano inteiro, ou simplesmente voltar ao menu. Inicialmente escolha um mês, e informe qual é ele

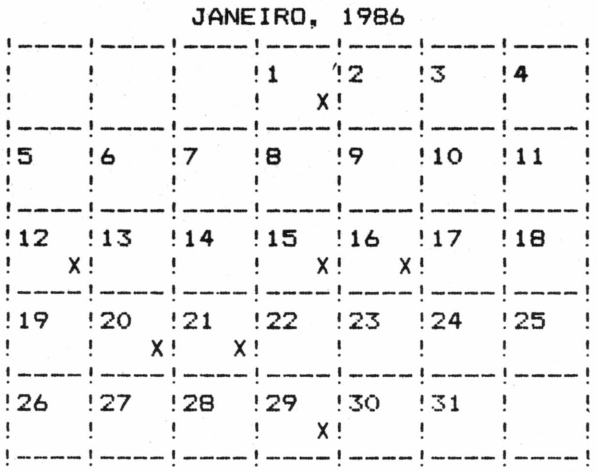

Logo após, informe se deseja ver o mês na tela, ou mandá-lo para a impressora. Se você não tem impressora, a escolha é óbvia.

Apósfazer esta seleção, o programa lê os dados do arquivo para o mês escolhido (ou sequencialmente, mês a mês para o ano inteiro).

SOMA/MUDA/DELETA EVENTOS. Agora vamos tentar acrescentar, alterar e deletar as informações constantes do calendário.

Selecione A soma no menu principal. Escolha *mês* ou *ano,* e logo após, o mês para o qual se quer acrescentar um evento O restante é idêntico à opção de *Criar Calendário. Ao* terminar, digite *Q.*

*Ao* usar as opções MUDA/DELETA, siga o procedimento anterior. A tela mostrará então o primeiro evento do mês, e uma lista com número de eventos, o número de evento mostrado, e sua data.

Ao. lado do evento, há instruções sobre como editar e deletar cada evento: Função Tecla<br>Return

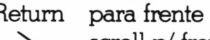

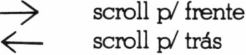

ESC retomo ao menu

- C editar evento
- D deletar evento

MOSTRA/MUDA/ANO.

A última função disponível no menu, mostra o ano corrente

Se você quiser ver se encontra corretamente os dados, escolha esta opção, confira-os e depois press. RETURN.

Se você quiser alterar o ano, entre com um ano de quatro dígitos (1753 ou maior) DIGITAÇÃO. Digite o programa na listagem 1, e salve-o como:

SAVE DESK.CALENDAR

**RECOMENDAÇÕES.O** programa contém várias sub-rotinas, algumas já publicadas na revista Nibble

Foi usado um bubble sort para ordenação- de no máximo 40 eventos num mês, o que poderá causar certa demora na ordenação, (linhas 1020 e 1620).

A rotina de entrada de dados (linhas 1370 e 2480) aceita qualquer caracter no teclada Isto é possível por causa de uma pequena sub-rotina que começa na locação 768 (\$ 300).

**MELHORIAS.** Muitas impressoras não usam os mesmos códigos para executar as mesmas tarefas.

Estes códigos encontram-se nas linhas 1910 e 1920.

Se sua impressora não pode sublinhar, delete estas duas linhas, mais a linha 1900.

Agora, sabendo da utilidade deste programa em disco para a linha Apple, digite-o e use-o!

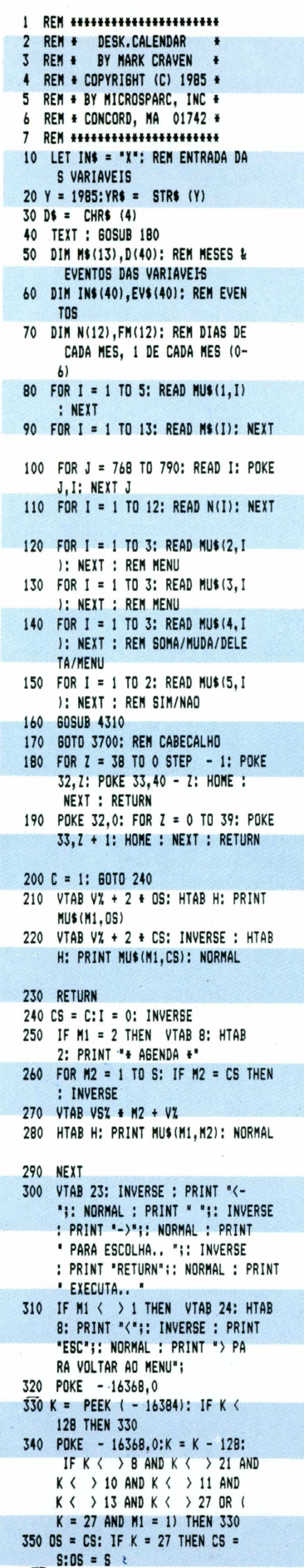

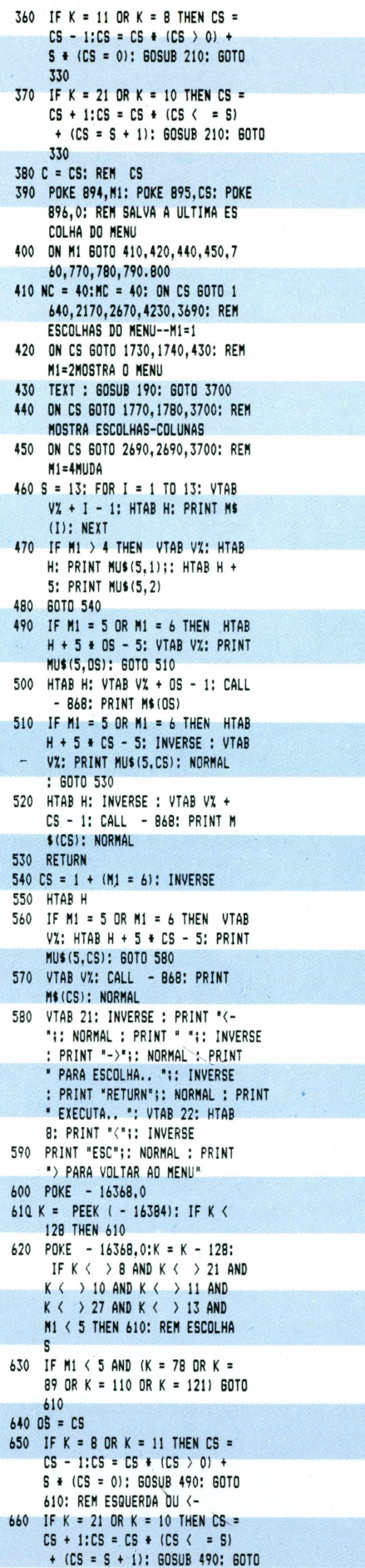

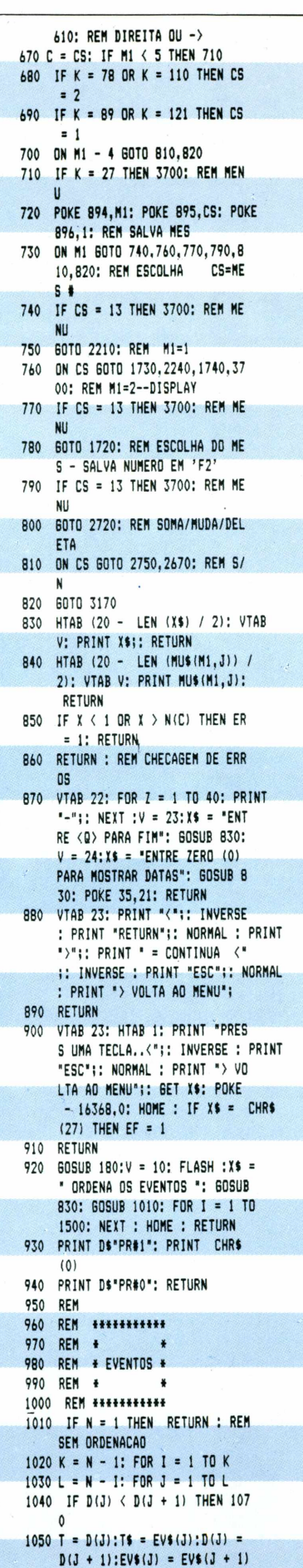

**:D(J + 1) = T:EVKJ + 1) = T**

**1060 REM TROCA 1650 PR 1070 NEXT : NEXT : RETURN 1660 60SUB 180: J <sup>=</sup> i:v = 2:M1 J080 REM 1: GOSUB 840:' PRINT : REM HO 2050 1090 REM «»• GRAVACAO «\*« ME 1100 REM 1670 FOR Z = <sup>1</sup> TO 40: PRINT YRt: 60SUB 830:V 1110 TEXT : 60SUB IGO 1120 ONERR 6DT0 4120 1680 REM MENU PARA IMO,YR,MENU- 830: GOSUB 2090: POKE 1130 V » 10: INVERSE :Xt « ' 6RAV ANDO ' + Mt(F) ♦ ' , ' + YRt • •: GOSUB 830: NORMAL 2070 4140 PRINT 1150 PRINT Dt 'OPEN 'Ht(F)YRt 1160 PRINT Dt 'NRITE 'Nt(F)YRt 1170 PRINT N 1180 IF N » 0 THEN PRINT : PRINT 1190 FOR K > 1 TO N: PRINT DUO 1200 INt » EVt(K) 1210 PRINT INt 1220 NEXT 1230 PRINT Dt 'CLOSE" 1240 HOME : RETURN 1250 TEXT : GOSUB 180: LET INt • Dt"CLOSE"Mt(F)YRt: PRINT : PRINT Dt"DELETE 'Mt(F)YRt: RETURN a ■ 1260 V** = **10: INVERSE** :X\$ = " LEN **DO**  $*$  **+ H**\$(F) +  $*$ ,  $*$  + YR\$ + **1270 PRINT 1280 DNERR 60T0 4000: REN ARQUI 1290 PRINT Dt 'VERIFY "Nt (F)YRt 1300 PRINT Dt 'OPEN 'Mt(F)YRt 1310 VTAB 11: CALL - <sup>958</sup>** 1320 **PRINT DfREAD 'NtlF)YRt 1330 INPUT N 1340 IF N = 0 THEN 1400: REM SEM 1350 FOR I = 1 TO N 1360 INPUT DID 1370 CALL 768:INt « MIDt (INt,l • •; GOSUB 830: NORMAL VO NAO ENCONTRADO EVENTOS ) 1380 EVt(I) « INt 1390 NEXT 1400 PRINT Dt 'CLOSE" 1410 HOME : RETURN 1420 REN 1430 REN • « 1440 REN » TEXTO » 1450 REM \* \* 1460 REM »•»««««\* 1470 IF NC 1 0 THEN NC <sup>=</sup> 40:MC = 40: REM FORMATACAO DO TEXTO IF NC < NC THEN NC « NC + 4 1480 0: GOTO 1480 LN « INT ((NC - NC) / 2) + 1490 1 IF LEFTt (At,l) « " " THEN 1500 At \* MIDt (At,2): 60T0 1500 1510 IF LEN (At) < = NC THEN 1 560 1520 Yt « At: FOR JI = NC + 1 TO 1 STEP - 1: IF MIDt (Yt,JI ,!)«■■ THEN <sup>1540</sup> 1530 NEXT :J1 = NC + 1 1540 At <sup>=</sup> LEFTt (Yt,JI - 1): GOSUB 1560: IF JI > 0 THEN At \* MIDt (Yt,JI) 1550 GOTO 1500 1550 HTAB LN: PRINT At;: IF LEN (At) < > NC THEN PRINT 1570 At » RETURN 1580 REN 1590 REM «»♦♦«»\*♦\* 1600 REN \* \* 1610 REN « TELA \* 1620 REN ♦ \* <sup>1630</sup> REM hhhhh**

**1640 TEXT 2030 60T0 1640 I CABECALHO EVENTO EM " + Mt(F) + " " ! NEXT —>ESCOLHAS 2230-2250 68,0 t 1690 5 = 3:VZ = 9:H = 14:M1 1800 PRINT : PRINT Dt 'PRtO" 1810 GOSUB 1250** 1820 **IF NOT <sup>N</sup> AND Fl = 11 THEN 200 1700 60SUB 190:S • 13: REN MENU PARA ESCOLHA DO NES JAN-DEC 1710 Ml « 3:VX ' 6!H « 15: GOTO 4 60: REN MENU HORIZONTAL 1720 F2 « CS: GOTO 1750: REM SALV A ESCOLHA DO NES - PROXIMO N ES 1730 Fl » 0: GOTO 1700: REN APENA S 1 NES 1740 Fl = 11IF2 = 1: REN TODO 0 A NO 1750 TEXT : 60SUB 190IS \* 3: Ml » 1: J » i::vx <sup>=</sup> 7: h - 10: gosub 840IN1 = 3: GOTO 200 1760 REN ' F ' PARA LEITURA DO DI SK 1770 NC « 40:NC = 40: GOTO 1790 1780 NC = 80INC = BO:PR » 1! 60TO 1790 1790 TEXT : GOSUB 190: FOR F - F 2 TO F2 + Fl 2010 1830 IF NOT N THEN 2040 1840 60SUB 3470 1850 IF PR THEN PRINT CHRt (13 );: PRINT Dt'PRIl": PRINT CHRt (9)| 'N" 1860 TEXT :V <sup>=</sup> 2:Xt = " EVENTOS DE ' + Mt(F) + ' , ' + YRt: INVERSE :•GOSUB 830: NORMAL : POKE 34,4: HOME 1870 IF PR THEN PRINT ! PRINT 1880 FOR J = 1 TO N 1890 At « Mt(F) ♦ " ' ♦ STRt (D(**  $J(1) + 1, 1 + YR + 1 - 1 + 1$ **Vt(J) 1900 L = LEN (Mt(F) + ", " + YRt ) ♦ LEN ( STRt (D(J))) + 1 1910 IF PR THEN PRINT CHRt (27 ); CHRt (88);: for I = 1 to l : print CHRt (32);: next 1920 IF PR THEN PRINT CHRt (27 ); CHRt (89);: PRINT CHRt ( 12);: PRINT CHRt (27); CHRt (114);: PRINT CHRt (10): PRINT CHRt (27); CHRt (102) 1930 60SUB 1470: REM PRINT STRIN 6 1940 PRINT : IF PR THEN 1960 1950 IF J < <sup>N</sup> AND PEEK (37) = > 19 THEN EF = 0: GOSUB 900: IF EF GOTO 3700 1960 NEXT J 1970 IF PR THEN PRINT : PRINT ", PRINT : PRINT Dt;"PRI0": PRINT CHRt (9);"I": HONE 1980 POKE - 16368,0: VTAB 22: HTAB \_ 1: PRINT "PRESS UNA TECLA.. < \* INVERSE : print "ESC";: normal : PRINT "> VOLTA AO MENU GET Xt: POKE - 16368.0: HONE ! IF X» = CHRt (27) THEN 3700 1990 TEXT : GOSUB 190 2000 IF PR THEN PRINT : PRINT D tS 'PRIl" 2010 NEXT F 2020 PRINT : PRINT Dt 'PRIO'**

**6ET n: IF NOT N THEN 3700 « 0: REM IMPRESSORA 2040 CALL 65338: CALL 65338: VTAB = 6! GOSUB 2090 V = 10:Xt « "NAO TEM NENHUM + « 12:Xt - ' : POKE 34,4 PRESS UMA TECLA PARA MENU"! GOSUB 830: GOSUB 2090: POKE - 163 » 2: 60T0 2060 VTAB 12: HTAB 32 2080 GOTO 1640 2090 PRINT : PRINT : FOR I = 1 TO 40: print •»•;: next : print : RETURN REN \* CRIANDO A A6ENDA ♦ REN • 2140 ♦ REN tHHHHHHHfflM 2150 TEXT 2170 2100 REM <sup>2110</sup> REM HHHHHHHHHH 2120 REM \* t 2130 2180 J » C 2190 60SUB 190:V » 1:M1 - 1: GOSUB 840! REM CABECALHO 2200 VI = 6IH = 15: 60TO 460: REM MENU 2210 60SUB 180: GOSUB 840: V « 2: INVERSE !Xt = Mt(CS): 60SUB 830: NORMAL 2220 POKE 34,2 2230 PRINT : PRINT 2240 INVERSE : PRINT "NOTA :": NORMAL : PRINT INC <sup>=</sup> 35:At = "ESTA PARTE DO PROGRAM DELETERA OU TROS EVENTOS DE CADA MES QUE** JA **FORAM** DIGITADOS.<sup>\*</sup>: GOSUB **1470: PRINT 2250 At « "PARA SONAR, MUDAR, OU DELETAR QUALQUER EVENTO, VOL TE AO MENU E ESCOLHA A OPCAO SOMA/MUDA/DELETA." 2260 GOSUB 1470: PRINT 2270 60SUB 880 2280 POKE - 16368,0: GET Xt 2290 IF Xt = CHRt (27) THEN TEXT : gosub 190: soto 3700 2300 GOSUB 180 2310 I = 1 2320 VTAB 4INC = 40 2330 IF I + N \* AD > 39 THEN PRINT CHRt (7)"NA0 TEM MAIS LUGAR NESTE NES": PRINT : PRINT " PRESS UNA TECLA ....": GET Z t: PRINT : ON NOT (AD) GOTO 2590: RETURN 2340 At = " EVENTO PARA 0 MEG DE " + Nt(C) 2350 GOSUB 1470: IF I <sup>&</sup>lt; >1 THEN 2370 2360 GOSUB 870 2370 VTAB 14: HTAB 1: CALL - <sup>86</sup> 8: PRINT Nt(C)"(l-";N(C);") INPUT "";lNt(D 2380 IF (INt(I) <sup>s</sup> "Q" OR INt(l) = CHRt (113)) AND AD THEN RETURN : REM TERMINA COM A ROTINA <sup>D</sup> E SOMA 2390 IF INt(l) <sup>=</sup> "Q" OR INt(I) = CHRt (113) THEN 2590: REM FIM 2400 IF INt(I) = "0" AND 1 < 2 AND NOT <sup>N</sup> AND AD THEN VTAB 6: A t = "SEN DADOS": 60SUB 1470: GOTO 2370**  $2410$  **IF IN\$(I) =**  $"0"$  **AND**  $I \le 2$  AND **NOT AD THEN VTAB 6:At = "S EM DADOS",: GOSUB 1470: GOTO**

**2370**

**2420 IF INKI) « 'O' THEN VTAB 6! FOR J » l TO N ♦ AD + I -**  $1:AB = AB + STRS (D(J)) + P$ **•: NEXT : 60SUB 1470: 80T0 2370 2430 X • VAL (INKI)): 60SUB <sup>850</sup> : IF ER • l THEN ER » 0: POKE 34,0: POKE 35,24! 60T0 2320 2440 IF AD THEN D(N ♦ I) » X! 60T0 2460 2450 DiI) • X: REN DATA DO EVENTO 2460 60SUB 19O:V > 4:XI > 'ENTRE 0(S) EVENTO IS) PARA A DATA**  $\cdot$ **: equal 830:19** = **MA(C)** +  $\cdot$ **1 ♦ STRI (X):V » 5! 60SUB 8 30: PRINT : PRINT 2470 FOR Z « <sup>1</sup> TO 40: PRINT '-'I ! NEXT : PRINT 2480 CALL 768:INI » NIDI (INI, 1 ) 2490 INKI) ■ INI 2500 IF (INKI) • 'O' OR INKI) > CHRI (113)) AND AD THEN RETURN 2510 IF LEN (INKI)) > 159 THEN INKI) ■ LEFT» (INKI), 159) ! VTAB 10! HTAB 1! CALL - 9 58: VTAB ID PRINT 'NO NAXIN 0 159 CARACTERES.'! PRINT \*C OMECAR NOVAMENTE** (S/N)?";: CALL **65338! CALL 65338: POKE - 1 6368,0: GET XI: PRINT XI: ON 2520 IF INKI) « 'O' OR INKI) « CHRI (113) THEN 2590 2530 IF INKI) « \*0\* AND I < 2 AND NOT <sup>N</sup> AND AD THEN VTAB 9: A 1 « 'SEN DADOS - QUALQUER TE CLA CONTINUAI 60SUB 1470: VTAB 9: HTAB 34: POKE - 16368,0: 6ET XI: 60T0 2460 2540 IF INKI) - \*0\* AND I < 2 AND NOT AD THEN VTAB 9:Al > \*S EN DADOS - QUALQUER TECLA CO NTINUA": 60SUB 1470: VTAB 9: HTAB 34: POKE - 16368,0: 6ET XI: 60T0 2460 2550 IF INKI) 3 'O' THEN VTAB 9: FOR J = 1 TO N + I - 1: Al • Al + STRI (D(J) ) ♦ ": NEXT : 60SUB 1470! VTAB 12:Al » \* QUALQUER TECLA CONTINUA.\*: 60SUB 1470: VTAB 12: HTAB 22: POKE - 16368,0: 6ET XI: 60T0 <sup>246</sup> 0 2560 IF AD THEN EVKN ♦ I) \* INI (I): 60T0 <sup>2580</sup> 2570 EVKI) <sup>3</sup> INKI): REN DESCRIC AO DOS EVENTOS 2580 I = I + 1: 60SUB 180: IF I + N \* (AD) < 40 60T0 2320 2590 IF I < 2 THEN TEXT ! 60SUB 190: 60T0 3700 2600 N « I - HF ■ C: SOSUB 920: 80SUB 2610 60T0 2190: REN OUTRO NES? <sup>2620</sup> REN MHHHHHH\* 2630 REN \* \* 2640 REN \* NUDA/DELETA \* 2650 REN \* \* 2660 REN 2670 TEXT 2680 N1 3 i:vz « 6: h 3 15:V - 2:6 3 3: SOSUB 180: J 3 3: INVERSE : 60SUB 840: NORNAL :N1 - 4: 60T0 200 2690 FLA6 3 CS: REN 1=SONA 2=NUDA /DELETA 3-NENU 2700 TEXT : SOSUB 190:Nl 3 4:J 3**

**FLAGlV • I! INVERSE ! 60SUB 840: NORNAL i REN CABECALHO 2710 GOTO 460 2720 F » CS: GOSUB 1250: REN LEIT URA DO ARQUIVO 2730 VTAB 3: PRINT NUK4.FLAG): PRINT <sup>1</sup> EN \*|NKCS)|\* OK?'! 1740 S » 2!H « I8:vx » 4:Nl « 5! GOTO 470 2750 ON FLA6 60T0 2760,2890,3700 2760 TEXT ! 60SUB 190 2770 XI • 'SONA EVENTO': INVERSE :V 3 1: 80SUB 830: NORNAL : REN CABECALHO 2780 PRINT : VTAB 2 2790 FOR I « <sup>1</sup> TO 40: PRINT : NEXT 2800 POKE 34,3 2810 AD 3 1:C 3 F: GOSUB 2300 2820 AD 3 0 '2830 60SUB 180 2840 IF I < 2 THEN 2670 2850 N 3 N ♦ I - I 2860 60SUB 920 2870 TEXT : 60SUB 190: 60SUB 111 0 2880 60T0 2670: REN SONA/NUDA NE NU 2890 GOSUB 180 2900 IF CH - 1 THEN CH 3 0: 60SUB 1110 2910 IF NOT N THEN 60T0 2040** <u>2920 VTAB 21: FOR K = 1 TO 40: PRINT (ARTI PRINT PRINT PRINT PRINT PRINT PRINT PRINT: NORMAL : PRINT PRINT (ARTI PRINT PRINT PRINT PRINT PRINT PRINT PRINT PRINT PRINT PRINT PRINT PRINT PRINT PRINT PRINT (ARTI PRINT PRINT </u> **'-'J! NEXT : CALL - <sup>958</sup> 2930 VTAB 22: HTAB 5: PRINT**  $\cdot$  **INVERSE** : PRINT "RTN"; : NORMAL **: PRINT '> OU'i: INVERSE ! PRINT '->'i: NORNAL : PRINT • PARA SCROLL...' 2940 VTAB 23: INVERSE : PRINT ■< nornal : print ■ para v OLTAR 'll INVERSE : PRINT "D"|: NORNAL : PRINT ' DELETA...' 2950 VTAB 24: PRINT '<'?: INVERSE ! PRINT 'ESC'H NORNAL : PRINT '> NENU .... 'I! INVERSE : PRINT ' ' C "i: NORMAL ! PRINT ' NUDA...'| 2960 POKE 35,20 2970 IF DL = 1 THEN DL 3 0: RETURN 2980 V 3 2!N1 3 4:J 3 FLAG: 60SUB 840: FOR K - <sup>1</sup> TO 40: PRINT ■-'i: NEXT : POKE 34,3: REN JANELA 2990 FOR I = 1 TO N 3000 HONE <sup>3010</sup> VTAB 5: PRINT 'EVENTO »'jlj TAB! 10)' NO'N' 'I! HTAB <sup>17</sup> I PRINT 'DATA DO EVENT0«'NK F)' 'D(I)' 'I 3020 POKE 34,6! REN 6RANDE JANEL A 3030 Al - EVKI): VTAB 8: 6DSUB 1 111V <sup>3420</sup> REN HHHHHHH 470 3040 VTAB 24! HTAB 19: 6ET XI: POKE - 16368,0 3050 IF I 3 <sup>N</sup> THEN IF XI 3 CHRI (13) OR XI 3 CHRI (21) OR X 1 ■ CHRI (10) THEN I 3 1: 60TO 3000: REN VOLTA AO INICIO 3060 IF XI 3 CHRI (13) OR XI 3 CHRI (21) OR XI = CHRI (10 ) THEN NEXT 3070 IF I - <sup>1</sup> AND (XI = CHRI (8 ) OR XI - CHRI (ID) THEN I 3 Ni 60T0 3000 3080 IF XI 3 CHRI (8) OR XI 3 CHRI**

-

**(ID THEN I » I - I! SOTO <sup>30</sup> 00 3090 IF XI • 'D' OR XI - CHRI ( 100) THEN 3140: REN DELETA 6 RAVACAO DEPOIS DE CHECADA**  $3100$  **IF**  $X$ = "C" OR X$ = CHR$$ **99) THEN 3230! REN NUDA 6RAV ACAO 3110 IF XI \* CHRI (27) AND CH » <sup>1</sup> THEN GOSUB 1110:CH ■ 0: 60T0 2670 3120 IF XI 3 CHRI (27) THEN 267 0 3130 80T0 3040 3140 POKE 35,24: HONE : VTAB 10: Al 3 'TEN CERTEZA EN DELETAR ESTE EVENTO DO ARQUIVO? '3150 SOSUB 1470 3160 8 3 2:H 3 23:VI « 111N1 3 6: 6OT0 470 3170 IF CS « 1 THEN 3340: REN DE LETA 3180 DL 3 1: POKE 35,24: SOSUB 28 90: 60T0 3000 <sup>3190</sup> REN hhhhh 3200 REN • NUDA « <sup>3210</sup> REN hhhhh 3220 REN 3230 POKE 35,24: POKE 34,21: REN COLOCA AS INSTRUÇÕES NA TELA 3240 HONE : PRINT ' ENTRE CON NO VO EVENTO -OU-**  $\langle$ **";: INVERSE f HUHl n <sup>1</sup> rl ft nunnnL** *<sup>t</sup>* **rnlnl ■> MANTER" 3250 POKE 34,13: POKE 35,20: HONE : CALL 768:INI 3 NIDI (INI,**  $11:YS = INS$ **3260 IF XI - " THEN CH 3 0: SOTO 3180 3270 EVKI) 3 XI: POKE 34,6: POKE 35,20: HONE ! VTAB 8:Al 3 EV KI): SOSUB <sup>1470</sup> 3280 CH - 1: 60TO <sup>3180</sup> 3290 REN <sup>3300</sup> REM hhhhh 3310 REN « DELETA » 3320 REM 3330 REN 3340 HOME :CH 3 1: REM NUDA 0 AR QUIVO 3350 IF**  $N = 1$  **THEN**  $N = 0$ **:** $X$ **s** = **CHR1 (27): GOTO 3110 3360 V 3 10:XI 3 ' DELETANDO 0 EV ENTO ': FLASH ! 60SUB 830: NORNAL 3370 FOR J 3 <sup>1</sup> TO 1000: NEXT 3380 IF I < N THEN FOR J 3 I TO N - 1:D(J) 3 D(J + 1):EVKJ) 3 EVKJ + 1): NEXT !N « N - 1: 60T0 2890 3390 IF I 3 N THEN N 3 N - 1: REN ULTINOS DADOS DO ARQUIVO 3400 60T0 2890 3410 REN 3430 REN » DESENHA 0 « 3440 REN \* CALENDARIO ♦ <sup>3450</sup> REN hhhhhhh 3460 REM 3470 TEXT : SOSUB 190:M 3 N(F):B » 3TH = 3: REN N=DIAS NO NE S —HORIZONTAL 3480 PRINT**  $3490 \text{ V} = 1: X\$ {} = M\{(F)} + <sup>n</sup>, <sup>n</sup> + YR **I: SOSUB <sup>830</sup> 3500 NR 3 5 - (F = 2 AND FN(2) 3 0) + (FN(F) + N <sup>&</sup>gt; 35): FOR I 3 0 TO NR! HTAB H <sup>3510</sup> VTAB (I + 1) » H: FOR J = 1**

TO 36: PRINT CHRS (45):: NEXT  $J.I$  $5520$  FOR J = H TO NR + H + H: VTAB J: FOR I = 0 TO 7: HTAR B + I + H: PRINT CHRS (33);: NEXT  $1.3$ **3530 FOR I > 1 TO MID « I + FM(F ) - 1!DX » D / 7!DD » INT ( 7 » (DX - INT (DX) ♦ .00001 )):IK « INT (DX) 3540 VTAB ((NK ♦ 1) \* 3) ♦ 1! HTAB DD I 5 <sup>+</sup> 4: PRINT I;: NEXT 3550 FOR I ■ 1 TO N 3560 D « D(I) ♦ FN(F) - 1!DX • D / 7!CL » INT (7 » (DX - INT (DX) + .00001)) 3570 R > INT (DX) 3580 VTAB ((R ♦ 1) \* 3) + 2: HTAB CL • 5 ♦ 7: FLASH ", PRINT "X •: NORNAL 3590 NEXT 3600 IF PR THEN 3620 3610 VTAB 22! HTAB 6: PRINT "'I ' PARA IMPRIMIR.." 3620 POKE - 16368,0: VTAB 23: HTAB 1: PRINT "QUALQUER TECLA CON TINUA <";: INVERSE ! PRINT " ESC"» : NORMAL : PRINT \*> PAR <sup>A</sup> MENU';: GET XI: POKE - <sup>16</sup> 368,0: IF X» » CHR» (27) THEN 3700 3630 IF PR THEN 3660 3640 IF X» « "I" OR X» « CHR» ( 112) THEN POKE 8,20: VTAB 2 0: PRINT ! 60SUB 930: GOSUB 4460: POKE 8,23: PRINT D»\*PR •I"! PRINT CHR» (13);: PRINT DS"PR#0": 80T0 3680**<br>**3650 HOME : RETURN** 3660 VTAB 22: HTAB 1: CALL - 95 8: VTAB 22: PRINT **3670 IF PR THEN POKE 8,18: 60SUB 930: GOSUB 4460: REM IMPRIME A TELA 3680 POKE - 16368,0: VTAB 21: CALL - 958: VTAB 22: HTAB 1: PRINT ■QUALQUER TECLA CONTINUA ';: PRINT '<";: INVERSE : PRINT "ESC'j: NORNAL ! PRINT "> PA RA MENU\*;: 6ET X»! ON X» » CHR» (27) 60T0 3700: HOME : RETURN : REM VOLTA DA IMPRESSÃO 3690 60SUB 190: VTAB 10: HTAB 18 ! PRINT "FIN": END 3700 TEXT : HOME ! PRINT ««««»«■;: 3710 HTAB 1: PRINT "\*"»! HTAB 40 : PRINT -3720 PRINT TAB( 1)'\*"| TAB( 10) "NIBBLE DESK CALENDAR"; TAB! 40)"«"I 3730 PRINT TAB( !)'<"; TAB( 19) "BY"; TAB( 40)"»"J 3740 PRINT TAB( I)"\*"; TAB( 13) "MARK R. CRAVEN"» TAB( 40)"\* "I 3750 HTAB 1: PRINT HTAB 40 : PRINT "»"; 3760 HTAB 1: PRINT "« COPYRIGHT .1985 BY MICROSPARC, INC. \* "I 3770 HTAB 1: PRINT HTAB 40 : PRINT 3780 PRINT "hhhhuh";; INVERSE : PRINT " MENU PRINCIPAL "»: NORMAL : PRINT "«»»»<»\*»\*»« \*T. 3790 H <sup>=</sup> io:vi <sup>=</sup> io:s = 5:c <sup>=</sup> i:v SI = 25N1 = 11FLAS « 0**

**3800 60T0 240 3810 REN MENU PRINCIPAL DATA NU »(1,X) 3820 DATA "» NOSTRA OS EVENTOS ENTRA DADOS POR MES ♦ ","♦ SOMA/MUDA/DELETA «", "• NOSTRA/NUDA ANO FIN <" 3830 REN MESES DO ANO DATA N»(X 3850 DATA "MENU PRINCIPAL\* 3860 REM 9020-9050=R0TINA DATA 3870 DATA 162,0,32,117,253,160,2 ) 3840 DATA "JANEIRO","FEVEREIRO", "NARCO","ABRIL","MAIO","JUNH 0","JULHO","AGOSTO","SETEMBR 0","OUTUBRO","NOVEMBRO","DEZ ENBRO" 3880 DATA 138,145,105,200,169,0 3890 DATA 145,105,200,169,2,145 3900 DATA 105,76,57,213 3910 REM DIAS DE CADA MES N(X) 3920 DATA 31,29,31,30,31,30,31,3 1,30,31,30,31 3930 REM NOSTRA OS EVENTOS MU»(2 ,X) 3940 DATA "♦ POR MES \* TODO 0 ANO MENU PRINCIPAL ♦" 3950 REN MENU NU»(3,X) 3960 DATA "• NA TELA APENAS IMPRESSORA - <sup>80</sup> COL ♦ ,"» MENU PRINCIPAL ♦" 3970 REM SOMA/MUDA/DELETA MENU M U»(4,X) 3980 DATA "\* SONA-EVENTO 4020 GOTO 4120 4030 D»"OPEN"M»(F)YR» PRINT 4040 D»J"CLOSE 'Ml(F)YR» PRINT 4050 D»;"DELETE"M«(F)YR< PRINT 4060 D»"OPEN "N«(F)YR< PRINT 4070 D»"NRITE 'N»(F)YR» PRINT 4080 0,0,"" PRINT 4090 D»"CLOSE"M»(F)YR» PRINT 4100 POKE 216,0 4110 RESUME 4120 TEXT : HOME :V = 8 4130 IF PEEK (222) - 4 THEN X» = MUDA/DELETA EVENTO «", "» MENU PRINCIPAL ♦" 3990 DATA "SIM","NAO" 4000 IF PEEK (222) » 5 THEN PRINT PEEK (222): 60TO 4030 4010 IF PEEK (222) « 6 THEN 406 0 " DISK PROTESIDO ... ": GOSUB 830: 60T0 4200 4140 IF PEEK (222) » 8 THEN X» « " I/O ERRO -- CHECK A PORTA DO DRIVE 60SUB 830: 60T0 4200 4150 IF PEEK (222)** *- V* **THEN X» « <sup>1</sup> DISK CHEIO - COLOOUE OUTR 0 DISK \*: GOSUB 830: 60TO 42 00 4160 IF PEEK (222) - <sup>10</sup> THEN X» = "ARQUIVO LOCKED-- UNLOCK ? (S/N) ?■: GOSUB 830: CALL 65338: CALL 65338: POKE - t 6368,0! GET X»: IF LEFT» (X »,!) <sup>=</sup> "N" OR LEFT» (X»,l) = CHR» (110) THEN PRINT : PRINT "NAO PODE CONTINUAR ' : END 4170 PRINT :V = 8: IF PEEK (222 ) = 6 THEN X» = "PROGRAMA NA 0 ESTA NO DISK': TEXT : HOME : 60SUB 830:<sup>V</sup> = 9:X« <sup>=</sup> "NAO PODE CONTINUAR"! GOSUB 830: END**

**4180 IF PEEK (222) « 10 THEN X» ■ \* UNLOCKING ARQUIVO": VTAB 8: CALL - 868: 60SUB 830: PRINT ! PRINT D«"UNLOCK"MI(F)YR»: GOSUB 1110\*. GOTO 4200! REN GRAVA A RQUIVO NOVAMENTE 4190 HOME ': PRINT " ERRO PEEK (222)" NA LINHA " PEEK (219) « 256 ♦ PEEK (21B) 4200 VTAB 20: HTAB 1: PRINT "PRE SS UMA TECLA PARA CONTINUAR. ";: POKE - 16368,0: GET X» 4210 DL « 0 4220 Ml » PEEK (894):CS « PEEK (895): ON PEEK (896) ♦ <sup>1</sup> 60T0 400,730: REM VOLTA AO MENU A NTES DO ERRO 4230 REM •» NUDANCA DO ANO 4240 HOME : VTAB 6\*. PRINT " ANO -> "YRi: VTAB 22: PRINT "< RETURN) MANTEM 0 MESMO ANO." 4250 VTAB 12: CALL - 868: VTAB 12! PRINT "ENTRE NOVO ANO (A AAA): ";: input "";yy \* 4260 IF YY« = "" GOTO 3700 4270 IF LEN (YYÍ) < > 4 GOTO 4 250 4280 IF VAL (YY»1 < 1753 OR VAL (YY») > 9999 GOTO 4250 4290 YR» « YY»:Y ® INT ( VAL (YR ♦)) 4300 GOSUB 4310: 60TO 3700 4310 REM »» CALCULO DO PRIMEIRO MES 4320 N(2) « 28 + ((Y / 4 - INT ( Y / 4)) = 0) - ((Y / <sup>100</sup> - INT (Y / 1001) » 0) ♦ ((Y / <sup>400</sup> - INT (Y / 4001) = 0) 4330 6ÓSUB 4360:FN(1) = FM 4340 FOR I « <sup>2</sup> TO 12: X « (FM(I - 1) <sup>+</sup> Nd - 1) + .00001) / 7: FM(I) = INT (7 ♦ (X - INT (X))): NEXT 4350 RETURN 4360 REM »»» ZELLER ' S CONGRUENCE LAN \*»» 4370 CN = INT (Y / 100): IF RIGHT» ( STR» (Y),2) » "00" THEN CH » CN - 1 4380 D « (Y - (100 \* CN)) -1: IF D = - <sup>1</sup> THEN D = 99 K « 1 4390 N = 11 4400 X = ( INT (2.6 \* N - .2) + K 4410 + D + INT (D / 4) + INT ( CN / 4) - (2 ♦ CN)) / 7 4420 6 = ABS (X - INT (X)) 4430 FN = INT (7 » 6 + .00001) 4440 RETURN 4450 REM H ROTINA DE IMPRESSÃO 4460 GOTO 4480 4470 FOR J = I TO I ♦ 39:A - PEEK (J):A = A ♦ (A <sup>&</sup>lt; 32) « 1921A = A + (A < 64) \* 128: A \* A ♦ (A < 96) \* 64: A \* A + (A < 1 28) « 64: A = A + (A <sup>&</sup>lt; 160) « 64: PRINT CHRI (A);: NEXT J : PRINT CHRI (13) J : RETURN 4490 FOR I = 1024 TO 1920 STEP 1 4500 FOR I » 1064 TO 1960 STEP 1 4480 PRINT CHR» (4)"PRI1": PRINT CHR» (9)"BON" 28: 60SUB 4470: NEXT I 28: 60SUB 4470! NEXT I FOR I » 1104 TO 1616 - <sup>384</sup> \* 4510 (NR < 6) STEP 128: GOSUB 447 o: NEXT I PRINT CHR» (4)"PRIO" 4520 RETURN 4530**

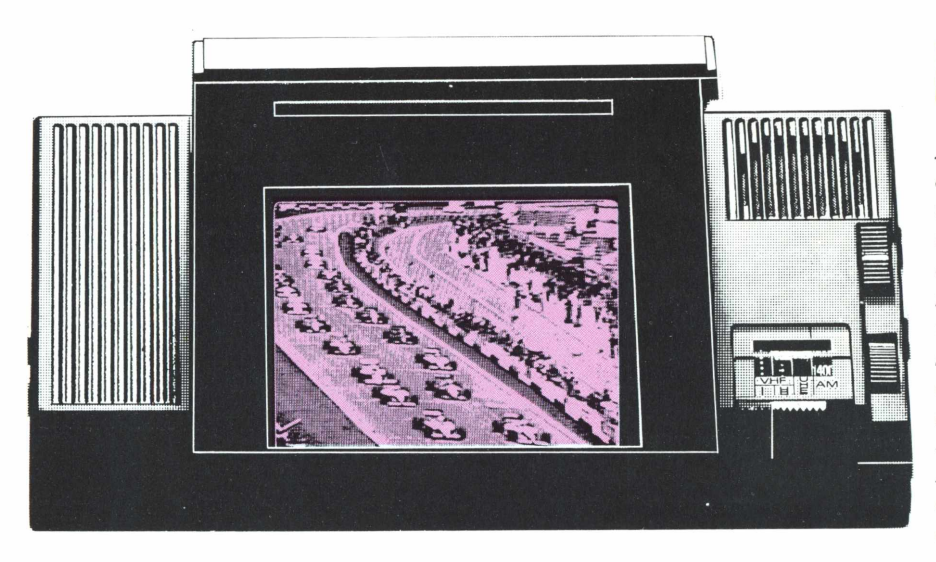

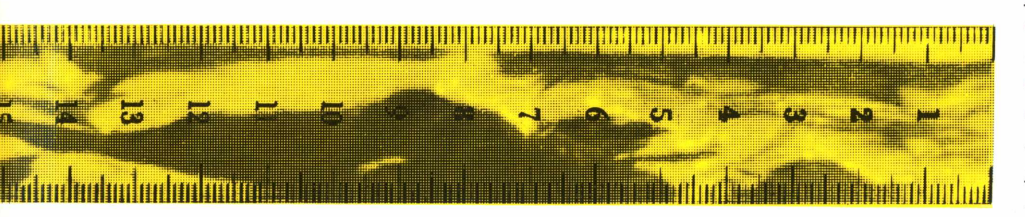

#### **JAPONESES CRIAM TELEVISÃO EM 3-D**

*A televisão em três dimensões não é mais apenas um sonho dos cientistas e escritores de ficção científica. Uma dasmaiores empresas deprodutos eletrônicos de consumo do Japão, a Matsushita, lançou uma TV com imagens tridimensionaissem o uso de óculos especiais, como aqueles que são usados nas projeções de cinema em 3-D. Oprocesso utilizadopela televisão da Matsushita é conhecido comoprocesso da placa lenticular, que usa pequenas lentes agrupadas, funcionando como prismas, direcionando para cada olho uma das várias imagens registradassobre a placa, simulando o efeito tridimensional. Para desapontamento do grande público, a nova televisão não é compatível com os sistemas tradicionais, não tendo, por enquanto, nenhuma possibilidade de comercialização.*

#### **DISMAC LANCA TV DE BOLSO NO BRASIL**

A primeira TV brasileira de bolso, lançada pela Dismac em novembro do ano passado,chegou para agradar em cheio aos que não resistem as novidades da eletrônica. Mas a faixa de consumidores que pode adquirir uma peça como esta restringe-se aqueles que têm poder aquisitivo para pagar o preço de 3,5 milhões. Por esta bagatela, a TV Pocket Dismac oferece imagens em preto e branco em qualquer ambiente, mesmo sob luz direta do sol,através da aplicação de uma tecnologia especial, chamada de "sistema refletor de luz",além de ser equipada com rádio AM e terminal de entrada de

vídeo. Extremamente compacta, a TV tem dimensões de 74.9 mm de comprimento, 134.9 mm de largura a 23,6 mm, de altura. A tela é de cristal líquido e tem 2,7 polegadas (48,5 x 54 mm). A recepção da TV de bolso Dismac pode ser no sistema VHF (2 a 13) eUHF (14 a 83), sintonizando asfaixas 525 a 1605 khz, quando ligado em rádio AM. A Pocket também utiliza antena telescópica ou de ferrite AM e conta com alto falante embutido e fone de ouvido. Trabalha com um conjunto de baterias recarregáveis que permitem 10 horas de uso contínuo, ou adaptada à bateria de carro.

<u>SAANAAN ANNIMANII AINII AINII AINII AINII AINII AINII AINII AINII AINII AINII AINII AINII AINII AINII AINII A</u>

#### **VIDEOGAMES VENDEM BEM NO NATAL**

> *Ainda não foi desta vez que a previsão do desaparecimento definitivo dos videogamesse realizou. Por causa do barateamento sucessivo que essas engenhocas eletrônicas sofreram, desde o seu lançamento anos atrás, os consoles foram um dos itens mais vendidos no Natal de 85, constatando-se, o definitivo domínio do padrãoAtari sobre seus concorrentes no mercado. Para se ter uma idéia, a Gradiente —*

*fabricante do Atari, no Brasil —já vendeu cerca de oitocentos mil cartuchos e registrou um crescimento de 27% nas vendas dos seus consolesAtari. Os principais consumidores de videogames foram pessoas de poder aquisitivo mais baixo que ainda não puderam incluir os microcomputadores nassuas listas natalinas, em função do alto custo desses ■ equipamentos.*

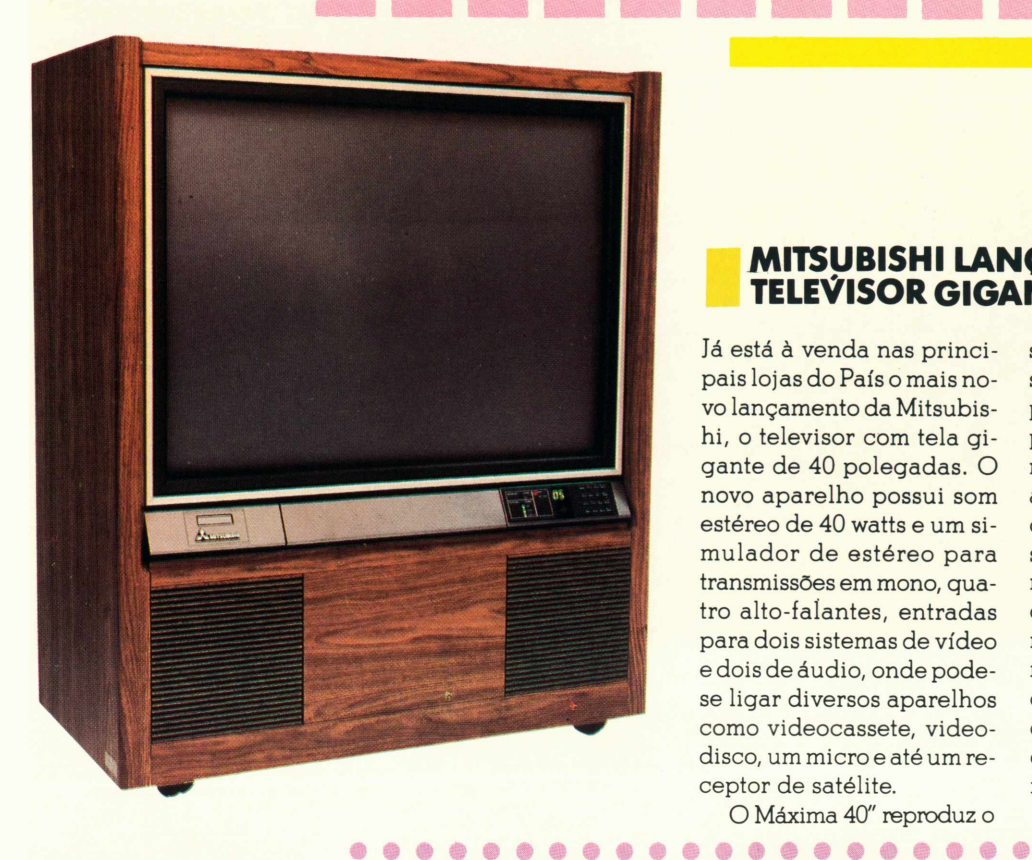

#### **MITSUBISHI LANÇA TELEVISOR GIGANTE**

.<br>Já está à venda nas principaislojas do País o mais novo lançamento da Mitsubishi, o televisor com tela gigante de 40 polegadas. O novo aparelho possui som estéreo de 40 watts e um simulador de estéreo para transmissões em mono, quatro alto-falantes, entradas para dois sistemas de vídeo e dois de áudio, onde podese ligar diversos aparelhos como videocassete, videodisco, um micro e até um receptor de satélite.

sistema PAL-M bem como, o sistema americano NTSC para recepção, via satélite, de programas dos EUA — sem necessidade de adaptações, além de sintonizar todos os canais de VHF e UHF, possuindo também um controle remoto sem fio com 19 funções, gue incluem seleção direta de canais, controle de timer e uma tecla gue elimina o som, deixando apenas imagem. A novidade tem seu preço estimado na faixa dos 60 milhões de cruzeiros.

O Máxima 40" reproduz o

#### **FLASH STUDIO APRESENTA vídeo projetor sony**

.<br>Um equipamento capaz de substituir, com eficiência e qualidade, osjá conhecidos telões e, ainda acoplar diversos recursos como câmeras de VT, videocassete, videogame e até um microcomputador que pode, inclusive, acessar os bancos de dados de um computador central através de conexão micro-mainframe. Esta novidade é o vídeo projetor Sony, que está sendo introduzido, no Rio de Janeiro, pelo Flash Studio, em regime de locação. O vídeo projetor não necessita de ambientes escurecidos, podendo trabalhar com iluminação normal e, quanto à parte de conexão para vídeo, aceita qualquer conexão desde U-Matic até VHS, bem como qualquer padrão de cor. Segundo Silvio Bra-

ga, um dos sócios do Flash Studio, esse equipamento é ideal para utilização em, conferências, congressos, treinamento de pessoal e apresentação de resultados em reuniões de empresas. O regime de locação é feito em pacotes, com um aluguel de 62 ORTN por dia, que inclui o vídeo projetor, um sistema de som, transporte, seguro, operador e um técnico para manutenção e conexão dos equipamentos. Se o contrato de aluguel for por mais de um dia, os custos de locação serão reduzidos progressivamente de acordo com uma tabela elaborada exatamente para este fim, conforme garante Silvio Braga. Maiores informações pelo fone 551-1445.

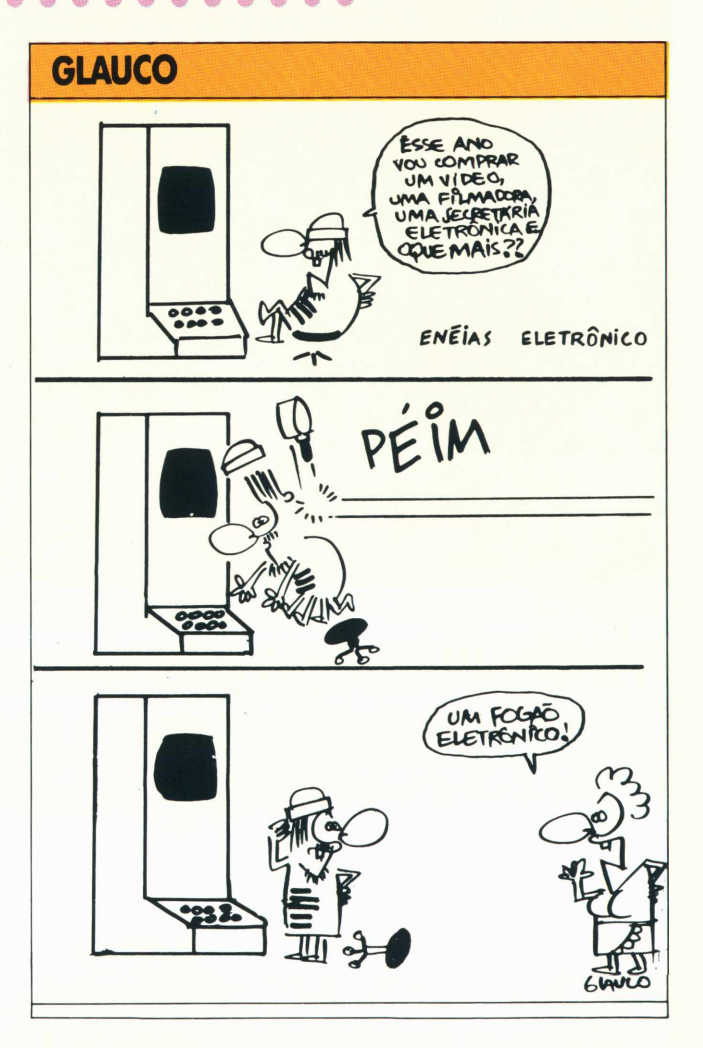

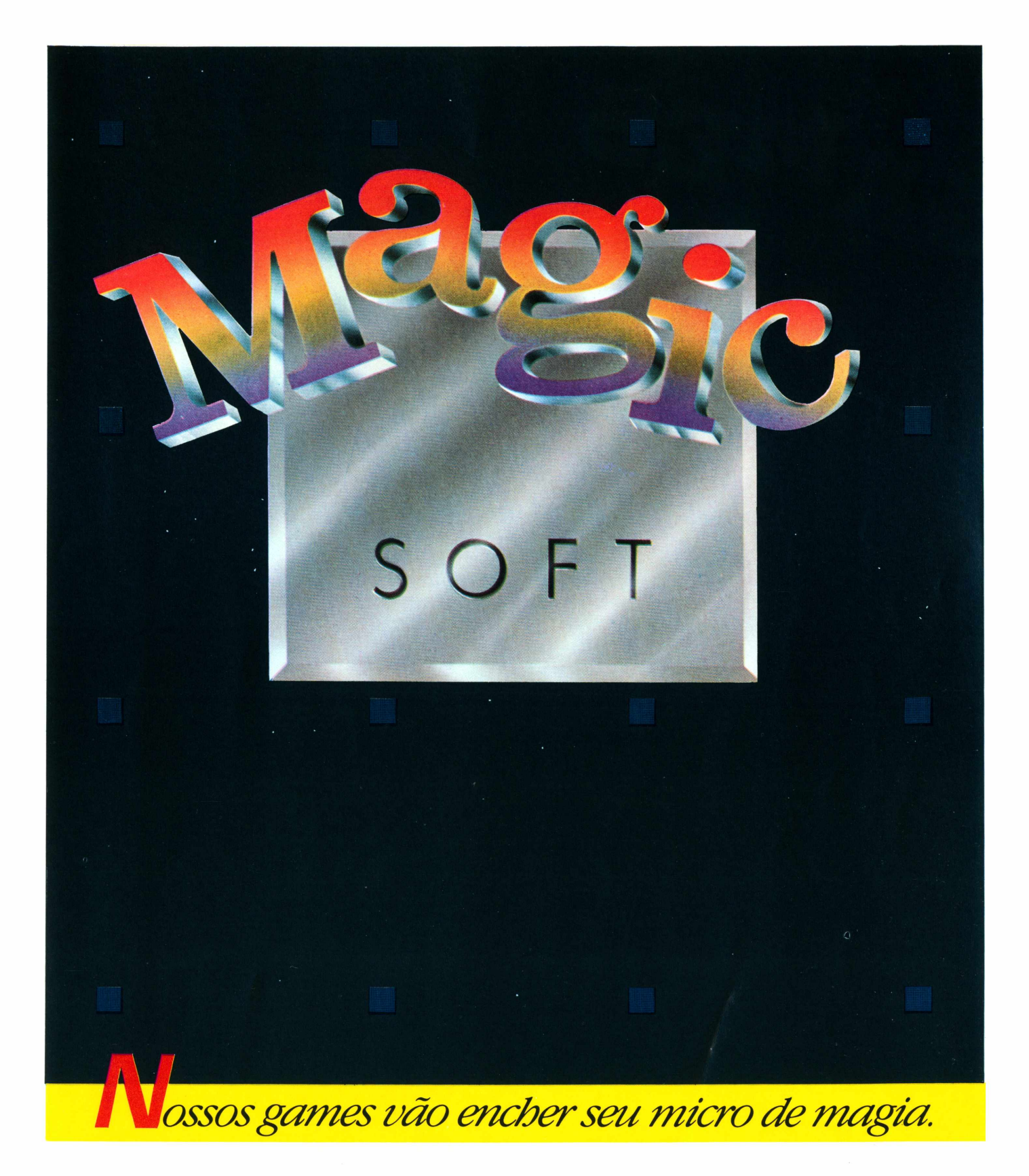

0 MAGIC SOFT pode ser encontrado nas melhores lojas de micros, nos revendedores Brenno Rossi e Bruno Blois, em São Paulo e Rio de Janeiro, e também nas Lojas Mesbla de todo o País.

Aguarde novos e emocionantes lançamentos.

#### TK9OX

ESPIÃO BATALHA ESPACIAL O MERGULHADOR CORRIDA DE MOTO JET-PAC

#### **MSX**

XADREZ RESGATE

#### **AIR RAIDER'S** Sistema: Atari ۰ Gráfico/Som: 7 **STAR** Controles/Ação: 8

A aventura desse jogo se passa na II Guerra Mundial e você temum caça um pouco antiquado no gênero dos aviões da época. Mesmo de gráfico simples o jogo é interessante, e trás uma boa simulação de vôo, com um painel contendo altímetro — que varia de 0 a 4, um marcador de aviões abatidos, contador de munição restante, um indicador de combustível, que se desgasta no decorrer da missão, mas é possível reabastecer e um radar para você se localizar em território de combata

O jogo pode ser simples mas é aconselhável, principalmente pela falta de simuladores de vôo no mercado, são poucos os que podemos classificar como bons, sendo a única exceção o "Space Shutle", que é o máximo, mas não tem combata

Seu objetivo principal é abater o máximo de aviões que puder, antes de pousar para reabastecer. Esse pouso você faz deixando o altímetro em 0 (zero). Pousando você

irá reabastecer e receberá munição, que será em quantidade igual ao de aviões abatidos, perdendo as sobras de munição dos combates anteriores, não adianta guardar tiros para acumular.

Dica: Figue acima da altura 20, pois uma sequência de alvejamento do inimigo contra você estando numa baixa altura, poderá fazê-lo chocarse com o chão.

No caso de você precisar parar o jogo, e depois quiser continuar a batalha de onde parou não desligando o videogame, é só colocar o avião na altura 40, os tiros inimigos não o alcançam lá. Uriel Agria

#### **AIR SEA BATTLE**

- Sistema: Atari **M** Gráfico/Som: 5
- Controles/Ação: 7

Encontra-se um bom jogo no cartucho Air Sea Battle. São muitas as variações, características dos primeiros jogos da Atari.

safio. O jogo acaba quando alguém faz 99 pontos primeiro. As etapassão duas: "tiro ao alvo" e "homem X homem", que são respectivamente, a de quem destrói mais navios, helicópteros ou aviões, e a segunda quem mata mais vezes o companheiro. Nesta última fase encontramos o maior de-

Air Sea Battle não é um jogo de se tirar o chapéu, mas é bom, sendo que seu gráfico é pobre, só atraindo pelas tonalidades das cores. Quanto ao som, o ouvimos somente quando atiramos; e os controles respondem bem. Para que se tenha uma boa ação, faça como um desafio, declare guerra ao seu inimigo e boa sorte.

Dica: Não atire irracionalmente, use a técnica, pois assim você poderá obter mais pontos. Se você chegar na fase de tiro ao alvo, com balões e nuvens, destrua-os logo para não atrapalhá-lo, mas se vierem de seu campo, deixe passar para o outro campo, com a finalidade de atrapalhar seu adversário. Uriel Agria

#### **■ RIVER RAID II**

- Sistema: Atari Gráfico/Som: 7 **TAX**
- $\mathbf{m}$ Controles/Ação: 8  $\blacksquare$

Depois de River Raid I, você tem agora a missão de destruir novamente pontes de um canal, mas contará com uma armada inimiga que tentará impedi-lo. A região é mais acidentada do que River Raid I, um pouco mais complicada,, mas não é difícil.

River Raid II, é a segunda versão do famoso batedor de recordes em vendagem, River Raid, junto com Enduro e Pac-man. Nesta nova versão, o jogo não sofreu muitas inovações, em resumo ele continua o mesmo já conhecido por todos. Somente a área terrestre foi remodelada, tendo agora vãos (buracos), no qual podemos representá-lo como lagos ou reservatórios.

Neste jogo vocês enfrentarão os mesmos desafios propostos em River Raid I: helicópteros, jatos, destróiers e pontes, não esquecendo dos tanques de combustível para reabastecer.

Vale a pena conhecer o jogo, para você mesmo avaliar a pequena diferença entre as duas versões, que não deixa de ser interessante e dificultando um pouco o desempenho do jogador na segunda versão, tomando-se mais desafiador.

Para completar, como observação ou esclarecimento, existem três versões de River Raid, sendo que a terceira é muito inovadora, e a dica a seguir serve para astrês versões.

Bba Sorte piloto!

Dica: Quando estiver reabastecendo, chegando no F de Fuel atire, pois além de reabastecer você fará pontos. Se não for necessário reabastecer, somente atire e converta em pontos. Depois de algum tempo de jogo, não desperdice o combustível, enchendo o tanque sempre que for possível, pois as bombas de gasolina se tomarão escassas pouco a pouco .

Não corra, jogue em velocidade cruzeiro (normal) ou em baixa velocidade. Uriel Agria

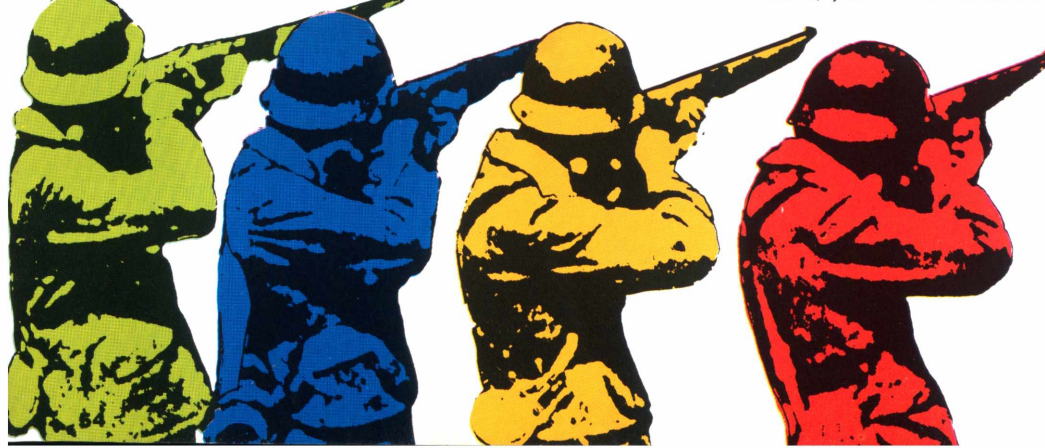

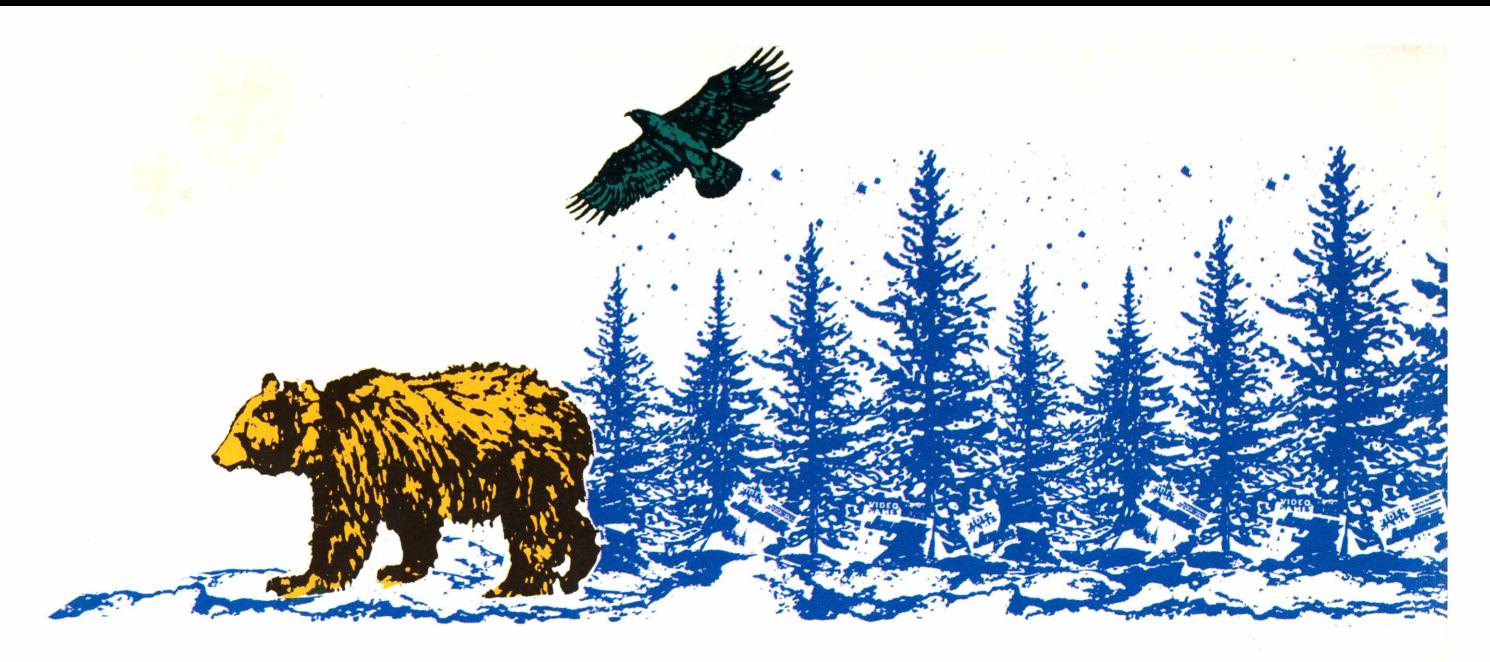

**SPEAK'S PEAK** Sistema: Atari Gráfico/Som: 8 Ação/Controles: 7

Neste jogo você viverá a aventura do alpinismo. Nosso herói chama-se Speak e sua função é ajudá-lo a chegar ao pico da montanha. A idéia do jogo é muito atraente.

Speak's Peak pode ser dividido em cinco etapas: a do pé da montanha, onde aparecem bandeiras, gue são respectivamente o número de vidas gue você tem disponíveis; do meadows, escalada gue se faz a pé enfrentando-se ursos e águias, tendo para auxiliálo cavernas. Mas cuidado, as cavernastêm pouco oxigênio e no fim da trilha há uma caverna vulcânica, gue pode explodir. Passe pulando essa caverna indo automaticamente para terceira fase, a da área rochosa, com pepitas valiosas gue aumentam seu placar, tendo cactos, rochas e pedregulhos gue se desprendem e podem acertá-lo. Na guarta etapa, campo de neve, você encontra mais pepitas, avalanches e até um abominável Homem das Neves. A última fase é do pico da montanha, no gual Speak coloca sua bandeira e deitando um pouco para descansar, levanta-se e recomeça sua caminhada.

As chaves difficult têm a

função, através de combinações, de criar guatro níveis de dificuldade gue são: fácil (B-B), médio (A-B), difícil (B-A), muito difícil (A-A).

Dica: Há um cajado na fase da área rochosa e do campo de neve, gue se chama'Pólo"ele poderá ajudá-lo, aperte o botão vermelho e direcione o Speak. No campo de neve procure ir seguindo a trilha, a mesma gue o abominável Homem das Neves segue, mas ande um pouco acima dela para não entrar em atrito com o monstro, e se for pego pela avalanche, você deslizará pela trilha. Para não ter gue voltar até o fim da trilha, use o cajado e continue seu caminho. **Uriel Agria**

**BOB'S GOING HOME**

- Sistema: Atari **CAN**
- Gráfico/Som: 5 Controles/Ação: 6

Ajude Bob a ir para casa, é um objetivo muito explorado nos jogos para Atari, e este não fugiu a regra. Depois de se jogar um pouco, Bob's Going Home se torna muito cansativo e monótono. Não há muito gue falar sobre esse jogo.

Depois de levar Bob até sua casa, começa a anoitecer e se ouve uma música de ninar. A primeira fase é muito fácil, a segunda porém é um pouco melhorada, há um abismo gue abre e fecha, trazendo um pouco de emoção ao jogo. Da terceira etapa em diante, o jogo se torna muito repetitivo: O jogo é bonzinho se você não o domina completamente, mas

sua seguência de pulos é sempre igual.

A princípio pode-se considerar o gráfico "engraçadinho", mas depois de conhecê-lo, você o achará sem graça. A ação é fraca.

Vale a pena conhecer Bob's Going Home, e jogálo algumas vezes, mas não é aconselhável tê-lo como um de seus games. Uriel Agria

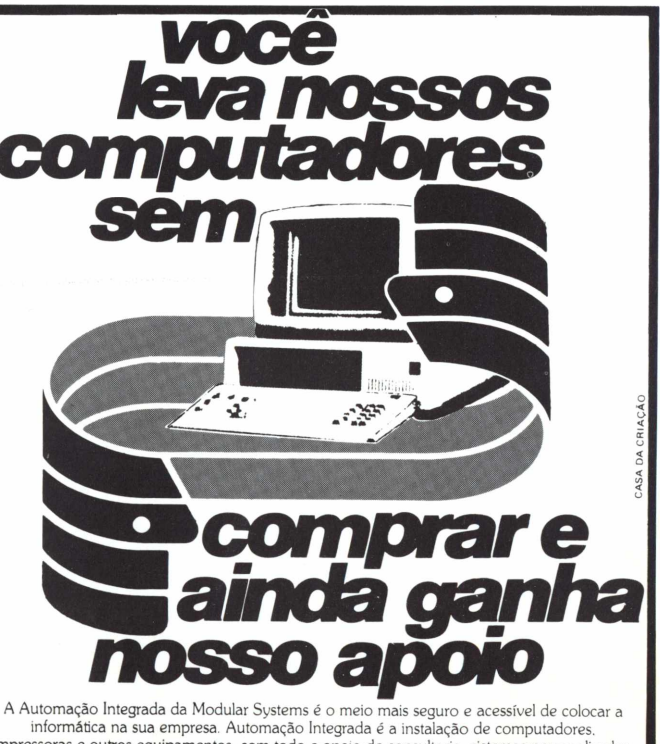

informática na sua empresa. Automação Integrada é a instalação de computadores, impressoras e outros equipamentos, com todo o apoio de consultoria, sistemas personalizados, treinamento e manutenção, por um custo mensal fixo. Você poupa o investimento inicial da compra e elimina o risco de adquirir o sistema inadequado. A Automação Integrada dá ao seu sistema de micros o atendimento que só os usuários de grandes computadores recebem. Agora que você já computou todas as vantagens, ligue para a Modular Systems Automação Integrada e peça uma visita.

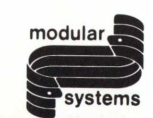

*Rua Almirante Cochrane, 202 Tijuca Rio de Janeiro - RJ* systems *Tel: (PBX) 284-6087* 

#### **OPINIÃO**

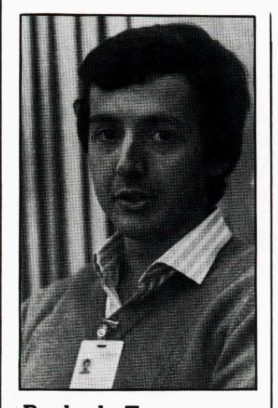

*Paulo de Tarso Homem Pereira é Gerente de Planejamento de Produtos da Scopus Tecnologia S.A.*

## **PORQUE NÃO COMPRAR UM AT.**

**E** ntre os lançamentos mais badalados de 1985<br>En a área de Informática está o dos microcom-<br>putadores compatíveis com o PC AT da IBM e pe na área de Informática está o dos microcomputadores compatíveis com o PC AT da IBM e pelo menostrês empresas devem lançá-lo comercialmente este ano. A máquina é bastante avançada em relação aos antecessores e veio para resolver algumas das principais restrições do PC e do PC XT.

O PC AT utiliza um processador 80286, de 16 bits, alimentado por um rápido clock de 6 MHz e sai de fábrica com uma configuração dememória de 256 ou 512 Kb (expandíveis até 3 Mb) dependendo do modelo. A unidade de disco flexível tem capacidade de 1.2 Mb por disco (contra os 360 Kb do PC XT), além de uma unidade de disco rígido de 20 Mb, características que o fazem bastante atraente. Entretanto, cabe perguntar se o AT é a máquina mais adequada às suas necessidades e se você deveria considerar a compra desse equipamento ou de um microcomputador compatível com um PC ou um XT normal.

Vamos apresentar alguns motivos por quê você não deve comprar um compatível AT. Em primeiro lugar, o mercado originalmente visado para ô AT foi o dos grupos profissionais científicos e de engenharia, que têm necessidade de processamento numérico e gráfico intensivo. Os pacotes CAD/CAM, por exemplo, sofriam limitações evidentes quando executados nas máquinas anteriores, uma vez que as aplicações exigem performance elevada do processador, bem como mais capacidade e espaço disponível em disco.

O PC AT visa também grupos financeiros avançados, que trabalham com grandes planilhas e modelos matemáticos, frequentemente baseados em computador de grande porta Finalmente, há modelos especiais do PC AT, respectivamente PC AT—3270 e PC AT/370, direcionados a mercados especializados de conexão micromaiframes e de desenvolvimento descentralizado de sistemas.

Considere, ainda, que a maioria dos aplicativos desenvolvidos para a série PC/PC-XT/PC-AT foi dimensionada para trabalhar dentro da faixa de memória de 256 a 704 Kb. E os compatíveis PC brasileiros são oferecidos com 256 Kb (expandíveis até 640 Kb) — um deles sai de fábrica com 704 Kb em configuração básica. Para a maioria das aplicações disponíveis — acredite — a capacidade de memória de 704 Kb é de longe suficiente.

As aplicações disponíveis para a linha PC têm um mercado vastíssimo, enquanto o mercado de programas e aplicativos para o AT sofre uma li-

mitação básica: muitos dos programas realizados para PC não rodem no AT por diferenças técnicas do processador. E entre os programas realmente importantes estão alguns dos favoritos do mercado. Além disso, a série AT provavelmente custará, em configurações úteis, acima de 2000 Ortn.

**PRODUÇÃO NACIONAL.** A indústria brasileira de máquinas de 16 bits já instalou cerca de oito mil PCs compatíveis e está produzindo, hoje, cerca de 1200 unidades/mês. Esse segmento amadureceu e está em condições de suprir, com a série PC, todas as necessidades do usuário — inclusive no que diz respeito a máquinas rápidas, com memória suficiente e boa disponibilidade de área de disco.

Você indiscutivelmente deve comprar um AT se:

• A sua aplicação está na área de engenharia, ciências ou tecnologia, que demandam alta capacidade de processamento numérico e gráfico; • A aplicação seja da área financeira ou econômica e envolva grandes modelos matemáticos ou planilhas e tabelas de cálculo muito complexas; • Necessita de uma capacidade de processamento intensivo e uma boa área de disco para gestão, por exemplo, de um banco de dados ou de grandes programas; e

• Tenha em mente a utilização de software sofisticado, como pacotes multitarefa, sistema multiusuário (onde o AT pode servir como processador central e servidor de banco de dados) ou conexão em rede local para automação de escritório.

Pode-se prever que o AT atenderá inicialmente os segmentos especializados, que necessitam realmente de suas características. Para os demais usuários, o AT começará a se viabilizar a partir de 1987, quando houver aumento de escala de produção e os preços começarema cair. O AT se revelará como a grande solução de computação desktop quando finalmente estiverem disponíveis as novas gerações de sistema operacional e programas aplicativos desenvolvidos para ele, como novas versões do DOS, do Topview, do Windows e da rede, que devemexplodir no mercado em um ou dois anos.

Nesse período, as principais empresas brasileiras do setor estarão oferecendo máquinas compatíveis com o PC e máquinas compatíveis com o AT. Selecione o microcomputador mais adequado à sua aplicação. Se você não estiver entre os grupos com necessidades especiais de potência computacional, quase certamente você poderá dispensar o AT.

# **INFORMÁTICA**

### **os segredos do software e hardware, agora ao seu alcance!**

#### **PROGRAM€ O S€U FUTURO, S€M SAIR D€ CASA, COM OS CURSOS D€ INFORMÁTICA DA OCCIDCNTAL SCHOOLS**

- <sup>1</sup> **— PROGRAMAÇÃO BASIC -** Onde você aprende a linguagem para a elaboração dos seus próprios programas, a nível pessoal ou profissional! Software de base ensinado em lições objetivas e práticas.
- 2 **PROGRAMAÇÃO COBOL -** A verdadeira **linguagem profissional,** largamente utilizada np Comércio, Indústria, instituições financeiras e grande número de outras atividades!

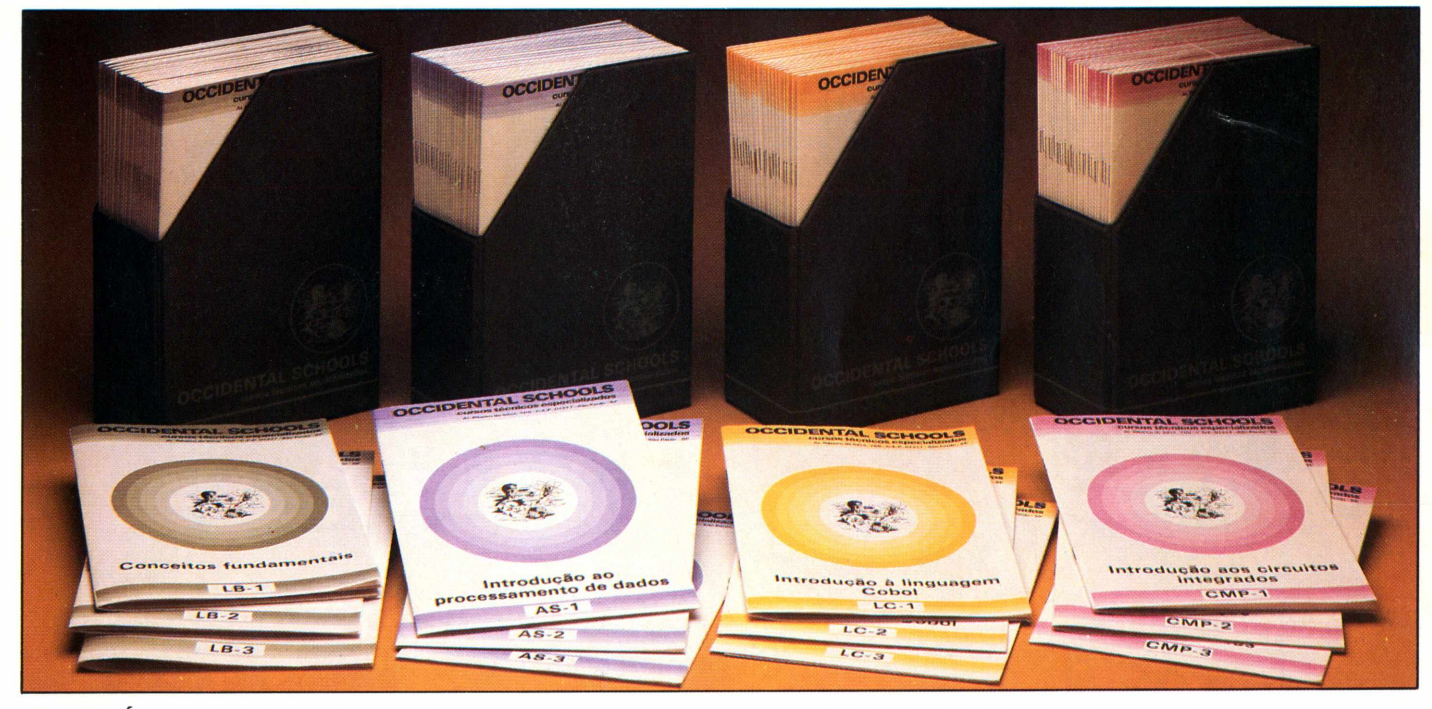

3 — **ANÁLISE DE SISTEMAS -** Toda a técnica da utilização dos computadores na solução e detecção de problemas empresariais. Um dos mais promissores campos da INFORMÁTICA.

*4 —* **MICROPROCESSADORES -** O hardware em seus aspectos técnicos e práticos. Projeto e manutenção de microcomputadores, ensinados desde a Eletrônica Básica, até a Eletrônica Digital, aplicadas aos mais avançadps sistemas de microprocessamento.

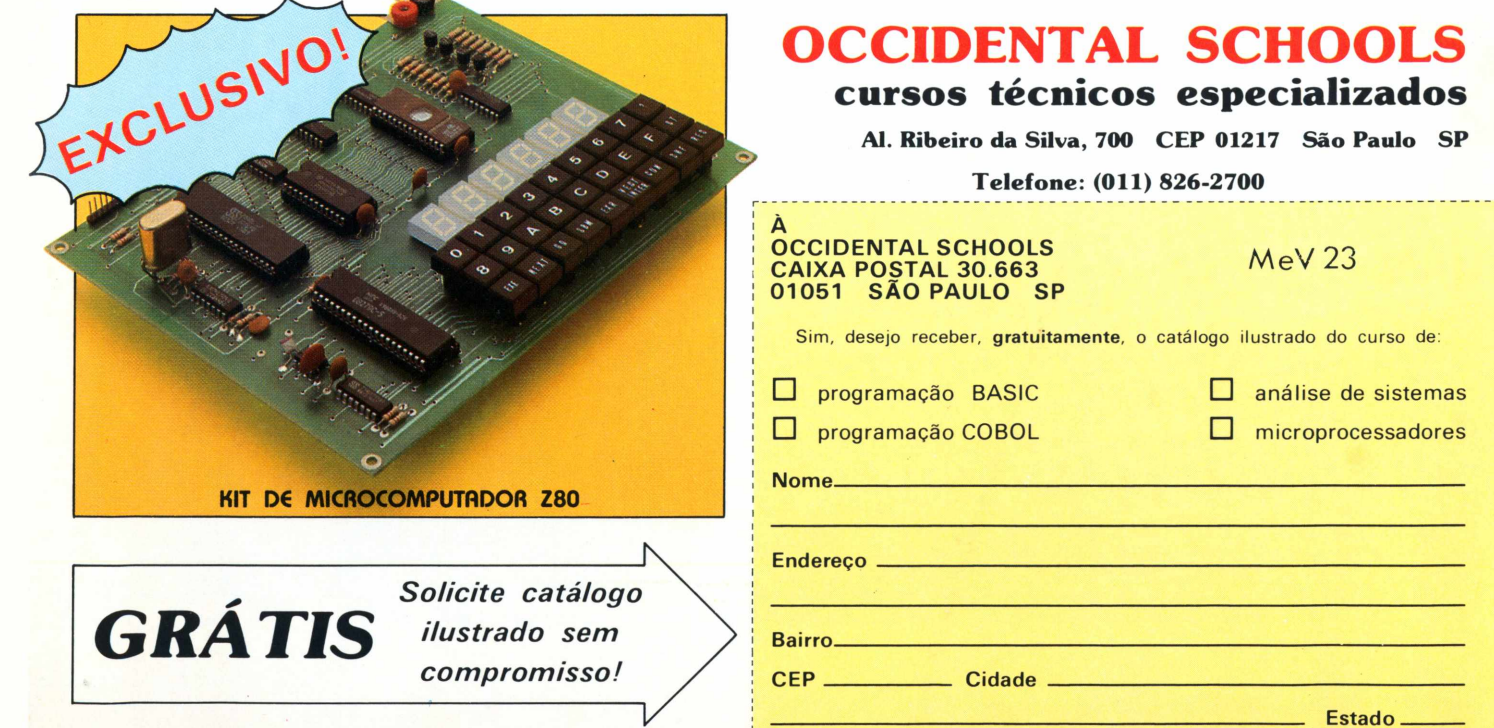

## *A* Microdigita lança no Brasi **o** micro pessoal demaiorsucesso no mundo.

A partir de agora a história dos micros pessoais vai ser contada em duas partes: antes e depois do TK 90X.

0 TK 90X é, simplesmente, o único micro pessoal lançado no Brasil que merece a classificação de "software machine": um caso raro de micro que pela sua facilidade de uso, grandes

TK 90X

recursos e preço acessível recebeu a atenção dos criadores de programas e periféricos em todo o mundo.

Para você ter uma idéia, existem mais de 2 mil programas, 70<br>livros. 30 periféricos e inúmeras

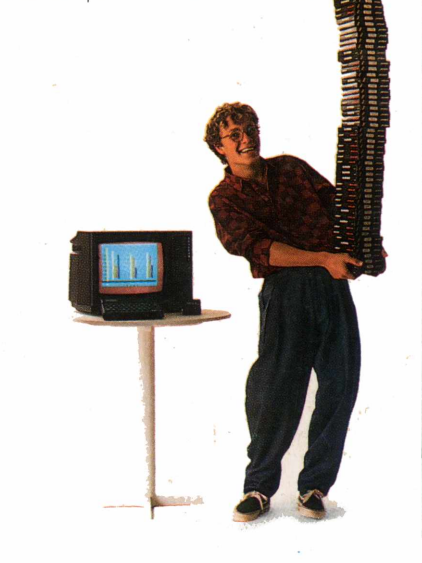

revistas de usuários disponíveis para ele internacionalmente.

E aqui o TK 90X já sai com mais de 100 programas, enquanto outros estão em fase final de desenvolvimento para lhe dar mais opções para trabalhar, aprender ou se divertir que com qualquer outro micro.

0 TK 90X tem duas versões de memória (de 16 ou 48 K), imagem de alta resolução gráfica com 8 cores. carregamento rápido de programas (controlável pelo próprio monitor), som pela TV, letras maiúsculas e minúsculas e ainda uma exclusividade: acentuação em português.

Faça o seu programa: peça já uma demonstração do novo TK 90X. **AROD** 

TKSOX

# **Chegou o micro** cheio de programas.

*Filiada à ABICOMP*

iliada à ABICOMP